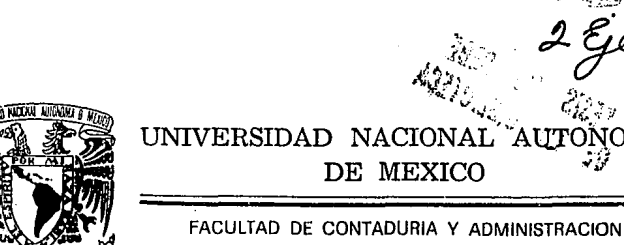

### LOS COSTOS EN LA FABRICACION DE LAPICES

ΆΠΤ

SEMINARIO DE INVESTIGACION CONTABLE **OUE** PARA **OBTENER** EL. **TITULO** DE LICENCIADO EN CONTADURIA Þ E R Е S N T ï ANTERO AVIANEDA MEDRANO

C.P. Y L.A.E. ALFONSO ORTEGA CASTRO

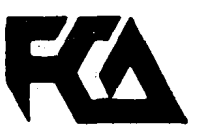

MEXICO, D. F.

1994

TESIS CON FALLA DE ORIGEN

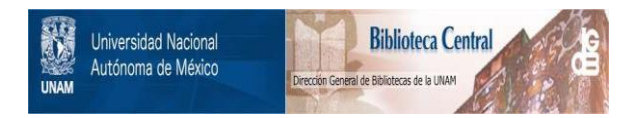

## **UNAM – Dirección General de Bibliotecas Tesis Digitales Restricciones de uso**

## **DERECHOS RESERVADOS © PROHIBIDA SU REPRODUCCIÓN TOTAL O PARCIAL**

Todo el material contenido en esta tesis está protegido por la Ley Federal del Derecho de Autor (LFDA) de los Estados Unidos Mexicanos (México).

El uso de imágenes, fragmentos de videos, y demás material que sea objeto de protección de los derechos de autor, será exclusivamente para fines educativos e informativos y deberá citar la fuente donde la obtuvo mencionando el autor o autores. Cualquier uso distinto como el lucro, reproducción, edición o modificación, será perseguido y sancionado por el respectivo titular de los Derechos de Autor.

A MIS PADRES POR SUS DESVELOS V POR INFLUIR EN MI SUPERACION PERSONAL

#### .A MI ESPOSA POR SU APOYO MORAL

A MIS MAESTROS Y AMIGOS POR LA ENSENANZA Y-TRASMISION·DE SUS .CONOCIMIENTOS.

# LOS COSTOS EN LA FABRICACION DE LAPICES

#### INDICE GENERA

#### LOS COSTOS EN LA FABRICACION DE LAPICES

#### N T R o .D u c c 1 o N

#### C··A P 1 T U L O

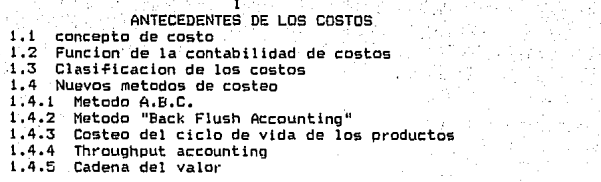

# CAPITULO 11

#### HERRAMIENTAS DE CONTROL E INFORMACION. 2.1 Catalogo de cuentas 60 2.2 Formas y documentos de control<br>2.3 control de inventarios<br>2.4 Control del proceso productivo 67 8Ò 2.4 Control del proceso productivo 93 2.4.1 Diagrama de fabricacion del lapiz 101 2.5 Informes y estados 103

PAGINA

### CAPITULO

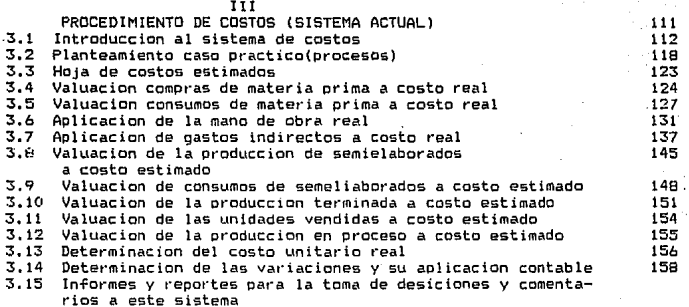

# CAPITULO IV

PAGINA

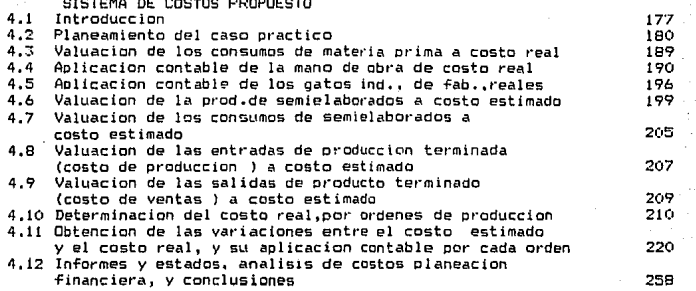

#### INTRODUCCION

Es indudable que el mundo actual ha experimentado grandes y profundos cambios en los últimos años debido, entre otros factores, a la creciente automatización de las empresas y a la mayor competencia que enfrentan en el mercado. Esto ha tral.do consigo efectos permanentes en el modo en que 1 as empresas conducen sus negocios, lo que a su vez impactará profundamente en la contabilidad de costos, pues esta tiene que reflejar lo que sucede en el medio ambiente productivo en el que opera.

Ante estos cambios, las empresas necesitan Sistemas de Costos nuevos, actualizados que proporcionen información oportuna *y* adecuada para facilitar la obtención *y* control de los costos; medir y acrecentar la productividad; brindar información exacta sobre el costo de los productos para poder tomar las decisiones referentes, a precios, la incorporación de nuevos productos, el abandono de productos obsoletos *y* la respuesta al surgimiento de productos competitivos. Por lo consiguiente la contabilidad de costos es una pieza clave en la correcta desición del desempeño empresarial, brindando información oportuna y confiable. Sirviendo esta información como punto de apoye para que la Dirección General tome desiciones acertadas y que pueda desarrollar una estrategia competitiva, para que la empresa que lo ayude no solo a sobre vivir sino a generar ventajas competitivas en un mundo de negocios tan competivo.

El propósito de este estudio es modificar el sistema de costos que lleva esta industria, porque dicho sistema ya no proporciona la información requerida por la empresa.

El sistema de costos que se utiliza actualmente es el de costos estimados, ajustándose en cada periodo a los costos reales. El control de las operaciones productivas se controla mediante "procesos productivos" es decir se obtienen costos unitarios promedios por cada departamento productivo, aunque cada departamento produzca diferentes artículos.

El sistema de costos propuesto en utilizando el mismo método de costos estimados pero con el control de las operaciones productivas "por *brdenes de producción"*. para poder determinar el costo de cada producto que producen los departamentos y no en forma global por departamento, como se determina actualmente.

El estudio consta de cuatro capítulos, en el primero se da un repaso a los costos en general, desde los costos históricos, hasta los nuevos métodos de costeo.

En el segundo nos re fer irnos, a los documentos *y* controles para la determinación de los costos e información para la toma de desiciones.

En el tercero nos introducimos al sistema de costos actual, desde la contabil izar:ión de la materia prima, hasta la obtención del costo unitario por medio de procesos productivos,

En el cuarto, presentamos el sistema de costos, propuesto que en la determinación de los costos por "órdenes de producción". En este mismo capitulo se plantea la planeación financiera ideal para la empresa, determinada en base a las ventajas que proporciona el nuevo sistema de costos. V las conclusiones.

# CAPITULO I ANTECEDENTES DE LOS COSTOS

#### 1.1 CONCEPTO DE COSTO

Si supcnemos que el empresario ha elegido entre diversas alternativas la que más le conviene, necesita llevar a cabo un conjunto de inversiones indispensables para realizar la produce ión, lo precio9 a que adquirirá e9tos bienes permanentes y circulantes aerán los que rigen en el mercado. pero para el representan "costos de inversiónº.

Toda producción *de* bienes o de servicios implica un previo desembolso y una espera hasta el momento en que se obtienen los productos terminados y que puestos a la venta en el mercado y qua a la vez son fuentes de ingreso los costos de inversión, por lo tanto aparecen en toda empresa o actividad económica antes que los ingresos correspondan a las ventas de los productos o servicios.

.<br>Así pues, elegida la alternativa que más conviene al productor, el hecho económico, es el costo incurrido en la adquisición previa-de todos los bienes instrumentales, sin cuya posesión *y* operación no se puede llevar a cabo· la producción. Son pues los costos de inversión o reales loa que registra la contabilidad, pues hemos ya afirmado que el costo alternativo o bien el costo de sustitw:ión, una vez materializado, se convierta en costo *de* inversión.

 $\ddot{\phantom{0}}$ 

La propia contabilidad proporciona al empresario, en gran parte, los datos necesarios para formular desiciones que afectan al futuro de la empresa, para elegir entre diversas alternativas o modos de actuar (costos de sustitución); pero elegida la que considera más ventajosa vuelve a presentarse el costo de inversión como base de la técnica contable.

En resumen el costo de inversión se define como: la suma de esfuerzos y recursos que se invierten para producir un producto o artículo.

#### ELEMENTOS DEL COSTO

A) MATERIAL

B> MANO DE OBRA

C) GASTOS DE FABRICAC!ON

#### A) MATERIAL DIRECTO.

El primer elemento de costo de todo artículo lo constituye el material directamente utilizado en su transformación, el costo de este material comprenderá su importe más todos los gastos necesarios para llevar dicho material a los almacenes de la empresa, como son los fletes, acarreos, derechos de importación, etc.

El material directo admite tres divisiones• LA MATERIA PRIMA es aquella sujeta al proceso de fabricación (transformación) con el fin de obtener un producto manufacturado, i:omo por ejemplo, el algodón en la industria textil, el hierro en la industria pesada. La segunda división la constituyen las partes compradas, las cuales no sufren cambio alguno al obtener el producto, sino simplemente se agregan a este. En muchas ocasiones no es posible manufacturarlas debido a su patente o bien porque el ~osto de producción serta más elevado si se quisieran manufacturar dentro de la misma fábrica: ejemplo: en la industria de perfumes, los envases y las etiquetas no sufren transformación alguna y se compran a otras empresas. La tercera-clasificación se refiere a los accesorios de producción, los cuales comprenden materiales esenciales para la manufactura, como por e.jemplo, en la industria mueblera los clavos, los tornillos, la cola, etc. estos accegorios van a tomar parte del producto manufacturado, pero no deben confundirse con los accesorios generales de la producción constituidos por el aceit<mark>e,</mark> grasas, los cepillos, los cuales prestan un servicio general a la fábrica y deben considerarse dentro de la partida de gastos de producción. En resumen, el material directo es la parte sustantiva del producto manufacturado *y* el material indirecto es todo aquel de naturaleza conjuntiva para el buen funcionamiento de la fábrica.

#### B> MANO DE OBRA DIRECTA.

El segundo elemento de importancia desde el punto de vista contable, la mano de obra (es el trabajo) empleada en la manufactura de un producto. Este término también es conocido con el nombre de TrabaJo Directo y Salarios Directos. Este factor es fundamental en la producción. Es digno de llamar la atención que todas aquellas industrias que han considerado como elemento básico de la producción al elemento humano, *y*  han tratado por todos los medios posibles de de5arrollar la iniciativa *y* la capacidad técnica del trabajador, vinculando sus intereses a los de la empresa, esas industriag han marchado a la cabeza del mundo de los negocioa. Y si bien *es*  r.ierto que el maguinismo ha tratado.de eliminar la mano de obra hasta un 1 imite casi increible también lo es que los privilegios y derechos de que goza el traba.Jador dentro de esta etapa del desenvolvimiento económico, lo han colocado en un plano superior al que tenia antes de ella.

A la mano de obra utilizada físicamente en la transformación de la materia prima selle considera como mano de obra directa, deBde el punto de vista contable. En cambio, la mano de obra indirecta está caracterizada por la no intervención directa en el proceso de fabricación de un producto, tal como acontece con el servicio de vigilancia *y* de supervisión de las diversas labores de una industria; mientras el primero es

un costo directo, el segundo es un costo indirecto y debe ser catalogado como gasto indirecto de producción.

#### C) GASTOS DE FABRICACION.

Estos están constituidos por todos los desembolsos necesarios para llevar a cabo la producción, los cuales, por su naturaleza, no son aplicables directamente al costo de un producto. Estos gastos pueden clasificarse en tres grandes dlvi<1iones1

1) Material indirecto.

2) Mano de obra indirecta.

3) Gastos indirectos.

La primera comprende los accesorios generales. de producción, etc. La segunda comprende, el sueldo superintendente, el sueldo *y* toda labor supervisora. La tercera, la Luz *y* Fuerza las contribuciones sobre la planta y equipo, el seguro sobre la planta y el equipo, la renta de la fábrica, reparaciones de la planta y de los equipos y los diversos gastos generales de la fábrica en que se lleva a cabo la transformaci6n del mater lal.

### 1.2 fUNCION DE LA CONTABILIDAD DE COSTOS

#### CQNTABILIDAD DE COSTOS

La naturale~a del costo radica en 109 elementos económicos que lo integran y causan en una entidad productora, mientras estos elementos sean medibles en dinero son registrados por la contabilidad general; pero cuando se desea llevar la Historia de lo gastado en la producción, en función de la unidad producida, recibe el nombre de contabilidad de costos que especificamente "registra, analiza, estudia e interpreta las erogaciones *o* consumos que intervienen en la fabricación de un articulo. Y determinado por consiguiente su costo Lmitario1

finalidades de la contabilidad de costos:

- A) Servir de instrumento de información de lo acontecido.
- 8) De instrumento de control de las operaciones practicadas.
- C) De instrumento de medición de eficacia; funciones que equivalen a las faces histórica, preeupuestal y estandar del estudio de los costos unitarios.

La función primordial es la determinación de los costou unitarios desde los ángulos de la producción y distribución de los bienes o de los servicios económicos. Constituye la aplicación de los presupuestos en la producción, administración *y* venta, permitiendo el cálculo predeterminado de 1 os costos.

#### 1.3 CLASIFICACION DE LOS COSTOS

Los costos se determinan de acuerdo a la naturaleza de cada Industria y el tiempo en que se obtienen. Desde el punto de vista de la producción de cada Industria, existen 2 industrias básicas: la primera transforma la materia prima<br>' por medio de yuxtaposición o adición de materiales; tal acontece con la industria de transformación *en* la que van agregando los materiales uno a otro hasta obtener el producto manufacturado. La segunda toma la materia prima y la rompe, la diggrega, la subdivide, obteniendo a través de los procesos, diversos productos iguales en importancia en unas ocasiones, y en otras un producto principal y varios subproductos, tal como sucede en la industria extractiva. Para este estudio tomaremos de e.jemplo la industria de yuxtaposición o adición de materiales.

Las unidades producidas por la Industria de Transformación puede obtenerse por el ensamble de sus partes, o bien sometiendo a diversos procesos los materiales que las forman. Así por ejemplo, la fabricación de un automóvil es el resultado del ensamble de las partes que lo forman. En cambio la producción *de* cemento constituye un proceso continuo de los materiales que lo integran. De aqui que los sistemas de costos, atendiendo a esta característica de la producción se clasifican en: a) sistema de costos por ordenes b) sistemas de costos por procesos.

Conviene recordar que un sistema contable es un procedimiento o método de registro basado en la partida doble. Un sistema contable basado en un plan cuyo objetivo es la determinación de los costos unitarios. Pueden seguirue diversos planes y por esto hay varios sistemas que en el fondo son modificacione5 de los dos anteriormente enunciados, (órdenes *y* procesos) como resultado de la experiencia, como ,son los costos por clases y los costos por operaciones.

Por el tiempo en que se obtienen los costos se clasifican en: Hl9tóricos *y* Predeterminados, por lo tanto los sistemas de costos se clasificarian de la siguiente maneras

B

!) SISTEMAS DE COSTO HISTORICOS O REALES.

a) Por érdenes de producción.

b) Por procesos.

11) SISTEMAS DE COSTOS PREDETERMINADOS

a) Estimados (órdenes o procesos)

b) Estandar (órdenes o procesos)

#### COSTOS HISTORICOS Y REALES

Los costos históricos, son los costos incurridos en un proceso de fabricación y su costo unitario se obtiene hasta terminar el proceso de fabricación.

En relación con el control de las operaciones productivas se subdividen en1

a) COSTOS POR ORDENES DE PRODUCCIDN. Conforme a este sistema, para la ejecución de cualquier trabajo productivo es necesario expedir una orden por escrito. Esta orden estará enumerada y en ella se indicará el articulo deseado con todas las especificaciones necesarias a fin de que el departamento respectivo cuente con la autorización correspondiente para proceder a su fabricación *y* a la vez se informe al departamento de contabilidad de lo que esta sucediendo en el

departamento productor, A esta orden debe cargarsele separadamente cada uno de los tres elementos del costo a que nos hemos referido, de tal manera que se obtenga el costo total de producción de cada orden individual, dividiendo el costo total de la orden entre el número de unidades producidas se obtiene-el costo unitario, no solo para la producción pueden utilizarse las ordenes, sino también para otras labores dentro de la misma fábrica, como órdenes de construcción y órdenes de reparación.

b) SISTEMA DE COSTOS POR PROCESOS. En este método, a cada proceso se le acumula el material, la mano de obra y los gastos de fabricación. El costo unitario se obtiene dividlendo el importe de la suma de los costos de los procesos entre las unidades producidas. Así por ejemplo supongamos que el costo de tres procesos es el siguiente y que las unidades producidas son: 50 piezas.

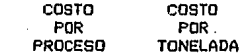

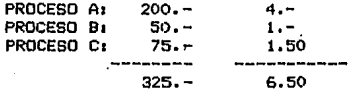

50 piezas producidas nos da 6.50 COSTO TOTAL 325.por cada pieza

Este sistema se utiliza en aquellas lndustrlas cuyo producto o productos puedan expresarse en unidades como toneladas, ~arriles litros, etc. dentro de este mismo sistema pueden obtenerse anAl isis de costos por departamentos, por operaciones, etc. para obtener el costo unitario, como la producción es continua, es indispensable conocer los inventarios físicos de lo que está en proceso, hasta donde las circunstancias lo permitan, a fin de obtener mayor exactitud, advirtiendo que el cálculo de producción en proceso se hace en un gran número de industrias sobre baaes estimadas, señaladas por el técnico de la producción.

Existen otros métodos conocidos por diferentes nombres, tales como el sistema de costos por tareas, por por traba.Jos especiales, por grupos o por lotes y los sistemas de costos múltiples o compuestos, todos los cuales en realidad son rnodificacionea de los sistemas de órdenes y procesos.

#### COSTOS PREDETERMINADOS

Los coGtos son los que se calculan con anterioridad a la pro duce 1 ón, tomando como base condiciones, factores especificos. Estos costos a la vez se clasifican en1

#### a) COSTOS ESTIMADOS

Los costos estimados se obtienen sobre bases empiricas. calculando aproximadamente los elementos que lo integran. Son contener analiticamente aproximados por no. todos los elementos que lo integran. Pueden calcularse antes de que se produzcan o en plena marcha de la producción. Estos costos se comparan con los costos reales, y se ajustan a estos últimos.

#### b) COSTOS STANDAR

costo estandar es un cálculo determinado, por un proceso E1. de investigación científica, de cada uno de los elementos del costo a efecto de determinar-lo que debe de costar un. producto, basado en el factor de eficiencia.

Los costos estandar pueden ser circulantes y fijos. CIRCULANTE: Representan metas por alcanzar en las condiciones corrientes de la producción sobre bases de eficiencia. FIJO O BASICOS: Representan medidas fijas y sirven unicamente como indices de comparación, es una combinación de cantidad y calidades a un costo fijo

 $\overline{12}$ 

#### 1.4 NUEVOS METODOS DE COSTEO.

La asignación de costos son los-diferentes objetivos del costo, especialmente al objetivo final que son los productos terminados, es sin lugar a dudas el problemas más importante a resolver en cualquier sistema de costos.

Además es un problema ineludible pues toda organización necesita tener información confiable, oportuna y los más exacta posible sobre-el costo de sus-productos, para una correcta toma de desiciones.

Los costos de la materia prima y la mano de obra directa nunca han sido problemáticos para su asignación puesto que su relación es directa con los productos terminados. El problema siempre ha sido como asignar los gastos indirectos de fabricación que como su nombre lo indica, no pueden ser identificados inmediatamente con los productos. Es precisamente este problema el punto medular de todo sistema de costos. Los gastos indirectos de fabricación son costos que incurren para apoyar la fabricación de los productos de una industria y por eso mismo no es posible determinar de una manera inmediata cuánto de gastos indirectos de fabricación corresponde a cada articulo. El problema se ha resuelto tradicionalmente en la práctica utilizando bases de asignación que mejor-se adapte a las necesidades de cada

. 19

industria, todo ello con el afán de asignarlos lo mejor posible a los productos para obtener un costeo más preciso de los mismos.

#### 1.4.1 METODO A.B.C.

#### COSTED RABADO EN ACTIVIDADES

En los últimos años surgió un método como alternativa para una mejor asignación de los gastos indirectos de fabricación a los productos. Conocido como "Método A.B.C. que quiere decir Costos Basados en Actividades", desarrollado por los profesores Roberts Kaplan y Robin Cooper de la Universidad de Harvard.

Como su nombre lo indica el método ABC analiza  $1a<sub>5</sub>$ actividades de los departamentos indirectos (de soporte) dentro de una organización para calcular el costo de los terminados y analiza las actividades productos porque reconoce dos verdades simples pero evidentes.

En primer lugar, no son los productos sino las actividades las que causan los costos y en segundo lugar, son los productos los que consumen las actividades. Ast es precisamente como se ligan los costos con los productos: por medio de actividades, las cuales son la causa de los primeros y son consumidos por los segundos.

De este modo, para llevar a cabo la asignación de los gastos indirectos de fabr icaci6n lo que se debe de hacer es distribuir los costos de cada actividad por separado a eada tipo de producto con base en el consumo relativo que cada uno de los productos hayan hecho de cada actividad especifica. La filosofía es asignar los costos indirectos que generan dichos costos y que fueron congumidos por los productos en su elaboración.

El método de ABC consiste en asignar los gastos indirectos de fabricación a los productos siguiendo los siguientes pasosa 1) Identificando y analizando por separado las distintas actividades de apoyo que proveen los departamentos indirectos.

2) Asignando a cada actividad los costos que le corresponden creando así agrupaciones de costo homogénea; homogéneas en el sentido de que el comportamiento de todos lo9 costos de cada agrupación es explicado por una misma actividad.

3) La que todas las actividades han sido identificadas y sus respectivos costos agrupados, entonces se deben encontrar las "MEDIDAS DE ACTIVIDAD" que meJor expliquen el origen y variación de los gastos indirectos de fabricación.

Las "MEDIDAS DE ACTIVIDAD" son medidas competivas que sirven como conexión entre las actividades *y* sus gastos indirectos

de fabricación respectivos y que se pueden relacionar también con el producto terminado. Cada "Medida de Actividad" debe estar definida en unidades de actividad perfectamente identificables.

Dichas "MEDIDAS DE ACTIVIDAD" son conocidas como "COST DRIVERS" término cuya traducción en castellano seria la de "Origen del Costo", Porque son precisamente los "Cost Drivers" los que causan los gastos indirectos de fabricación varíen. Es decir, mientras más unidades de actividades del "Cost Driver" especifico identificado para una actividad dada se consumen, entonces mayores serán los costos indirecton asociados con esa actividad.

4) Ya identificados los "origenes del costo" apropiados para cada tipo do actividad se debe calcular el costo unitario de proveer cada actividad dada entre números de unidades de actividad consumidos de la "medida de actividad" u "origen del costoº identificado.

1&

Esquemáticamente el cálculo seria:

 $\mathbf{H}$ 

COSTO INDIRECTO POR INTOAD DE ACTIVIDAD

costos indirectos totales de la actividad específica

NUMERO TOTAL DE "UNIDADES DE ACTIVIDAD DEL ORIGEN DEL COSTO ESPECIFICO"

5) Se debe identificar el número de "unidades de actividad" consumidas por cada artículo en su producción.

6) Finalmente, para asignar los gastos indirectos de fabricación a los productos, todo lo que se tiene que hacer es multiplicar el costo unitario de proveer cada actividad por el número de "unidades por actividad" requeridos para cada producto en su elaboración.

**ESQUEMATICAMENTE:** 

COSTO INDIRECTO COSTO INDIRECTO NUMERO DE UNIDADES = POR UNIDAD DE DE ACTIVIDAD A ACT IVIDAD CONSUMIDAS POR ASIGNAR A CADA **ACTIVIDAD PRODUCTO** PRODUCTO

El proceso anterior se debe llevar a cabo por cada diferente tipo de gasto indirecto de fabricación, porque cada uno de ellos está relacionado con una actividad distinta y por ende, es explicado por una "Medida de Actividad" diferente también.

De esta manera, el ·costo únitar lo total de cada producto será igual al costo unitario de materia prima directa, más el costo unitario de mano de obra directa, más la suma de todos los costos unitarios indirectos *de* todas las actividades que hayan sido requeridas en la elaboraci&n del producto terminado.

Hay que hacer notar sin embargo que el prorrateo de los gastos indirectos de fabricación comienza no al nivel del producto terminado, porque en muchos procesos productivos el producto no aparece hasta el proceso final del ensamble, sino que se inicia al nivel del componente, que en cada etapa se está procesando. La unidad básica de producción será usualmente la materia prima o los componentes comprados a los subensambles. A cada unidad básica de producción, se la asignan del modo descrito con anterioridad, los diferentes gastos indirectos de fabricación que hayan sido necesarios en su proceso productivo.

El costo total de cada unidad básica incluirá los costos de materiales y lo que hayan consumido de mano de obra directa, depreciación de maquinaria *y* de los gastos indirectós de fabricación utilizados en la manufactura.

Este análisis por actividades es muy útil si por ejemplo: se anal iza un departamento de compras típico, se puede observar que tiene 3 actividades principales:

Mantener comunicación con los proveedores, levantar órdenes de 1:ompra y surtir de materia pr lma al departamento de producción..

Es muy posible determinar el monto de tiempo y esfuer20 que emplea el departamento en esas actividades y con base en esa información obtener un costo unitario de actividad por unidad de trabaJo logrado. El costo unitario de actividad de las relaciones con los proveedores será un monto por proveedor; el costo junitario de actividad de levantar órdenes de compra será un monto por orden de compra levantada, cancelada o cambiada y el costo unitario de actividad de surtir material será un monto por entrega individual que se haga. Es importante hacer notar-que en este caso los orígenes del costo serán el número de proveedores, el número de órdenes de compra hechas y el número de entregas de material efectuados, porque esas son las variables que causan que los costos indirectos varien (nótese que es el númerr.) *y* no gus valores monetarios) por ejemplo, el costo de levantar órdenes de compra depende directamente del número de las mismas que se levante, mientras más órdenes se levante menor será el costo de levantarlas,

Al estar usando estas 3 medidas el siguiente paso en determinar cuantos proveedores se están utilizando en cada producto final, cuantas órdenes de compra se levanten por cada producto terminado. V cuantas entregas de materiales ee requiera por cada producto, por lo tanto, el costo total del departamento de compras puede de este modo ser dividido más adecuadaffiente entre todos los productos.

El objetivo del Método A.B.C. es hacer conciente a la Gerencia y en general a toda la organización del papel tan importante que Juegan los departamentos indirectos dentro del pror.eso productivo y de como los gastos indire•:tos de fabricación incurridos en dichos departamentos contribuyen al éxito de toda emprega. Los departamentos indirectos 900 recursos organizacionales claves que proveen *de* actividades muy •1tiles *e* importantes a la empresa *y* le permiten diseñar, producir, vender *y* dar apoyo de servicio a los productos, por lo tanto se debe dejar de considerar que los gastos incurridos en dichos departamentoa son un "mal necesarioº para la organización, pues la perspectiva correcta es verlos como el costo de las actividades indirectas que contribuyen al éxito de organización como un todo.

#### t.4.2 J!T O BACK FLUSH ACCOUNTING

Los japoneses desarrollaron una nueva filosofía manufacturera que se conoce con el nombre de J.I.T. (Just in Time) por sus siglas en inglés y en español quiere decir Justo a Tiempo. V que ha venido verdaderamente a revolucionar la manera de operar de las empresas, convirtiéndose en una fuente de venta.ja competitiva y excelencia empresarial en aquellas empresas que han aplicado sus principios.

La filosof!a productiva J,l.T. se puede definir como "la büsqueda constante e inexorable de eliminar el desperdicio, siendo definido el desperdicio como cualquier cosa (actividad) que no añade valor al producto, inspección, tiempo de cola e inventarios.

El concepto de JIT se basa en la filosofía de reducir al minimo el tiempo-requerido para producir-un artículo que llegue al consumidor, lo que implica disminuir el tiempo de entrega de los proveedores, el tiempo de producción entre las diversas etapas de manufactura y el tiempo de distribuir los artitulos terminados a los clientes. Esta nueva filosofia enfatiza la necesidad de producir sin defectos, con una alta flexibilidad manufactura sin "schedule interruptions" y sin inventarios.

Además lncrementa la responsabll ldad de todos los trabajadores porque introduce la idea de que toda persona debe me.Jorar •:ada día su desempeño. Y que el costo es responsabilidad de todos y cada uno de los integrantes de la empresa, por lo tanto todos deben de contribuir para su cc,ntrol *y* reducción.

Su objetivo mas importante es el mantener un flujo productivo más continuo *y* sin interrupciones, de tal manera que no haya acumulación de inventarios, es decir que la materia prima se convierta en un artículo terminado e un "Lead Time" igual únicamente al tiempo de proceso eliminando así el tiempo de inspección, de movimiento, de cola y de almacenaje, que no le añaden un valor al producto, pero que si le agregan costo. Es así como este sistema manufacturero se enfoca y ataca de raíz todas aquellas actividades que son solo el resultado de ineficiencias productivas y de diseño del producto, *y* que ocasionan un costo que muy bien se puede eVitar.

Esto significa que la empresa no debe incurrir en un costo que no es necesario para la elaboración de loa artículos terminados y que si lo hace, entonces no esta <mark>siendo</mark> eficiente.

También se le conoce a todo este sistema manufacturero como Sistema Productivo sin Inventarios (ZIPS) por sus siglas en inglés que significan: " Zero Inventory Productions Systems"

Sistemas Manufactureros Flexibles o como Sistemas Kanban. porque en Japones Kanban significa "Tarjeta" y precisamente este sistema se originó el sistema del uso de tarjetas para operar un "pull system" de control de materiales que eslabone todas las operaciones a una línea ensambladora final. A continuación se describe la manera de operar un sistema Kanban, en una de las divisiones productivas en la Compañía Hewlett Packard encargada de producir "Personal Mass Storage Unit (disk drives)".

En dicha división la primera linea-productiva Kanban fue establecida como una célula manufacturera en forma de "U" en la cual se elabora "una unidad a la vez sin necesidad de inventario..." dicha célula se divide entre todas las etapas productivas por las que debe de pasar un producto para su. elaboración, en cada uno de los cuales se ubica **un** trabajador. Una célula de este tipo se muestra continuación.

Dicha célula manufacturera funciona mediante los "cuadros Kanban", que son sitios físicos (bink, racks o pallets) ubicados entre cada trabajador de dicha célula y que ofrecen signos visibles que indican cuando un trabajador dado debe pasar la unidad que se está manufacturando al siguiente trabajador, para continuar ccm su proceso productivo.

Si el cuadro kanban de un trabajador se llena, dicho trabajador tiene 3 opcionest completar la unidad sobre la que se está trabajando, permanecer inactivo o ayudar a otro trabajador a realizar la tarea que le corresponde. Lo importante es que "... una vez que la unidad sobre la que se está trabajando, el obrero se completa, el obrero no puede trabajar sobre otra unidad y podrá hacerlo solo hasta que el trabajador qua le proceda se la pase. De esta manera el sistema Kanban es un verdadero programa de calidad, porque se vale de signos visuales para señalar de inmediato problemas que surgan durante la producción. Si se identifica un problema de este tipo, la linea productiva se para *y* una luz roJa se eni:lende para pedir ayuda y auxilio de los supervisores, otros empleados y/o ingenieros que respondan inmediatamente al problema".

Además, si una unidad no pasa alguna prueba que se le haga en un cuadro (Kanban, toda la linea se para igualmente hasta que

el problema .de esa unidad se corrija. El resultado es 'que el proceso máximo que se lle.varía a cabo por productos defectuosos sería de " ... 5 6 6 productos en cualquier tiempo en vez de días o semanas de partes defectuosos aplicándose a inventario..." con el consecuente costo propiciado por la ineficiencia del proceso productivo.

El Sistema Kanban es un plan de reducción de inventarios en donde las materias primas se entregan directamente en las líneas productivas, saltándose el almacenaje. También este sistema disminuye el tiempo de diseño de los productos, dado que "las actividades de diseño se fusionan con las de manufactura" se eliminan las pr'uebas piloto, mediante la cooperación entre el departamento productivo y el de la investigación *y* desarrollo en establecer la calidad del producto al principio de los procesos manufactureros.

### IMPACTO DE LA FILOSOFJA MANUFACTURERA JIT EN LA CONTABILIDAD DE COSTOS

Desde el punto de vista contable, existen varios puntos .a tratar con relación a los inventarios y el impacto que traería consigo la filosofía manufacturera JIT en la contabilidad de costos.

En prlmer lugar, Berllner y Brimson señalan que para ayudar mejor a la Gerencia es necesario que el sistema de información cumpla entre otros, con dos objetivos a saber: 1> ldentificar los costos *de* las actividades "que no agregan valor", al producto, para mejorar el uso de los recursos a travée de su reducción y eventual eliminación *y,*  2) Reconocer los costos de mantener una inversión como los costos de una actividad "que. no agrega valor" asignable directamente al producto.

Como ya se ha discutido, los inventarios y sus costos caen en esas 2 categorias. Y es aqui donde nos encontramos el primer problema serio.

Oentro de la contabilidad *de* costos tradicional, los inventarios de producción en proceso representan "la inversión en bienes en proceso de ser manufacturados" y se costean asignándoles un porcentaje del costo de la materia prima directa, de la mano de obra directa y de los gastos indirectos de fabricación respectivamente, dependiendo de su grado de avance *en* el proceso manufacturero.

En este enfoque de acumulación de costos no se agrega los costos relacionados que son incurridos junto con el inventario de producción en proceso, tales como el costo financiero, el costo por obsolescencia y desechos, almacenaje
de materiales. movimiento de materiales. SPRITOS.  $1a$ contabilidad del inventario de producción en proceso y las ineficiencias del control de producción, para poder manejar un inventario alto de producción en proceso.

El problema, es que cada uno de estos costos es causado por el inventario de producción en proceso, pero son capturados en categorias de costos individuales, es decir, no se asocian claramente todos estos costos con la causa que los propicia. perdiéndose de esta manera visibilidad para el manejo y control de los costos de actividades "no agregadoras de valor", lo que no deja de ser un problema serio, pues estos costos de "cargar el inventario" representan un costo importante. Además si se considera que los recursos de una organización son escasos por definición económica y se piensa que activos como los inventarios son activos que para poder mantenerlos es necesario financiarlos via dinero propio o prestado, restando así recursos importantes que podrían emplearse en uso alternativo más provechoso, entonces es cuando se, concluye que la organización necesita eficientarse y disponer<sup>e</sup> de sistemas de información que le indiquen con claridad cuales son los focos rojos donde se están fugando los recursos  $de$ que dispone. Además, existen costos significativos ocasionados por los inventarios que ni siquiera han sido considerados en los reportes financieros

tradicionales, como es el caso del costo de oportunidad que representa la tasa de interés que se podría estar percibiendo de no estar el dinero invertido en inventariog.

Afirman Berliner y Brimson "un costo imputable para las cuentas por cobra<mark>r, el i</mark>nventario de materia prima, el invontario de producción en proceso y el de art !culos terminados, debe ser cargado a los productos como gastos de producción para efectos de reportes gerenciales.

Es precisamente el darse cuenta de que todo tipo de inventarios es una actividad que no agrega valor al producto pero si es un generador de costo importante lo que motivó a los Japoneses a estudiar sus causas para eliminarlo, revolucionando de este modo la filosofía productiva de las empresas. Y el medio ambiente productivo empresarial. Este nuevo ambiente que enfatiza la eliminación de los inventarios tendrá un impacto muy profundo en la contabilidad de costos tradicional.

En este nuevo medio ambiente manufacturero al ser reducidos los inventarios de producción en proceso debe de existir una mejor coordinación entre la empresa y los proveedores y los clientes respectivamente, entonces la valuación de los inventarios se convertirá en una actividad menos relevante.

Al reducirse todos los inventarios de forma general se reducirá también la documentación y papeleo necesarios para rastrear el inventario a través del piso de la fábrica. Además, la reducción del inventario de producción en proceso eliminará la necesidad de tener reservas por obsolencencia de inventarios de lento movimiento.

Ahora bien, dado que el inventario de producción en proceso será mínimo y el de materia también se reducirá, entonces se recomienda "la adopción de una sola clasificación de inventario <Raw in Process> por sus siglas en inglés que comprenda las clasificaciones actuales de materia prima <sup>y</sup> producción en proceso". Es decir, desaparecían los actuales inventarios de materia prima y producción en proceso, para cargar el costo de los materiales directos a un inventario llamado materias primas en proceso.

En lo que se refiere a la mano de obra directa y siendo que se trata de un elemento del costo que como porcentaJe del costo total del producto está declinado como resultado de un ambiente automatizado. Esto es, se pone demasiado en un elemento de costo cada vez insignificante, y la agrupan dentro de los gastos indirectos de fabricación. El punto clave es que para fines contables, la mano de obra directa·y los gastos indirectos de fabricación son tratados de manera

conjunta, con respecto a los gastos indirectos de fabricación, se dejará de utilizar el costo o las horas de mano de obra directa como base de prorrateo de los mismos y. en su lugar, se usarán bases de prorrateo alternativas.

En cuanto a los elementos de •:osto existen, opiniones encontradas en cuanto al número de los mismos que se contabilizarán on el medio ambiente JIT. Por un lado Robert D. Mellhattan señalan que sin excepción, la simplificación es uno de los objetivos primarios de toda organización implementando JIT, lo que se refleja entre otras cosas, en "la reducción en los elementos del costo estándar del producto".

Peter Ferguson afirma que con la implantación del JIT se crearán categorías de costos nuevas y significativas como ºmanejo de materiales, cargar inventarios y costos *de*  mantenimiento de maquinaria". Lo cierto es que, el número de el amentos de costo del producto se incremente o disminuya, dependerá de la utilidad que encuentre cada compañía en diseRar sistemas de costos gerenciales con muchos o pocos elementos de costo. Tal vez para alguna empresa sea muy benéfico contar con un número mayor de elementos de costo, paYrl poder e.Jercer un mayor control de las actividades que lleva a cabo, mientras que para otra sea mejor concentrarse en pocos elementos de costo que sean los realmente importantes.

Para contabilizar todo el flujo productivo en un ambiente JIT el nuevo método "costeo justo a tiempo o Back-Flush Procedure" en el cual el costo de los materiales directos se mandan directamente al inventario "materia prima en proceso" tan pronto como se reciben.

'La particularidad de este método de contabilización es que esta cuenta no se descarga hasta que los artículos que se están produciendo se terminan completamente, en vez de ir valuando periódicamente el inventario de producción en proceso, conforme a los grado de avance que vayan teniendo las unidades que aún no han salido de la línea productiva respecto a sus tres elementos de costo.

. En el momento en que las unidades productivas se terminan totalmente, se carga su costo de materiales directos al inventario de artículos terminados y se acredita al inventario de "materia prima en proceso" y para ello se hace uso de la "BOM" (Bill of Materials) la cual Berliner y Brimson definen como una lista de materiales directos necesarios para la producción de un producto dado. Para determinar qué materiales directos y que cantidad de éstos deben ser deducidos de la cuenta "materias primas en proceso"

dependiendo de qué tipo de artículo terminado hava finiquitado su producción en la fábrica.

Lo anterior es necesario debido a que se carga todo  $n1$ agregado de materiales directos de todos los diferentes articulos que produce la empresa en el inventario de "materia prima en proceso" por lo que para cada producto individual que se termina se necesita saber exactamente qué descargar de esta cuenta para cargario correctamente en el inventario de productos terminados.

Dhra particularidad del método es que los costos de conversión (que incluyen tanto a los gastos indirectos de fabricación como a la mano de obra directa tradicional) nunca se añaden al costo de los materiales mientras los artículos se encuentran en el proceso de fabricación en vez de ello, los costos de conversión se cargan por separado al inventario de artículos terminados.

Este calculo "hecho para artículos producidos completos, se basa en la velocidad de producción (Through Put Speed) horas totales del proceso para un producto".

Finalmente cuando se lleva a cabo la venta de los diferentes articulos terminados, el costo total de cada uno de ellos (la de costos de materiales directos más costos Suma. de

conversión) se acredita al inventario de artículos terminados y se carga al costo de ventas.

# 1.4.3 COSTED DEL CICLO DE VIDA DE LOS PRODUCTOS

El costeo por ciclo de vida de los productos se define como "la acumulación de costos de actividades que se realizan a del ciclo completo de vida de un lo largo producto" los sistemas de costo se han enfocado en Tradicionalmente. reportar los costos de los productos asociados única y exclusivamente con la etapa-de producción física de los mismos, siendo que " mas del 90% del costo de un producto, es determinado en las fases preoperativas".

Los costos son planeados y determinados en las etapas iniciales del cíclo de vida de un producto, mucho antes de que comience su producción. En el desarrollo de productos y procesos se escoge entre muchas alternativas de producción, como el tipo de materia prima que contendrá el producto; el tipo de maquinaria a utilizar, etc. Esta decisiones tienen un impacto de costos inmediato, pues las especificaciones del producto determinan la mayoría de los costos de los materiales.

De los materiales elegidos depende el rango de los procesos productivos; de la maquinaria que se seleccione para producción de los productos quedará determinado el costo de

los mismos, la rapidez con que se produzcan, la flexibilidad del proceso productivo, etc.

Es por esta razón que las decisiones de diseño y desarrollo de productos pueden tener un impacto importante en la estructura de costos a largo plazo de la compañía y por ello, merecen especial cuidado y atención, porque cuando la etapa productiva comienza ya "es demasiado tarde para controlar los costos" ..

Da hecho, Norm Raffish setíala que "la producción sólo puede influenciar- del 10% al 15% aproximadamente en el costo°. De igual manera, también se deben tomar en cuenta los costos de las etapas post-productivas, como la distribución, para br.indar una visi6n mas acertada de la rentabilidad real de un producto a lo largo de todo su ciclo de vida.

A continuación se presenta gráficamente el contraste entre la determinación del costo (curva de ciclo de vida) y la incurrencia del mismo (curvas-de "matched cost" y "cash flow"), *a.* lo laYgo de todas las etapas del •:ic1o *de* vida de un producto.

Como se puede observar, las curvas de "Matched Cost" y "Cash Flow" crecen bruscamente en la etapa productiva y es por ello que el sistema tradicional se ha enfocado en esa fase del ciclo de vida. Sin embargo, es claro que la causa del costo de ciclo de vida va se ha estabilizado cuando la producción comienza.

Por lo tanto el enfoque no se debe dar en una sola etapa. sino, en todas las etapas en que la curva de ciclo de vida crece drásticamente, o sea en las etapas de planeación del producto, diseño preliminar y diseño detallado. EL método de costeo debe capturar y reportar los costos no recurrentes de las actividades que ocurren durante el desarrollo del producto.

De ioual manera deben contemplarse los costos de las actividades de distribución y "logistics support" Capovo logistico), de forma tal que el sistema de costeo abarque un rango más amplio de costos, brindando una visión de costo del ciclo de vida total y no solamente de una etapa. De este modo, el costeo del ciclo total de vida acumula los costos por producto, función, actividad y elemento del costo a través de múltiples años, tantos como dure el ciclo de vida de cada producto.

Este método de costeo. a pesar de su importancia y de que reconoce verdades que utilizando los sistemas tradicionales permanecen ocultas, no ha sido ampliamente utilizados porque "no es requerido para efectos financieros externos, debido a la dificultad de determinar el principio y fin del ciclo de vida de un producto ". Sin embargo la tasa acelerada de cambio tecnológico "esta reduciendo dramáticamente los ciclos de vida de los productos y de las instalaciones. Los. adelantos e innovaciones tecnológicas proveen constantemente de procesos de producción, materiales, métodos de producción, etc. alternativas, que prometen un desempeño superior a un menor costo.

La consecuencia es que los activos productivos frecuentemente se hacen obsoletos mucho antes de que sus vidas útiles se hayan agotado. De igual forma, los ciclos de vida de los productos también se ven reducidos, ya que continuamente aparecen mejoras e innovaciones en los productos que los hacen más competitivos.

Lo anterior tiene un impacto en la Contabilidad de Costos inmediato, porque a medida que se reducen los ciclos de vida de los productos, se reducen también los periodos de recuperación de los costos, lo que reduce a su vez, el margen de error de la alta gerencia. En este contexto, se hace

crítica la necesidad de entender los costos de los productos a lo largo de todo su ciclo de vida, pues a fin de cuentas, los precios de los productos deben recuperar todos sus costos más un margen de utilidad deseado sobre los mismos.

Por tanto. la emoresa debe implantar un costeo por ciclo de vida de sus productos si desea entender la rentabilidad de los mismos a lo largo de todo su ciclo de vida, así como cuantificar la efectividad de los planes de largo plazo y el impacto de costo de las alternativas escogidas durante la fase de diseño.

Sin embargo, los sistemas contables de hoy en día se basan en el costeo, por periodos y no cuentan, con un costeo, por ciclo de vida. lo que no permite entender la rentabilidad de la línea productiva ni-el impacto-potencial de-costo de las decisiones de largo plazo acerca de los cambios de ingeniería en la fase-de diseño. Por ende, el costeo por periodos contables debe ser modificado.

Los gastos periódicos de la contabilidad, como desarrollo del producto, mercadotecnia y distribución, deben dejar de ser tratados como una suma global que se eroga cada periodo. En su lugar, se deben asignar directamente a los productos o por lo menos, usar bases de prorrateo correctas.

En el caso especifico de los costos de desarrollo de productos y procesos, dado el impacto tan fuerte que tienen en la estructura de costos de largo plazo, deben considerarse como inversiones de capital, y ser cargados a los productos que se benefician de los mismos a lo largo de su ciclo de vida.

Para ello, debe establecerse un sistema de acumulación de costos. para canturar todos estos costos reales no. recurrentes durante el curso de los diferentes proyectos, creando bases históricas de datos de los productos para compararlos con los costos presupuestados y apoyar de ese modo su planeación.

Los costos de desarrollo de productos y procesos son especialmente importantes en el nuevo medio ambiente productivo. Por ejemplo, el costo de investigación y es vital en un medio ambiente desarrollo tecnológico pues cantidades fuertes a invertir intensivo. pueden ser necesarias y son verdaderas inversiones de capital, ya que utilizando tecnologías productivas innovadoras los costos totales del ciclo de vida se pueden reducir.

Por tanto, deben ser capturados, como ya se observó, en un sistema de acumulación de costos y ya que el proyecto ha sido concluido. los costos tecnológicos deben ser asignados a

los procesos productivos y de beneficiarios. éstos a los productos

El sistema de costos debe contar con la capacidad de reportar los r.ogtos no recurrentes que se van erogando durante el transcurso de los proyectos1 así mismo, de reportar su progreso comparando los costos reales incurridos con los que se presupuesta *y* por ende, de controlarlos.

El sistema de costos debe brindar información de los costos no recurrentes *y* estratégicamente importantes *y* por tanto, debe proveer un mecanismo para controlar los proyectos estratégicos de largo plazo *y* apoyar la planeación futura. Ejemplo de estos proyectos estratégicos son, además de los programas principales de investigación y desarrollo de productos y procesos, programas de incremento de calidad y programas de entrenamiento de personal, .los cuale5 son proyectos que generalmente duran más de un año (tipico, ciclo financiero>, afectan a muchos departamentos *y* actividades dentro de la fábrica *y* pueden requerir diferentes niveles de involucramiento de una sola unidad organizacional en diferentes tiempos. Por tanto, son proyectos, que deben ser evaluados en productos. el contexto del ciclo total de vida de los

"El tratamiento contable de su costo (capitalizarlos ys erogarlos>, se basará en el tipo de proyecto y en la política de la compañía".

En suma, es critico para la empresa en el nuevo medio ambiente manufacturero, implantar un sistema de costeo por ciclo de vida de producto, no solo para tener una visión más clara de la rentabll !dad de los productos durante su ciclo total de vida sino además, para tener un medio de control de la efectividad de los planes de largo plazo; cuantificar el impacto de costo de las alternativas escogidas en la fase de ingeniería de diseño1 asignar sus costos de investiga•:ión *y*  desarrollo de tecnología de productos a los productos que se beneficien de los mismos y finalmente, apoyar desiciones gerenciales clave en cuanto a las lineas productivas, la mezcla de productos más apropiada y la fijación de precios.

Dada la importancia de las fases pre-productivas de los productos dentro de sus ciclos de vida respectivos, el nuevo sistema de costeo sugiere que se apliquen los controles más estrictos en las etapas de diseño de procesos y productos, porque es en estas etapas donde se determinan los costos, para así aseguray costos mínimos a lo largo de todo el ciclo de vida de los productos y no sólo eso, sino también alta

calidad, tiempos de producción reducidos, mayor flexibilidad, etc.

Por otro lado, el costeo por periodos contables es inadecuado, porque oscurece la comprensión de la rentabilidad relativa de los productos *y* el impacto potencial de costo de largo plazo de las decisiones tomadas en las fases preproductivas de los productos. Asi también, es incapaz de controlar proyectos de importancia estratégica de largo plazo.

Por el contrario, los costos de las fases pre-productivas *y*  de las fases post-productivas deben ser acumulados y asignados directamente a los productos o asignados a éstos con bases apropiadas, a fin de tener una mejor visión de la rentabilidad de largo plazo de los mismos.

Para efectos de control, se deben estimar los costos de los productos a lo largo de su ciclo de vida y comparar estos estimados con los costos reales que se incurran.

Finalmente, el que el sistema de costos se enfoque en las fases de desarrollo-del producto, implica-que el sistema ºdebe proveer información que permita a los Ingenieros tomar desiciones en áreas que tienen implicaciones de costo".

Brim<mark>son y Berlin</mark>er señalan además, que hoy en día los Ingenieros son evaluados por su habilidad de diseñar productos que se apeguen a las especificaciones dadas de forma y funcionalidad. Sin embargo es claro que también deben tomar- *en* •:uenta las especificaciones de costo, es decir, diseñar apegándose a objetivos de costo bien establecidos. Pero, el cambiar lou sistemas de costo no es suficiente. Según Brimson y Berliner "la filosofía gerencial también debe cambiar" pues en el presente solo se premia el buen desempeño en periodos contables o en unidades organizuc ionales únicas, siendo que el enfoque correcto debiera ser premiar todas aquellas acciones y prácticas que minimizan los costos totales de ciclo de vida, Por e.Jemplo, los fabricantes debería emplear las tecnologías manufactureras más avanzadas para obtener los costos de ciclo de vida menores.

El contador gerencial tiene un papel muy importante que jugar en el cambio da los sistemas de costo y gerenciales. Actualmente se ha enfocado en la etapa productiva del ciclo, de vida, y por el contrario, se necesita una participación más activa en las fases pre-operativas.

Su participación es clave en las áreas de costos de productos y consideraciones de costos del ciclo de vida total.

cuanto al costo de productos se refiere, su tarea será En calcular o' estimar lo más exactamente posible el costo de un producto nuevo y rastrear variaciones en sus costos a  $1<sub>0</sub>$ largo de todo su ciclo de vida.

Y no sólo eso, sino que además debe obtener estimaciones de riesgo adecuadas en las diferentes etapas del producto. Para ello lo que puede hacer es consultar con el gerente de producto y el resto de los gerentes manufactureros y de ingeniería para determinar el grado de estabilidad en  $\blacksquare$ plan, en las diversas etapas del ciclo de ciclo de vida del producto.

Los gerentes pueden asionar un factor de riesgo a cada etapa critica del modelo de ciclo de vida. EL modelo debe cuantificar estos riesgos, pues los mismos tienen impactos de costo. Estos costos procedentes de los riesgos que se corren en las diferentes-etapas también deben - incluirse en  $_{\rm Pl}$ estimado del costo del producto.

Y en lo que se refiere a las consideraciones de los "wholelife costs", Brimson y Berliner los definen como "los costos de el cliente del principio al fin". Señalan así mismo, que en muchas industrias el costo incurrido por el cliente de operar el producto es mayor que su costo de adquisición. Es

decir, es la misma perspectiva de poner atención en todas las etapas del ciclo de vida de un producto, pero desde el punto de vista del cliente.

E9ta versión del costeo por ciclo de vida es considerar la suma de los costos del comprador, desde al punto de su compra inicial hasta que lo desecha "N" años después.

Como·afirma Will lam L. Ferrara "esta versión puede dar lugar a una estrategia corporativa de mercadotecnia, disehada para convencer al comprador, de comprar el producto por ser este costo efectivo a lo largo de su vida completa". Por ejemplo, desde el punto de vista del cliente es mejor en términos de costo comprar un automóvil más caro que otro, si las refacciones y mantenimiento del primero son mucho más baratos que el segundo, de tal forma que en el largo plazo el costo total del primer automovil es menor.

Dado que los clientes están siendo más exigentes en cuanto a la confiabilidad y mantenimiento de los productos, cada vez es más importAnte entender los "whole-life costs".

Berliner y Brimson señalan que "una parte significativa de los "costos de propiedad", se determinan temprano *en* el diseño". Es por ello que se concluye nuevamente que se debe

•15

poner especial cuidado en esta etapa, pues los costos de upropiedad" *o* de operar el producto están ligados con ella, como lo muestra la gráfica siguiente.

# 1.4.4 THRDUGHPUT ACCDUNTINS

Esta innovadora técnica de costeo y análisis de productos ha sido desarrollada por los consultores David Galloway *y* David Waldron, y se basa en tres nuevos conceptos que son:

Primer Concepto <co&tos). Las unidades manufactureras forman un todo integrado cuyos costos operativos en el corto plazo son mayoritariamente predeterminados. Es más útil infinitamente más simple considerar el costo total. excluyendo la materia prima, como fijo *y* llamarlo como el "costo total de fábrica" (CTF, abreviado).

9alloway *y* Waldron piensan que en la realidad el costo total de la fábrica, con excepción de la materia prima, es fl.jo en el corto y mediano plazo, en el fondo lo que proponen es considerar a la mano de obra como un costo fiJo más, en un esfuerzo por recuperar su ·naturaleza cambiante.

Su razonamiento de considerar en el corto plazo todos los costos fijos, mediante un ejemplo de las desiciones de producción tan lógicag que recomendarían seguir un sistema de costos tradicional, en una empresa que cuenta con dos máquinas capaces de hacer el mismo trabajo. Una de ellas, según el ejemplo es una máquina más nueva y sofisticada que la otra *y* por lo tanto es la que se· utiliza para llevar a cabo dicho trabajo, encomendándole a la más vieja otro tipo

de tareas. Según Galloway y Waldron " Nuestros conceptos de costos existentes producen dos puntos de vista de costos opuestos, ambos erróneos".

En el primer caso se ha determinado un costo por horas máquina. La máquina más nueva fue comprada para realizar el trabaJo, pero debido a la depreciación, incurre en un costo por componente mayor que la máquina mág antigua. Como resultado de ello, se dan instrucciones de planear órdenes de traba.jo en la máquina más antigua y de solo utilizar la máquina más nueva en emergencias y después de obtener información gobre el costo extra incurrido.

En el segundo caso se reconoce que en términos de costo es preferible utilizar la primera máquina (la nueva), en este caso ne ha decidido tratar a la depreciación como un gasto indirecto de fabricación y 9er asignada a los componentes mediante una tasa de prorrateo basada en la mano de obra directa <oras o costo).

Dado el contenido de mano de obra directa es mayor en la segunda máqulna más nueva, a no ser que se obtenga información sobre el costo de utilizar la máquina més vieja.

En ambos casos se utilizará una sola máquina Cla vieJa en el primero, la vieja en el segundo) que sería la preferida y mediante la cual se obtendrá el "Menor" costo posible y solo

se utilizará la otra máquina cuando las órdenes de producción se apilen enfrente de la posteridad sin embargo, ambos razonamientos son erróneos porque la realidad es que, si la mano de obra está disponible <como frecuentemente ocurre>, no se incurrirá en ningún gasto adicional por usar cualquiera de 1 as dos máquinas.

Segundo Concepto (inventarios). Para todo tipo de negocios la utilidad es una función del tiempo requerido por producción para responder a las necesidades de mercado. Esto a su vez significa que la rentabilidad es inversamente proporcional al nivel de inventarios en el sistema, pues el tiempo de respuesta es en si función de todo el inventario.

Galloway *y* Waldron se basan en la premisa de que todo el inventario es "malo" y postulan que la rentabilidad es una función de la inversa del tiempo de respuesta manufacturero. E9quemáticamente se representa as!1

> $R = F(1/TRM)$ Donde1  $R =$  Rentabilidad TRM= Tiempo de Respuesta Manufacturero

Mientras menor sea el tiempo de respuesta o lo que es lo mismo, mientras menor sea el nivel de inventarios, mayor será

la rentabilidad de la empresa. La rentabilidad se maximiza al minimizar inventarios.

Según Galloway *y* Waldron, "se ha dado a los inventarios un status que no se merecen" debido a la creencia de que al trabajar la materia prima *se* le está aXadiendo valor *y* por lo tanto conforme avanza en el proceso productivo, se le van asignando los costos de la mano de obra y los gastos indirectos de fabricación.

De este modo al tener incorporados en ellos los tren elementOB tradicionales de costo, Juegan importantisimo en determinar la utilidad un oanel del periodo <mediante la valuación de las unidades vendidas *y* las que permanecieron al final del periodo). Según este método lo ideal sería que no existieran los inventarios, y que se pudiera responder de manera directa e inmediata a las demandas del con9umldor.

Sin embargo los autores Galloway y Waldron dicen que lo que obstaculiza esta sincronización es una combinación de la tecnología *y* de las fuerzas externas del mercado, como lo seria la "estacionalidad" por ejemplo.

Según este método no se debe producir material si no se va a terminar o si no se va a vender inmediatamente. Y por el contrario mantenerlo a valor de materia prima unicamente, en vez de concentrar los esfuerzos en "maximizar" la producción y rentabilidad de la unidad manufacturera, tratada como un

todo. La idea de Galloway'y Waldron en no crear inventario innecesariamente si el material procesado hasta esa etapa productiva no se puede continuar el proceso productivo normal por causa de ºcuellos de botella", pues dicho inventario además de no-ser necesario-tiene un costo financiero, un costo.por posible obsolescencia, ocupa espacio, etc.

Tercer Concepto (rentabilidad del producto). Es la tasa a la que el producto contribuye en dinero, lo que determina la rentabilidad relativa del producto. Y es la taea a la que el producto contribuye en dinero, comparado con la tasa a la que la fábrica lo gasta, lo que determina la rentabilidad absoluta.

Según Galloway y Waldron lo importante es la rapidez de producir articulos y sacarlos al mercado para generar dinero lo más rápido posible. Como la rapidez de manufacturar cada producto está dada por el o los "cuellos de botellaº lo relevante *y* que debe guiar las estrategias es el análisis de las mismas y del número de productos que se puedan producir de cada tipo de producto. Es decir para Galloway *y* Waldron la rentabilidad se maximiza incrementando la tasa a la cual se genera el dinero. Pero para incrementar esta tasa se debe incluir "el factor de capacidad" y por lo tanto la tasa de producción!.

Para el correcto Rankeo de producto Galloway *y* Waldron desarrollaron la "Throughput Accounting Ratio" la cual se define como sique:

## THROUGHPUT ACCOUNTINS RATIO = RETURN PER FACTORY HOUR COST PER FACTORY HOUR

Donde el "Return Per Factory Hour" es definido como "el monto de dinero ganado a través de las ventas de un prodUt:to particular por hora de tiempo de fábrica critico elaborado el producto". Ya que lo que determina la tasa a la cual se puede .elaborar el producto en el recurso "operación" con la menor capacidad relativa, el "Return Per Factory Hour" se calcula de la siguiente manera:

## RETURN PER FACTORY HOUR = SALES PRICE MATERIAL COST TIME ON KEV RESOURCE

Y el "Cost Per Factory Hour" es expresado como el costo total de dirigir la fábrica, dividido entre el tiempo disponible total del mismo recurso clave, es decir, i

## $COST$  PER FACTORY HOUR = TOTAL FACTORY  $COST$ TOTAL TIME AVAILABLE ON THE KEY RESOURCE

i ¡

> Para demostrar este método se pone el siguiente eJemplo: de una fábrica que manufactura mediante máquinas automatizadas dos productos con el mismo precio de venta (2.25) y el mismo

costo de material de (1.35) ambos productos pasan por tres operaciones en su fabricación y el tiempo que emplea cada uno en cada operación (en minutos), esta dada en la siguiente tabla.

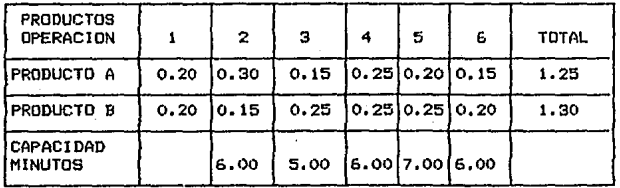

Numericamente, la cantidad de productos de cada tipo que se pueden obtener en la operación número 2, es la siguiente

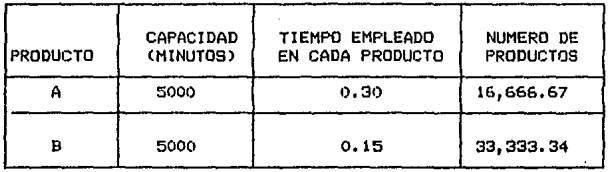

COSTO TOTAL DE FABRICA MANO DE OBRA DIRECTA DEL PERIODO  $= 3600$ GASTOS INDIRECTOS DE FABRICACION 3,600 X 181%  $= 6516$ GASTOS INDIRECTOS DE ADMINISTRACION 3,600 X 211%  $= 7596$ -------

COSTO TOTAL DE FABRICA DEL PERIODO

53

De esta manera tenemos que para el producto "A".

**Return Per**  Fac tory Minute 0.30 <Tiempo en el Cuello de Botella)  $2.25$  (Precio) - 1.30 (material) =  $3.16$ 

**Cost Per**  Factory Minute 5000 min. (Tiempo en el Cuello de Botella) 17.712 (Costo Total de Fábrica) =  $3.54$ 

Throughput → 3.16 (Return Per Factory Minute)= 0.89 Accountlng Ratio 3.54 CCost Per Factory Minute)

V para el Producto B

Return Per Factory Minute O.IS <Tiempo en el Cuello de Botella)  $2,25$  (Precio) - 1.30 (material) = 6.33

Cost Per Factory Minute 5000 min. (Tiempo en el Cuello de Botella)  $=$  17.712 (Costo Total de Fábrica) = 3.54

Throughput Accounting Ratio 3.54 (Cost Per Factory Minute) 6.33 (Return Per Factory Minute)= 1.79

**Lo que nos indica que cuando se manufactura el producto A se pierde dinero** *y* **por el contrario cuando ge manufactura el producto B se gana dinero. Galloway** *y* **Waldron señalan una**  compa~ia **manufacturera solamente es rentable, cuando la tasa a la que el dinero es ganado, es mayor que la tasa a la que es gastado haciendo los productos. La tasa a la que el dinero es ganado depende de la mezcla de productosr los productos.no son ganadores ni perdedores sino las compañías.** 

### 1.4.5 CADENA DEL VALOR

De acuerdo al investigador Michael s. Porter, toda empresa debe de desarrollar una estrategia competitiva que le permita adquirir una posición competiva, favorable y rentable en su industria y sostenible a largo plazo. Para ello toda empresa debe de buscar ventaJas competitivas y explotarlas y así obtener un rendimiento superior respecto de los demás competidores dentro *de* la misma rama.

Según Porter, la ventaja competiva surge fundamentalmente del valor que una firma *es* capaz de crear para sus el ientes, siempre cuando dicho valor superior a los costos en que incurrió la empresa para crearlo. Es el "valor" de los bienes y uervic tos que ofrezca la empresa lo que 109 consumidores están dispuestos a pagar al adquirirlos. En consecuencia, adquirirá una ventaja competitiva a la empresa cuyos productos o servicios brinden un mayor valor que los de la competencia, porque entonces los consumidores estarán dispuestos a pagar por ese valor superior.

Para adquirir ventaja competitiva ya sea de costos o de diferenciación la empresa necesita analizar las fuentes potenciales de ventaja competitiva de que se dispone.

Es imposible Identificar dichas fuentes si se mira a la **.compañia como un todo. La ventaja competitiva de la firma surge del análisis de las numerosas actividades discretas que lleva a cabo a diseñar, producir, vender, entregar** *y* **apoyar su producto. Para llevar a cabo este análisis, Michael s. Portar ideó uno de los métodos de análisis estratégico empresarial más**  Innovadores de los últimos años: El Método de "LA CADENA DEL **VALOR" según Por ter una empresa se puede visual izar como "una colección de actividades que son ejecutados para digeñar,**  producir, vender, entregar *y* apoyar su producto. Todas estas actividades pueden ser reperesentadas utilizando una "CADENA DE **VALOR11 como lo que se presenta a continuación.** 

#### ACTIVIDADES **SECUNDARIAS**

#### INFRAESTRUCTURA DE LA FIRMA ADMINISTRACION DE LOS RECURSOS HUMANOS DESARROLLO DE TECNOLOGIA ADQUISICIONES

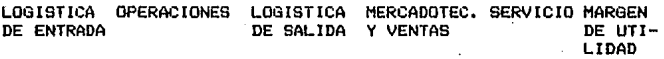

**Una empresa adquiere ventaja competitiva si lleva a cabo estas**  aot ivldades estratégicas más **barato o me.Jor** que sus **competidores.** 

Como se puede observar en la gráfica anterior, la Cadena de Valor de la empresa está formada de nueve categorías genéricas de actividades que se entrelazan en formas caracerísticas y de un margen de utilidad. El margen de utilidad es la diferencia entre el valor total creado por la firma y el costo colectivo de llevar a cabo las actividades de valor. Las actividades *de*  valor por su parte "son las actividades físicas y tecnológicamente distintas, que lleva cabo una empresa"'.

Cada actividad de valor emplea insumos comprados, recursos humanos <mano de obra *y* administración) *y* alguna forma de tecnología para llevar a cabo su función. Cada actividad de valor de igual manera usa y crea información, como por eJemplo estadistas de los productos defectuosos.

Los nueve tipos de actividades genéricas se dividen en 2 clasificaciones1 Las actividades primarias *y* las actividades de soporte.

Las actividades primarias son aquellas que están involucradas en la creación física del producto en su venta *y* transferencia al cliente *y* el servicio post-venta que se le ofrece. Existen 5 categorías genéricas de actividades primarias, cada una de las cuales se puede dividir en un número dado de actividades distintas dependiendo de la industria particular en que compita la empresa y de su planeación estratégica. Las 5 categorías genéricas de actividades primarias son1

1.- Logistica de entrada: son las actividades asociadaas con la recepción de almacenamiento *y* diseminación de insumos al producto, tales como el manejo de materiales, deposito, control de inventarios y devoluciones a proveedores.

2.- Operaciones: son las actividades asociadas con 1a transformación de los insumos al producto final, tales como maquinar, ansambl ar, empacar, dar mantenimiento al equipo, probar, imprimir.

3.- Logística de salida; son las actividades asociadas con recolectar, almacenar y distribuir físicamente los productos a los el lentes, tales como almacenamiento de los artículos terminados, maneJo de material.

4.- Mercadotecnia y ventasr son las actividades asociadas con el proveer de medios a los compradores para que puedan adquirir el producto, induciéndolos a que lo hagan por medio de la publicidad, promoción *y* fuerza de ventas. Entre las actividades se encuentran: cotizar, selección de canales de distribución, relaciones con los mismos y fijación de precios.

5.- Servicio: Son las actividades relacionadas con el proveer servicio para incrementar o mantener el valor del producto como serian por ejemplo la instalación, reparación, mantenimiento, provisionamiento de partes y ajustes al producto.

Cada una de estas categorias puede ser vital para la ventaja competitiva dependiendo de la industria.

Las actividades de soporte por su parte, son aquellas que apovan tanto al funcionamiento de las actividades primarias y a Valor, Solo la actividad toda  $1a$ Cadena del de l a "Infraestructura de la Firma" se representa con una línea contínua, ques esta no se asocia con una actividad primaria particular pero apoya el funcionamiento de toda cadena.

Las actividades de soporte se dividen en 4 categorías genéricas que son:

- 1.- Adquisición.
- 2 Desarrollo de tecnología.
- 3.- Administración del Recurso Humano.
- 4.- Infraestructura de la Firma.
	- a) Actividades Directas.
	- b) Actividades Indirectas.
	- c) Actividades Asequradoras de Calidad.

# C .A P I T U L O II

HERRAMIENTAS DE CONTROL E INFORME

# CATALOGO DE CUENTAS

**GENERAL CLASIFICACIÓN** 

> 1000 CUENTAS DE ACTIVO 2000 CUENTAS DE PASIVO 3000 CLENTAS DE CAPITAL 4000 CUENTAS DE PRODUCCION 5000 CUENTAS DE RESULTADOS

1000 CUENTAS DE ACTIVO 1100 ACTIVO DISPONIBLE 1101 CAJA CHICA **1102 BANCOS** 1.-BANAMEX 2.-SERVIN

> 1200 ACTIVO CIRCULANTE 1201 CLIENTES 1202 CLIENTES DE EXPORTACION 1203 DEUDORES DIVERSOS 1204 ANTICIPO DE CLIENTES 1205 INTERCOMPANIAS 1205 ESTIMACION DE CUENTAS INCOBRABLES 1207 MERCANCIAS EN TRANSITO

1300 INVENTARIOS 1301 INVENTARIO DE KATERIA PRIMA 1302 INVENTAR10 DE PRODUCCION EN PROCESO 1303 INVENTARIO DE SEMIELABORADOS 1304 INVENTARIO DE PRODUCTO TERMINADO 1305 INVENTAR10 DE LENTO MOVIMIENTO

1400 ACTIVE FIJB 1401 HAQUINARIA Y EGUIPO 1402 DEPRECIACION DE MAGUINARIA Y EQUIPO 1403 MUEBLES Y ENSERES 1404 DEPRECIACION DE MUEBLES Y ENSERES 1405 EQUIPO DE TRANSPORTE 1406 DEPRECIACION DE EQUIPO DE TRANSPORTE 1407 E9UIPO DE COMPUTO 1408 DEPRECIACION DE EQUIPO DE COMPUTO 1409 MOLDES Y HERRANIENTAS 1410 DEPRECIACION DE MOLDES Y HERRANIENTAS 1411 EDIFICIOS 1412 DEPRECIACION DE EDIFICIOS 1413 TERRENOS

1500 ACTIVO DIFERIDO 1501 INSTALACIONES

#### 2000 CUENTAS DE PASIVO 2100 PASIVO CIRCULANTE 2101 CUENTAS POR PAGAR 2102 PROVEEDORES DEL EXTRANJERO 2103 SUELDOS SALARIOS 2104 ACREEDORES 2105 ESTIMACION PARA GRATIFICACIONES 2106 INTERESES POR PAGAR 2107 PROVISION PARA PRIMAS DE ANTIGUEDAD

3000 CUENTAS DE CAPITAL

3101 CAP1TAL SOCIAL 3102 RESERVA LEGAL 3103 RESULTADO DE EJERCICIOS ANTERIORES 3104 RESULTADO DEL EJERCICIO 3105 SUPERAVIT POR REVALUACION 3106 ACTUAL1ZACION DEL CAPITAL CONTABLE 3107 DEFICIT FOR TENENCIA DE ACTIVOS NO MONETARIOS 3108 EXCESO O INSUFICIENCIA
4000 CUENTAS DE PRODUCCION 4100 PRODUCCION EN PROCESO **ALOS PUNTILLA** 1.-HATERIA PRIMA 2.-NANG DE OBRA 3.-EASTOS INDIRECTOS 4. TRASPASOS DE SALDOS 4102 HODELADO 1.-MATERIA PRIHA 2.-KAND DE OBRA 3.-GASTOS INDIRECTOS 4.-TRASPASDS DE SALDOS 4103 PINTURA **I. -NATERTA PRINA** 2.-HAND DE OBRA 3.-BASTOS INDIRECTOS 4. TRASPASOS DE SALDOS 4104 INNERSION 1.-MATERIA PRIMA 2. MAND DE OBRA 3.-GASTOS INDIRECTOS 4. - TRASPASOS DE SALDOS 4105 ACABADO **1.-MATERIA PRIMA** 2. - HANG DE OBRA 3.-GASTOS INDIRECTOS 4. TRASPASOS DE SALDOS 4106 ENPAQUE **1.-HATERIA PRIMA** 2.-MANO DE OBRA 3.-GASTOS INDIRECTOS 1.-TRASPASOS DE SALDOS 4107 BORRADOR DE HULE 1.-HATERIA PRIMA 2.-MAND DE OBRA 3.-6ASTOS INDIRECTOS 4.-TRASPASDS DE SALDOS 4108 BORRADOR DE PLASTICO 1.-MATERIA PRINA 2.-MANO DE OBRA 3.-SASTOS INDIRECTOS 4.-TRASPASOS DE SALDOS 4109 INYECCION DE PLASTICO 1.-MATERIA PRIMA 2. HAND DE OBRA 3.-BASTOS INDIRECTOS 4.-TRASPASOS DE SALDOS 4110 CASOUTI10 L-MATERIA PRIMA 2. HAND DE OBRA 3.-GASTOS INDIRECTOS 4.-TRASPASOS DE SALDOS

4020 MAND DE CERA

# 5000 CUENTAS DE RESULTADOS

# 5100 DE INGRESOS

# 5101 VENTAS

J.

# 5102 OTROS INGRESOS

# 5200 DE EGRESOS

## 5201 COSTO DE VENTAS

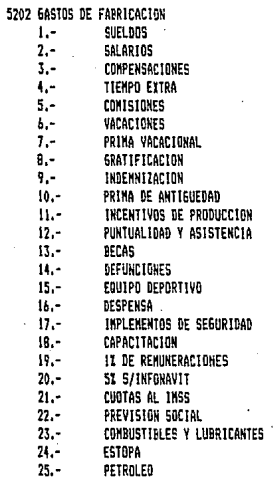

**5A5OLINA**  $26 27 -$ **MATERIALES INFIRESCTOS**  $20 -$ LUI Y FUERIA  $29 -$ ASUA **TELEFONOS**  $30 31 -$ REP. Y MTTO. DE MAG. Y EQUIPO  $32 -$ REP. Y HTTO, DE EDIFICIO  $33 -$ REP. Y HTTO. DE EQUI.DE TRANS.  $34 -$ REP. Y KTTO. DE MOBIL. Y EQUIPO  $35 -$ **REFACCIONES**  $36 -$ HERRAMIENTAS  $37 -$ HONORARIOS  $38. -$ PAPELERIA Y ART. DE ESCRITORIO  $39 -$ ARTICULOS DE ASEO Y LIMPIEZA  $10 -$ **GASTOS DE VIAJE** 41.-LIBROS Y REVISTAS PASAJES Y TRANSPORTES  $42. -$ 43.-CUOTAS Y SUSCRIPCIONES PRIMAS POR SEGUROS Y DAVOS 44.- $45. -$ CORREGS Y TELEGRAFOS 46,-DEPRECIACION HISTORICA 47. -DEPRECIACION REVALUADA

## 5203 GASTOS DE VENTA

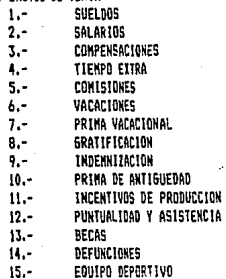

DESPENSA  $16 -$ IMPLEMENTOS DE SEGURIDAD  $17 18 -$ CAPACITACION  $19 -$ 1% DE REMUNERACIONES  $20 -$ 5% S/INFONAVIT  $21 -$ CUDTAS AL INSS  $22 -$ PREVISION SOCIAL  $23 -$ CONDUSTIBLES Y LUBRICANTES  $24 -$ **ESTOPA**  $25 -$ PETROLEO **GASOLINA**  $26 27 -$ MATERIALES INDIRESCTOS LUZ Y FUERZA  $28 29 -$ **AGUA**  $30 -$ TELEFONOS  $31 -$ REP. Y MTTO, DE MAO. Y EQUIPO  $32 -$ REP. Y MTTO. DE EDIFICIO REP. Y MTTO. DE EQUI.DE TRANS.  $33 34. -$ REP. Y HTTO. DE MOBIL. Y EQUIPO  $35 -$ REFACCIONES  $36. -$ HERRANIENTAS HONORARIOS  $37 30 -$ PAPELERIA Y ART. DE ESCRITORIO  $39 -$ ARTICULOS DE ASEO Y LIMPIEZA  $10 -$ **GASTOS DE VIAJE** LIBROS Y REVISTAS 41,- $42 -$ PASAJES Y TRANSPORTES 43,-CUDTAS Y SUSCRIPCIONES н.-PRIMAS POR SEGUROS Y DA&OS 45,-CORREDS Y TELEGRAFOS 46. DEPRECIACION HISTORICA DEPRECIACION REVALUADA  $n -$ 

5204 BASTOS DE ADMINISTRACION **SUELDOS**  $1 2 - 1$ SAI ARTOS  $3 -$ **COMPENSACTONES** Ą. TIEKPO EXTRA  $5 -$ CONTSTONES VACACIONES 6,- $7. -$ PRINA VACACIONAL  $\mathbf{B}$ . **GRATIFICACION**  $9.7$ INDEMAIZACION  $10. -$ **PRINA DE ANTIGUEDAD**  $\mathbf{u}$ . INCENTIVES DE PRODUCCION  $12 -$ PUNTUAL IDAD Y ASISTENCIA  $13 -$ **BECAS** 14.-DEFUNCTONES  $15 -$ FOUTRA REPORTIVA DESPENSA  $16. 17 -$ IMPLEMENTOS DE SEGURIDAD  $18. -$ CAPACITACION  $19 -$ IT OF REMINERACIONES  $20 -$ 51 S/INFONAVIT  $21 -$ CUDTAS AL THSS  $22 -$ PREVISION SOCIAL  $23 -$ COMBUSTIBLES Y LUBRICANTES  $24 -$ ESTOPA  $25 -$ PETROLEO  $26 -$ **GASOLINA**  $27 -$ **HATERTALES INDIRESCTOS**  $20 -$ LUZ Y FUERZA  $29 -$ **A5UA**  $30 -$ TELEFONDS  $31 -$ REP. Y MITO. DE MAD. Y EQUIPO  $32 -$ REP. Y MTTO. DE EDIFICIO  $33 -$ REP. Y MTTO. DE EQUI.DE TRANS.  $31 -$ REP. Y HTTO. DE NOBIL. Y EQUIPO  $35 -$ **REFACCIONES**  $36 -$ HERRANIENTAS  $37 -$ HONORAR10S  $38 -$ PAPELERIA Y ART. DE ESCRITORIO  $39 -$ ARTICULOS DE ASEO Y LIMPIEZA  $40 -$ *GASTOS DE VIAJE*  $41. -$ **LIBROS Y REVISTAS** PASAJES Y TRANSPORTES  $42 -$ CUDTAS Y SUSCRIPCIONES 43,-41-PRIMAS POR SEGUROS Y DALOS  $45. -$ CORREOS Y TELEGRAFOS 46. -DEPRECIACION HISTORICA  $47. -$ DEPRECIACION REVALUADA 5205 6ASTOS FINANCIEROS 5206 DIFERENCIA EN CAMBIOS

T  $\mathbf{L}$ R O

2. st DE.

FORMAS Y DOCUMENTOS

 $2.2$ 

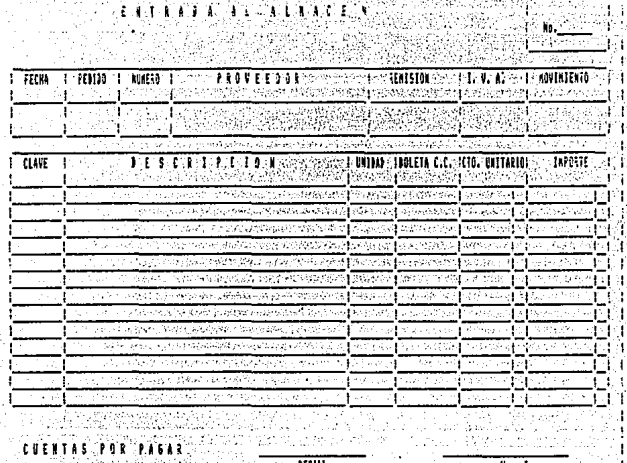

ÿ.

**LADTA DE ENTIRAT** Ù,

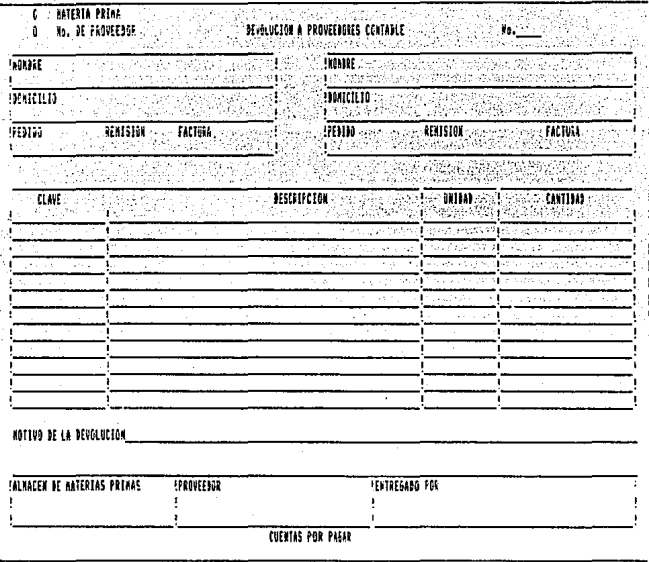

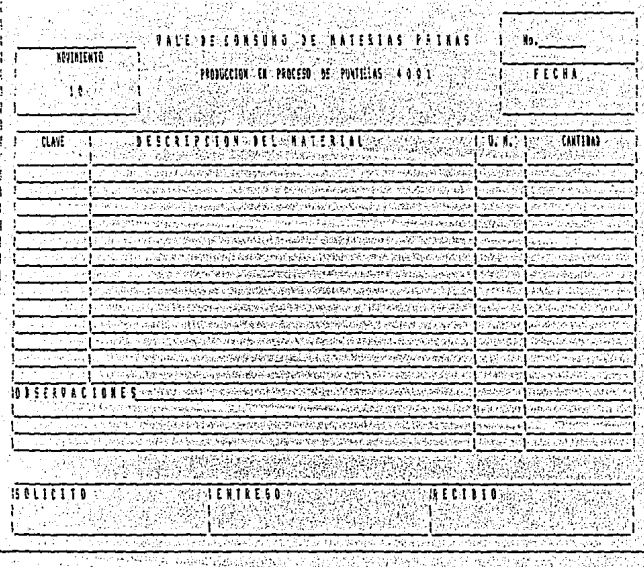

חל

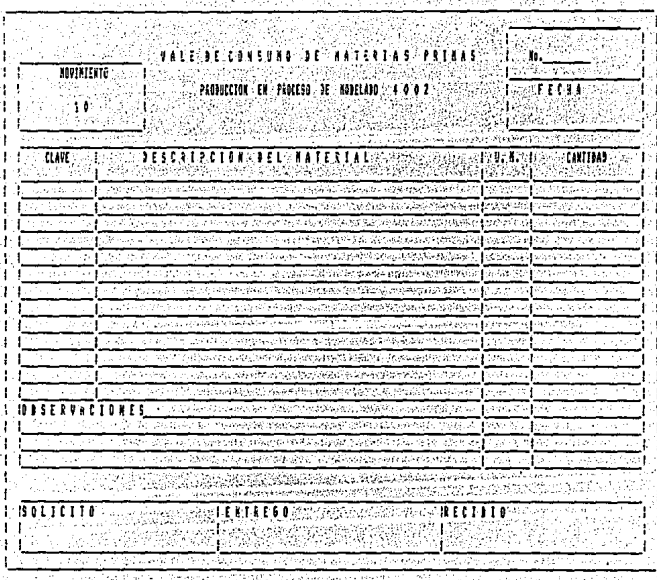

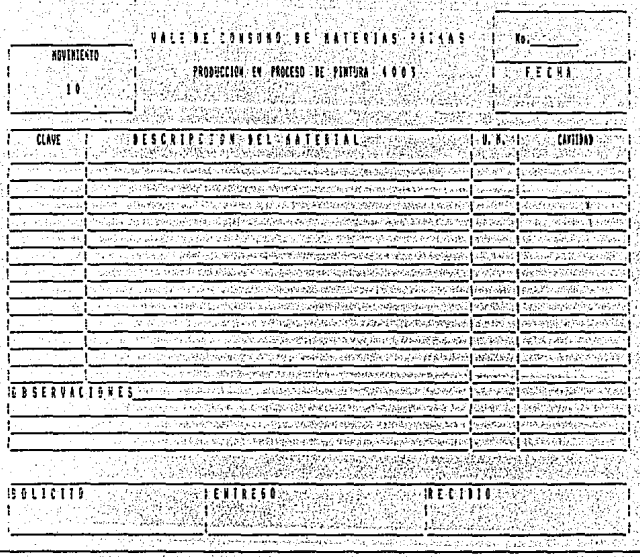

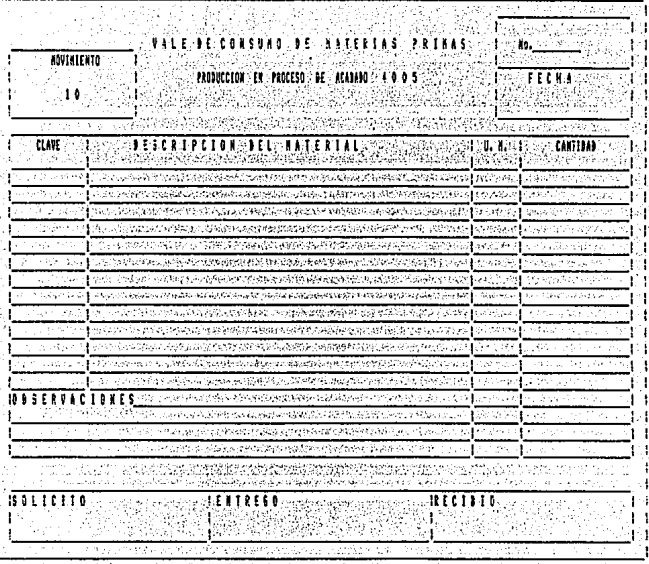

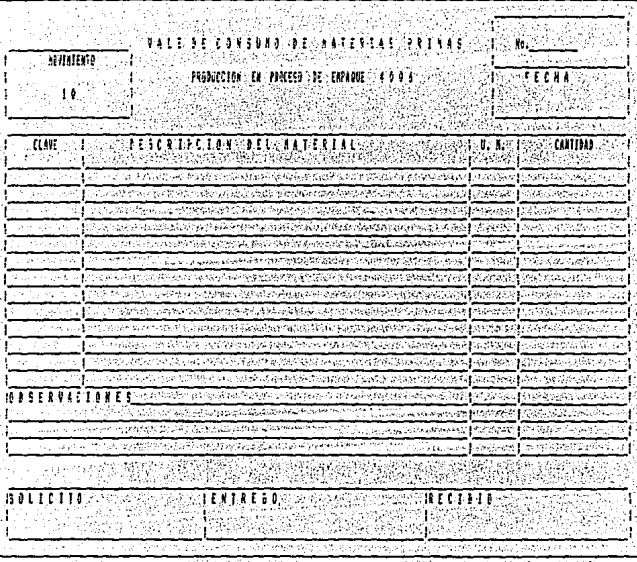

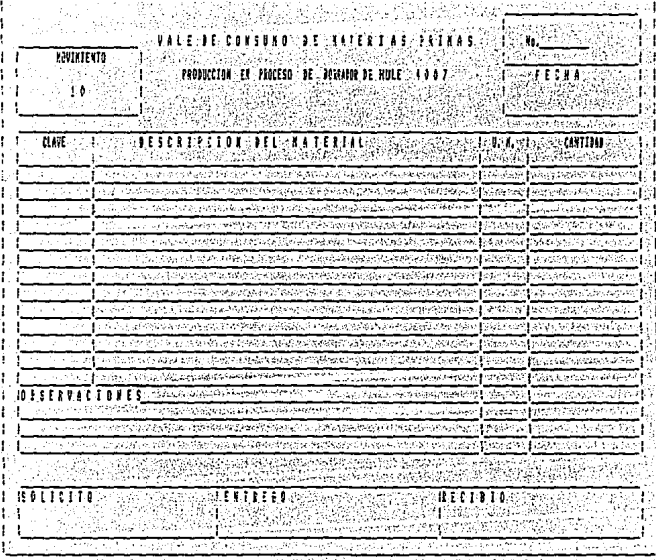

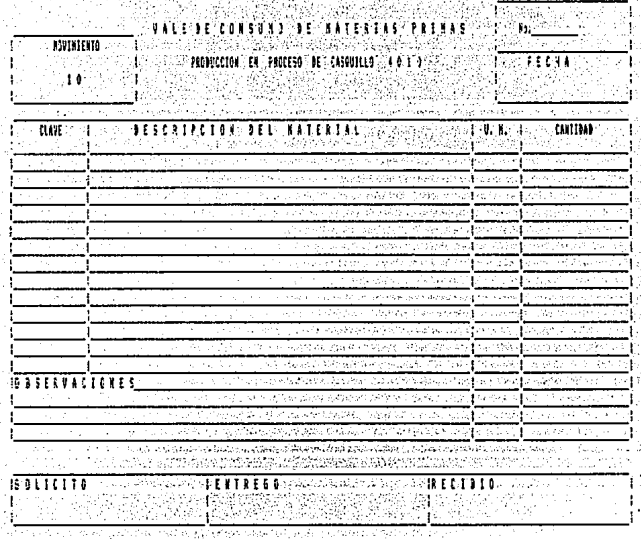

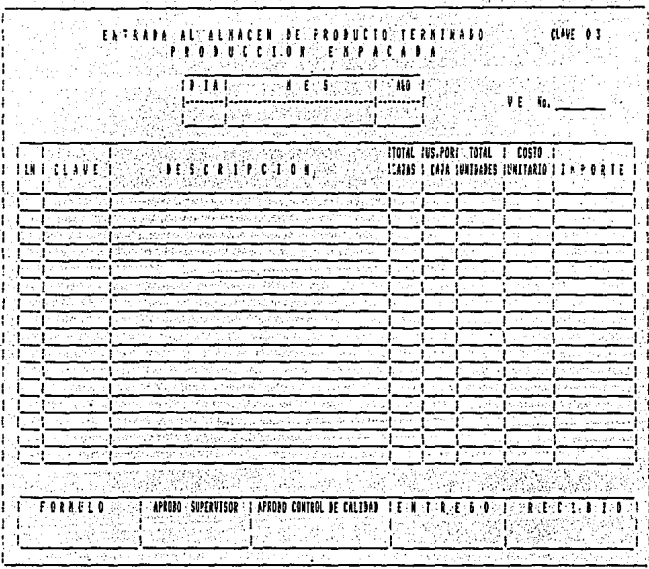

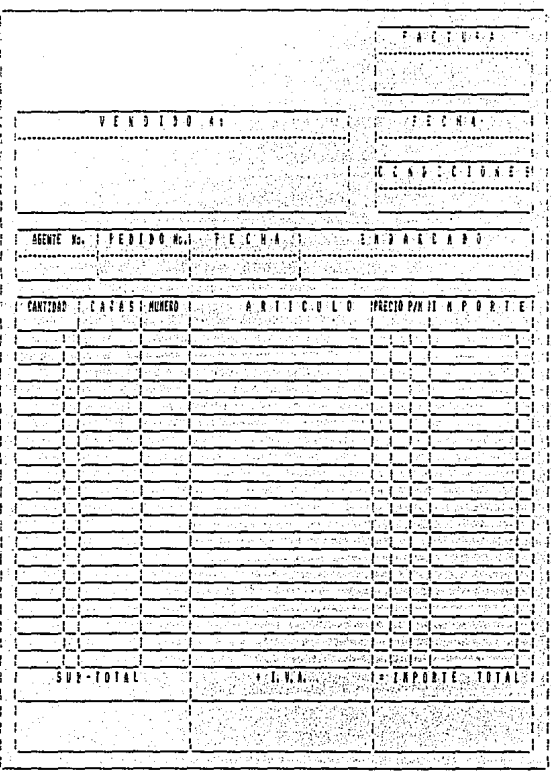

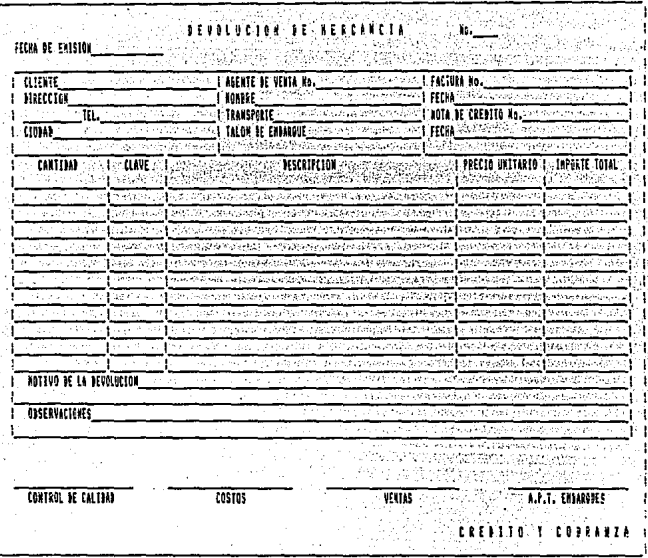

**ESTA TESIS NO DEBE<br>SALIR DE LA DIBLIOTECA** 

#### 2.3. CONTROL DE INVENTARIOS

El control de las existencias se <sup>11</sup> 1nventarios Perpetuos", es de•: ir maneJan ee mediante registran permanentemente todos los materiales y productos recibidos *y*  de todas las salidas, a fin de determinar en cualquier momento la existencia correwpondiente. La ventaja de manejar 11 lnventarios perpetuos" es que se elimina la necesidad de tomar los inventarios físicos en las tres fases del proceso productivo a fin *de* año, *y* permite formular los astados financieros mensualmente *y* comprobar durante el año las existencias por recuentos periódicos, escalonados,

El control de inventarios perpetuos se maneja *en* forma paralela con los almacenistas de los inventarios da1

- A> Materiales,
- B> Producción o Proceso
- C> Semielaborados
- 0) Producto terminado

Los almacenistas manejan las existencias nada más en unidades del departamento de co~tos la maneja en unidadeg *y* valores. Conviene recordar que el mayor general muestra todas las transacciones de la empresa debidamente clasificadas en cuentas. Proporciona informe sobre el activo, el pasivo, el

capital, las utilidades, los ingresos y los gastos, es decir, contiene el movimiento sintético de las cuentas de balance y estado de resultados. Los detalles de estas cuentas se llevan en auxiliares por separado, a las cuentas llevadas en el mayor general y que comprenden diversas subcuentas pueden ser tan numerosas como las necesidades del negocio lo exija.

Por lo tanto, las cuentas de inventario se manejan de esta forma. Teniendo 4 cuenta& por cada inventario, *y* las gubcuentas son las materias primas y productos terminados *<sup>y</sup>* 1 a suma de todos los productos es el total de la cuenta.

### A> All1ACEN DE NATER IALES

Esta cuenta se cargará del inventario inicial de materiales más el importe de las comprag y se abonará del costo de los. materiales entregados para su transformación. La valuación de las salidas de almacén se valúa mediante el método de u. e.p.s. últimas entradas primeras salidas. Por lo tanto .el inventario queda valuado a p.e.p.s. primeras entradas primeras salidas. En el inventario de materiales, cada exi5tencia ge encuentra compuesta por un nómero de entrada por fecha para poder determinar cual es la entrada que debe salir y que número de entrada se queda en existencias. Para ejemplo se anexa el inventario de materiales inicial.

**B1** 

#### B) PRODUCTOS EN PROCESO

Esta cuenta se cargará del inventario inicial en proceso antes del ejercicio social más el costo de iOs materiales entregados por el almacén, más la mano de obra empleada en la transformación de esos materiales: más los gastos producción necesarias para que dicha materia prima se de convierta en producto semielaborado en este caso y después en producto terminado, para valuar la producción en proceso. El departamento de producción reporta cada final de mes el grado de avance de esta producción convirtiéndole en producción equivalente, se abona el costo de los articulos terminados, la diferencia representa el costo de los productos en proceso.

### C) ALMACEN DE SEMIELABORADOS

Se encargará del inventario inicial de semielaborados más el importe *de* los subproductos entregados por producción. La mayoría de las materias primas se consumen para transformar semielaborados. después se consumen semielaborados para producir productos terminados. Se abona del costo de los semielaborados entregados a producción en proceso, su saldo representa el costo de las existencias de productos semielaborados.

## Dl PRODUCTO TERMINADO

Se cargará del inventario inicial de efectos terminados, más el costo de los artículos entregados por la cuenta de producción en proceso *y* recibidos por este inventario se abona del costo de lo vendido. Su saldo representa el costo de las existencias de los artículos terminados.

## CONTROL DE THVENTARIOS

#### SAVENTAPED DE HATEREA PREHA

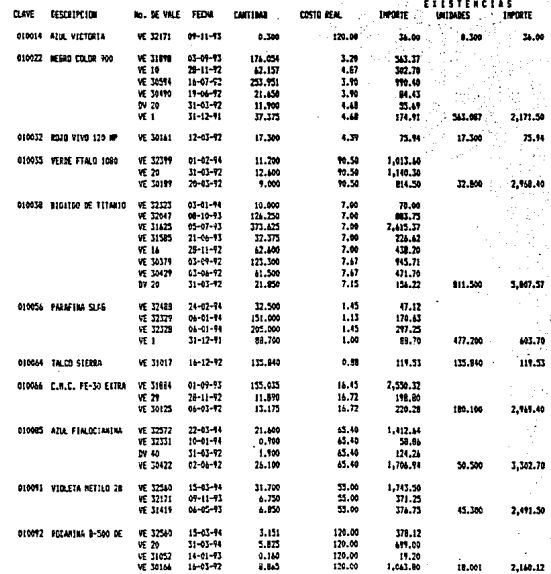

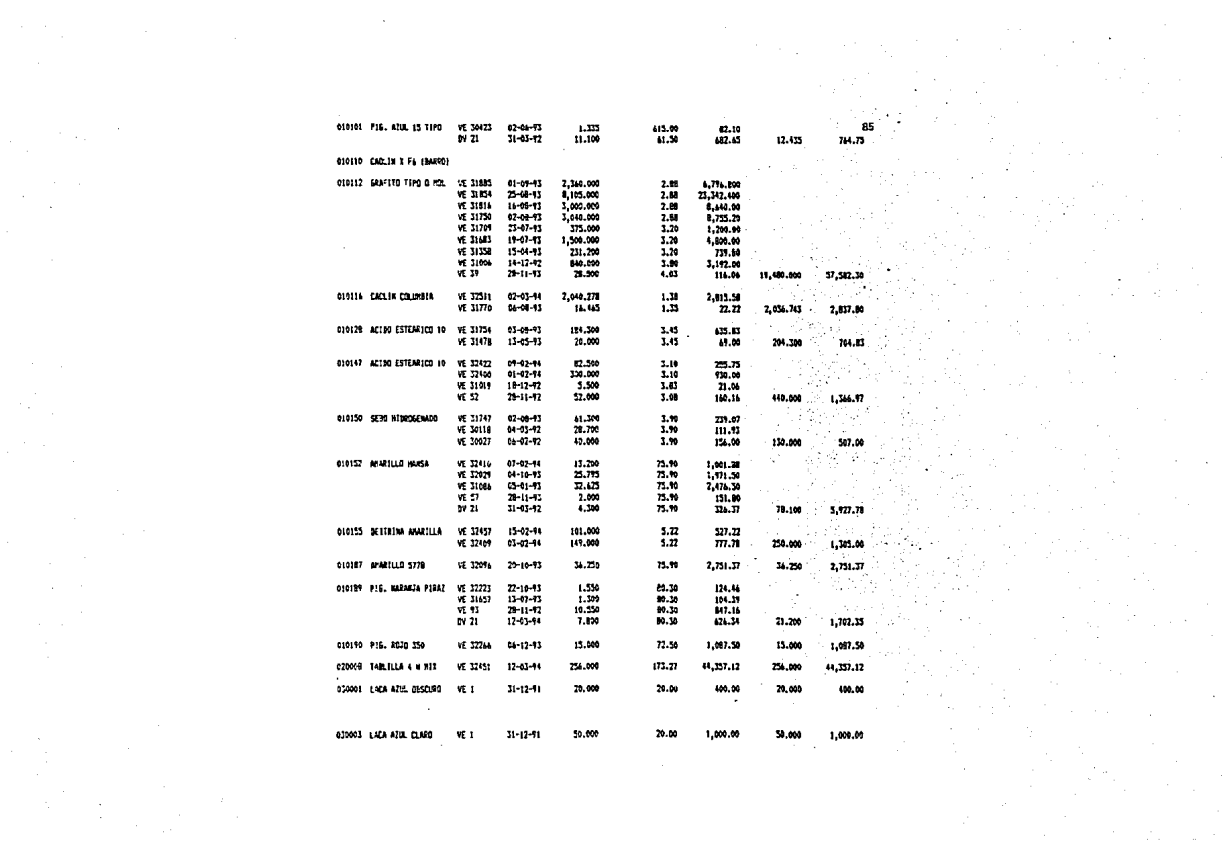

an ()<br>Ang ang taon ()<br>Salam ()

alijenske konstantine<br>Standard Standard

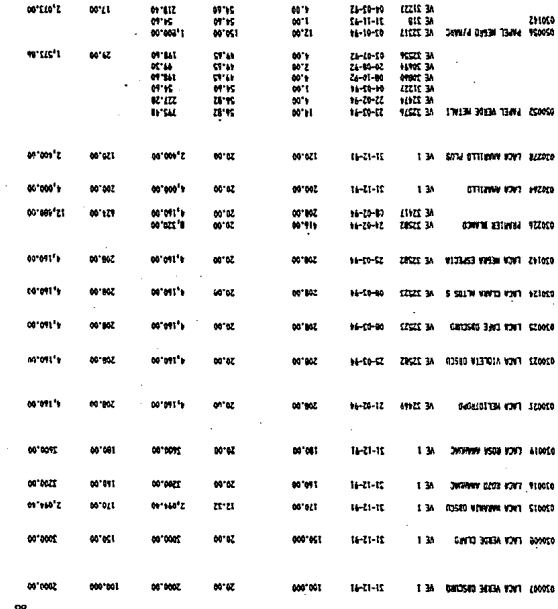

 $\epsilon$ 

 $\mathcal{L}^{\text{max}}_{\text{max}}$  , where  $\mathcal{L}^{\text{max}}_{\text{max}}$ 

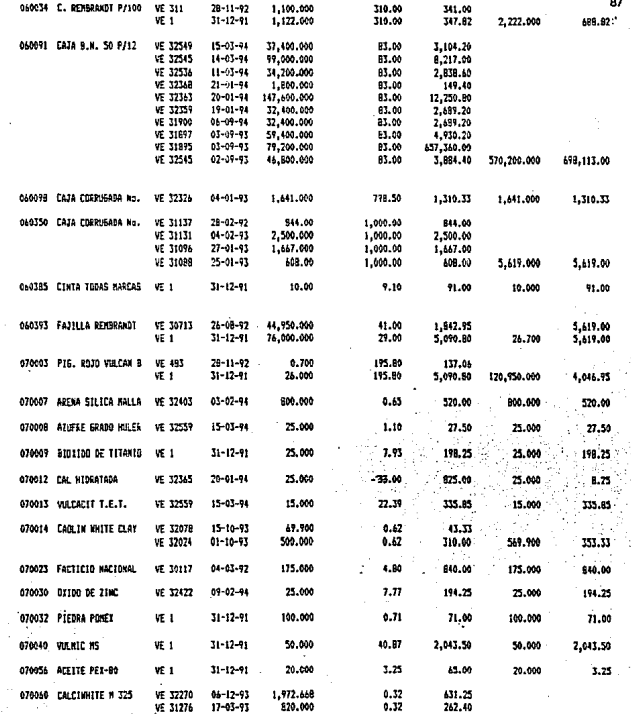

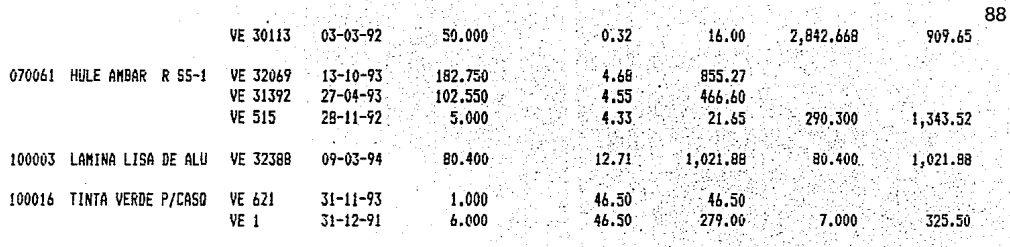

931, 525.220

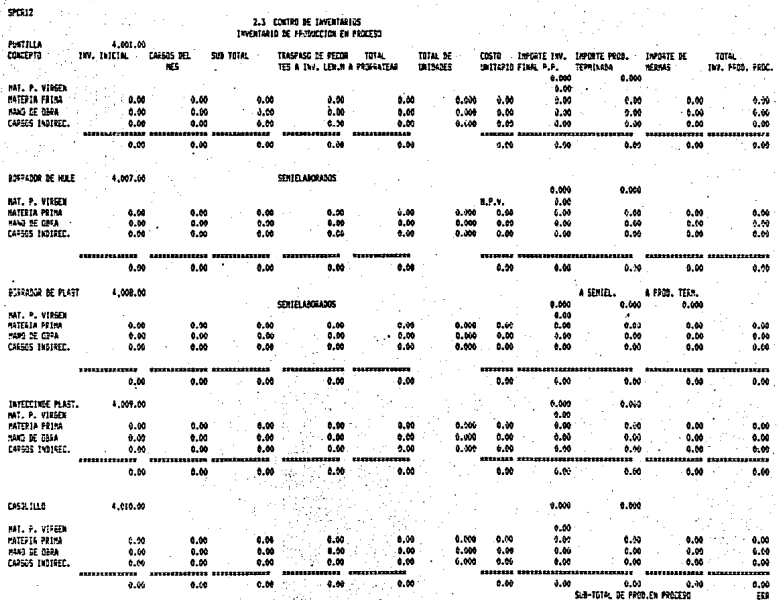

 $\alpha_{\rm{max}} = \alpha_{\rm{max}} = 0.01$ 

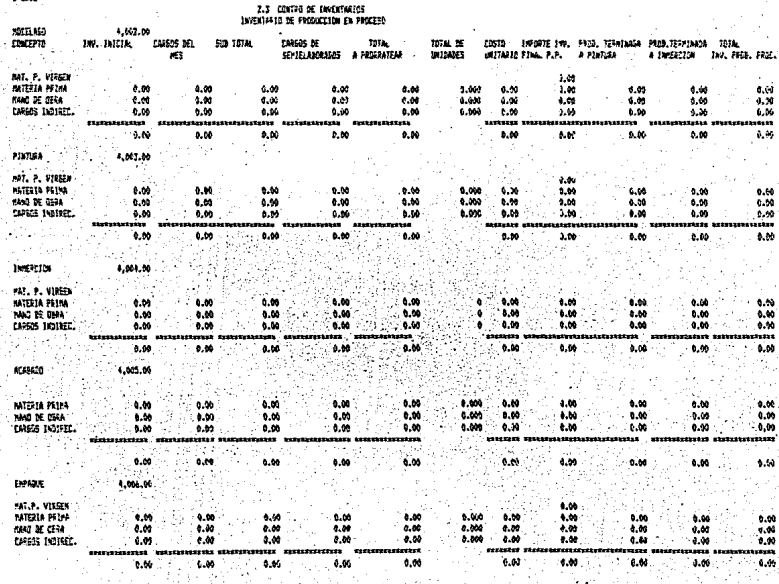

- SEAN TOTAL DE<br>- GEAN TOTAL

# CONTROL DE INVENTARIOS

## IN VENTARIO DE SENIELABORADO

÷.

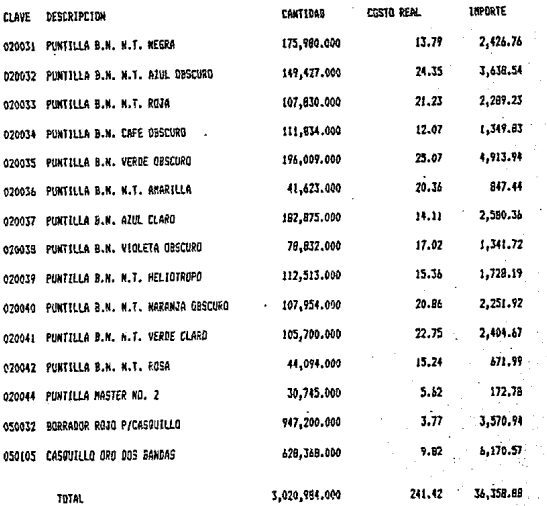

#### **INVENTA** RIOS CONTR n 1. DE INVENTARIOS D PRODUCTO **TERNINADO** E.

015320 REMBRANDT No. 2 021050 ESTUCHE B.N. 12 LARGOS

CTO. UNITARIO **IMPORTE** EXISTENCIA ESTIMADO **ESTIMADO** 893,750.000 125.41 112,085.18  $68,000,000$ 1,256.00 85,408.00

## 2.4 CONTROL DEL PROCESO PRODUCTIVO

El proceso prodUctivo de este tipo de industria se subdivide en dos sacciones1

A> FABRICACION DE SUBPRODUCTOS <SEMIELABORADOS)

B) ENSAMBLE DE SUBPRODUCTOS.

## A> fABRICACION DE SUBPRODUCTOS

En esta sección se elaboran los productos que son parte, integral del lápiz, las cuales se ensamblan posteriormente en la sección de ensamble los subproductos que su fabricación son los siguientess

> 1.- Puntillas de color *y* de grafito. 2.- Borradores de hule, 3.- Borradores de plástico. 4.- Casquillos de aluminio.

Para poder producir *y* controlar éstos subproductos como control productivo y contable, se encuentran divididas en departamentos de producción de subproducto o· semielaborados como son1

Departamento de puntilla Departamento de borrador de hule Departamento de borrador de plástico Departamento de casquillo

#### 1.- FABRICACION DE PUNTILLA DE COLOR

Se mezclan los pigmentos, los caolines *y* las cargas con los aglutaminantes y agua en mezcladoras, una vez obtenida la consistencia deseada, se pasa la pasta por molinos de rodillos para obtener. una buena homogeneidad en esta, posteriormente el producto se granula y pasa a ser prensado y extraído en prensas *y* así se obtienen las puntillas, que son colo•:adas en hornos para extraerles el agua y secarlas. Una vez ueca la puntilla se comprueba el diámetro y calidad *de*  escritura y es pasada al proceso de encerado, para que por inmersión le penetre una mezcla de ceras de acuerdo al color y tipo de esta manera se obtiene la textura en la egcrltura y el trazo quede firme y fijado sobre el substrato en el que se escriba..

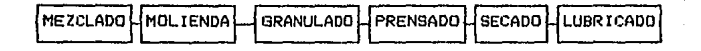

#### FABRICACION EN LA PUNTILLA DE GRAFITO

Se mezclan los grafitos y las arcillas en una solución acuosa con los aditivos y dispersantes necesarios. Esta solución se transfiere a unos molinos de bolas para obtener unas partículas más pequeñas, dispersas y homogéneas. Una vez terminado este proceso se pasa la solución a una prensa de filtros ah! se reduce el agua, *y* la pasta as! obtenida se pasa a mezcladoras para regular la humedad. Posteriormente se procesa la pasta en molinos de rodillos y se homogeniza, posteriormente esta past'a se granula para ser pasada al departamento de extrusión y prensado, para obtener la puntilla como tal.

La puntilla obtenida es colocada en contenedores especiales es secada en hornos rotatorios para mantenerla recta y seca en su totalidad. Posteriormente la puntilla. es colocada en crisoles de carburo y se sinderiza en hornos con atmósfera con reducción a una temperatura muy alta, durante un determinado tiempo, terminado el proceso anterior pasa al

proceso *de* lubricado para que le sean agregadas las ceras y obtener .las características de escritura deseada.

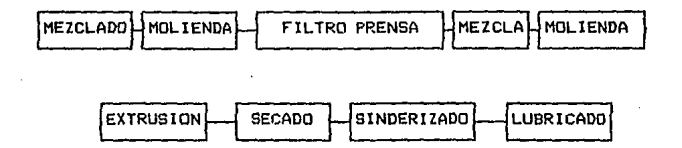

### FABRICACION DE BORRADORES DE HULE

Se mezclan todas las materias primas, en diferentes molinos de rodillos el producto obtenido se pasa en méquinas de extracción, para obtener los perfiles deseados, estos se colocan en contenedores adecuados Be colocan autoclaves y el producto de vulcaniza con vapor abierto. Posteriormente se pasa a la sección de corte y se obtiene los borradores terminados.

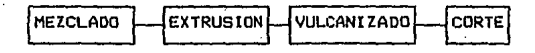

## CASQUILLO DE ALUMINIO

En esta parte del proceso como materia prima nada más es el aluminio, que pasa al proceso de troquelado donde se le da forma al casquillo, despué9 se pasa al proceso de seleccionado para verificar su calidad, después se tamborea *y*  posteriormente so lava, pasando finalmente al proceso de anodizado.

## B> ENBAHBLE DE SUBPRODUCTOS

De igual manera como en la fabricación de los subproductos en el ensamble de estos productos, se divide en departamentos para su proceso de ensamble, siendo estos los departamentos1

1. DEPARTAMENTO DE MODELADO.

- 2. DEPARTAMENTO DE PINTURA.
- 3. DEPARTAMENTO DE ACABADO.
- 4. DEPARTAMENTO DE EMPAQUE,
### ¡, DEPARTAMENTO DE MODELADO

En este proceso, además de agregar los subproductos mencionados anteriormente, incorpora la madera, la cual se encuentra en forma de tablillas esta proceso de ensamble se inicia canalizando las tablillas con máquinas canalizadoras, las cuales hacen un canal en forma lineal a través de lo largo de la tablilla, esta tablilla ya canalizada pasa posteriormente por máquinas ensambladoras, las euales colocan la puntilla sobre el canal incorporándole un pegamento especial y colocando otra parte de tablilla similar a la anterior este sandwich como comunmente 6e le llama es prensado durante todo el dLa para que el pegamento seque en su totalidad.

Posteriormente los sandwiches, pasan a través de máquinas modeladoras, las r.uales protesan el sandwich para obtener el perfil del lápiz, ya sea en forma cilíndrica o en forma hexagonal.

### 2, DEPARTAM&NTO DE PINTURA

El producto obtenido en la etapa anterior, se le conoce como lapiz natural, este producto es pasado al departamento de pintura, donde a través de máquinas pintadoras es pintado una serie de veces, de acuerdo al nómero de capas que se requieren de acuerdo a la linea y calidad del producto.

Cuando se le da un mayor número de capas, mejor es el acabado superficial.

### 3, DEPARTAMENTO DE ACABADO

El lApiz una vez pintado es pasado al departamento de acabado donde a través de máquinas pulidoras, puliendo los extremos y· quitando el excedente de pintura dándole una medida estandar. Posteriormente pasa las máquinas marcadores para poner la marca o identlflcación en la superflcle del lápiz, En este mismo departamento se determina el acabado final del lápiz, siendo de color ge determina sl en corto o se va como

largo. Siendo *de* grafito se le adhiere el casquillo y el borrador de hule.

### 4. DEPARTAMENTO DE EMPAQUE

Este proceso es de únicamente de empacar el lápiz en todas sus presentaciones.

### PROCESO DE ENSAMBLE DEL LAPIZ

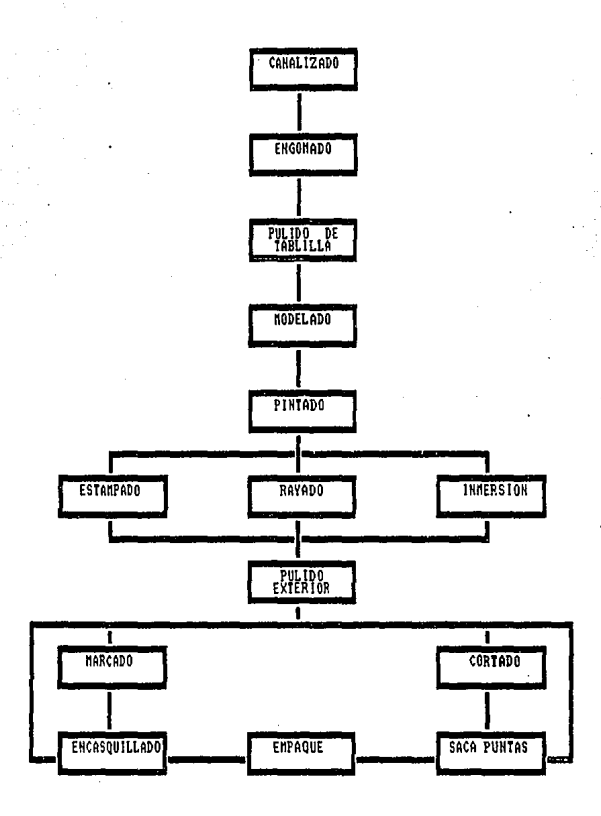

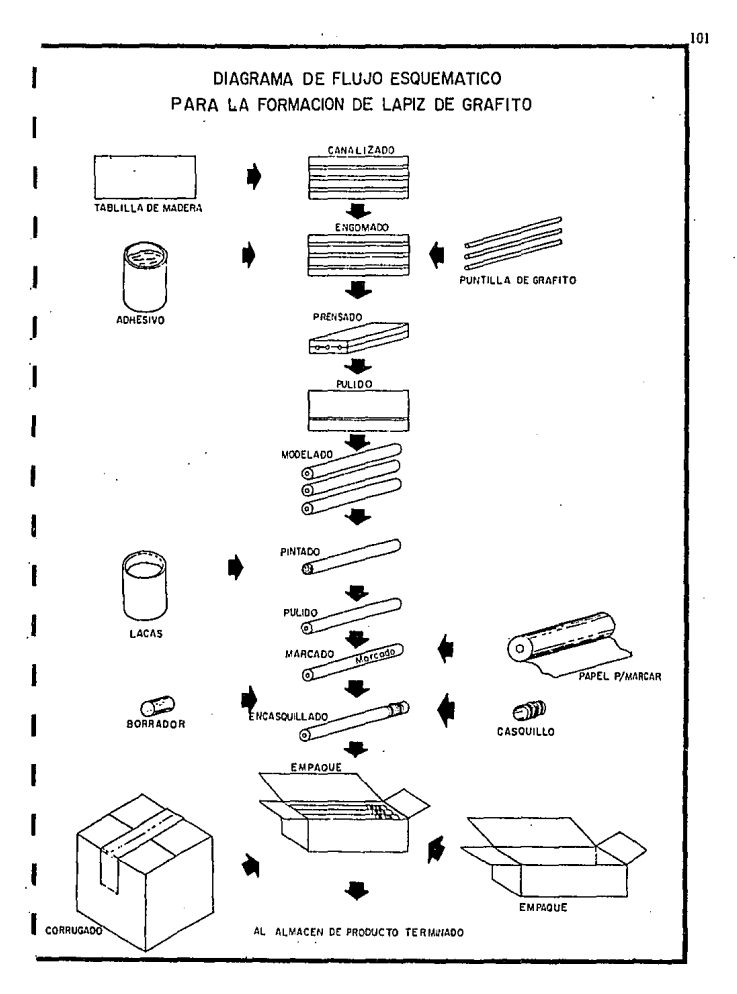

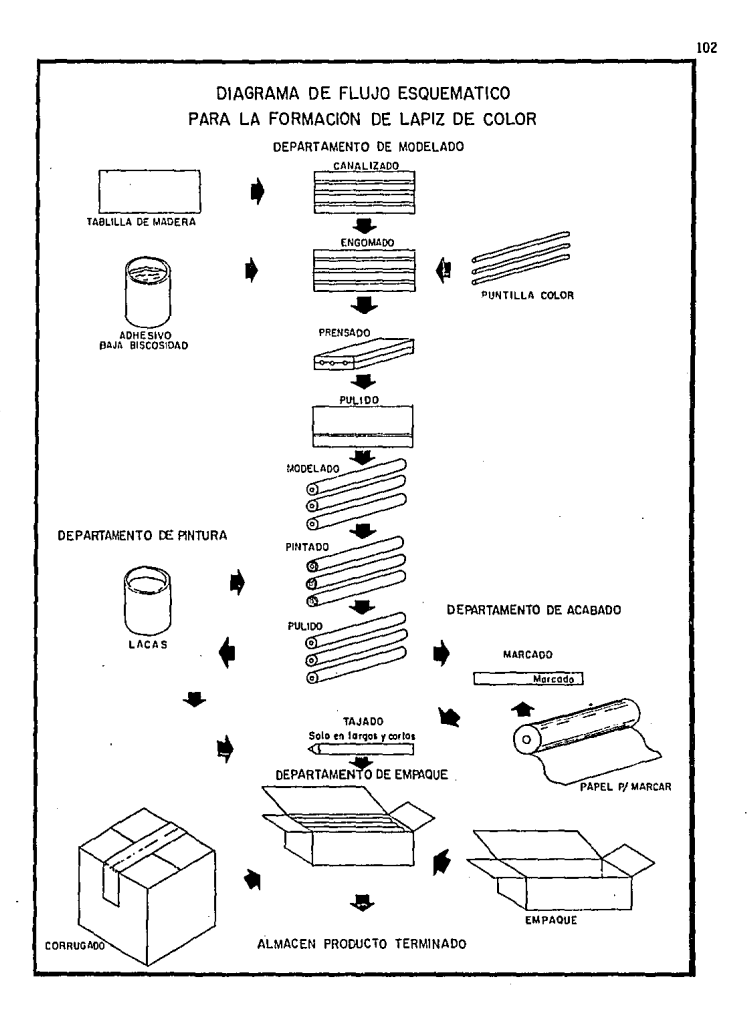

#### 5 Ė. **S** E'S Y S ٠T B R м n

briter favour a

116

E33-FES

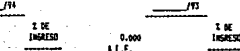

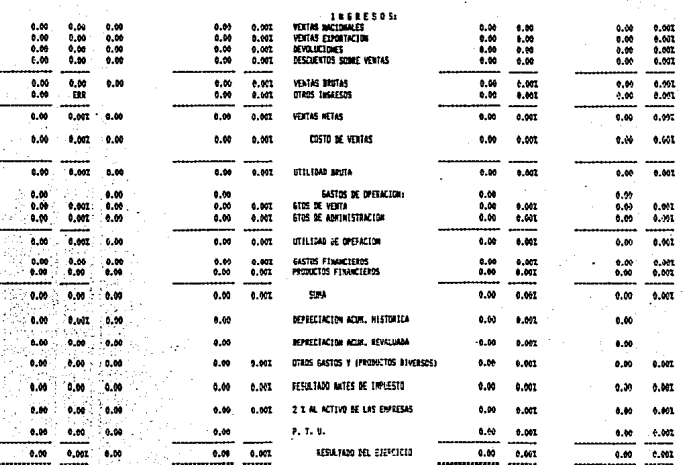

#### **BALANCE GENERAL** DE 19 A ΩF

 $19$ 

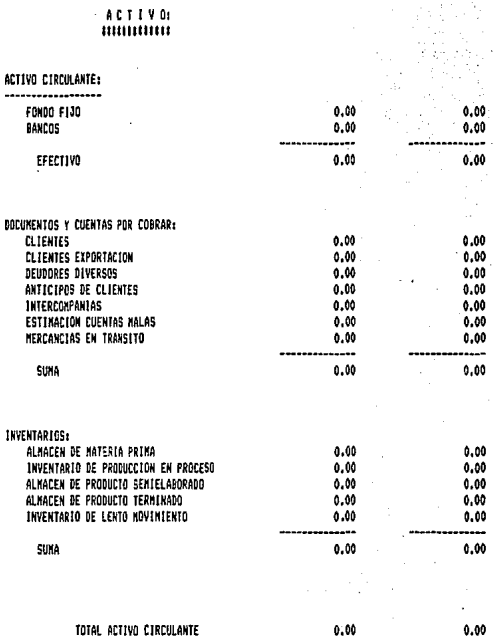

 $0,00$ 

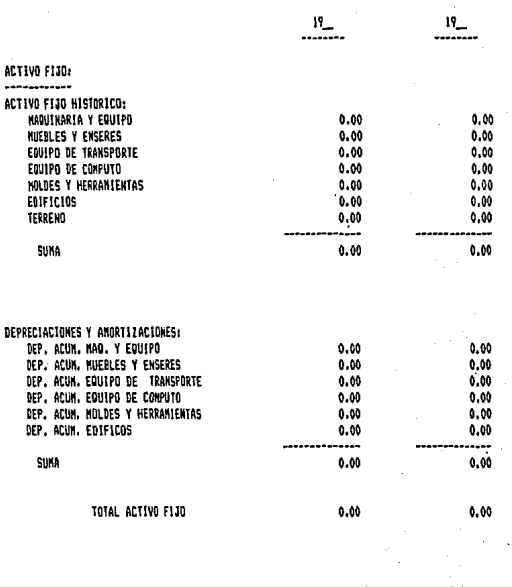

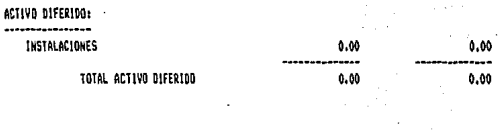

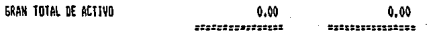

#### BALANCE GENERAL AL \_ DE \_ DE 19

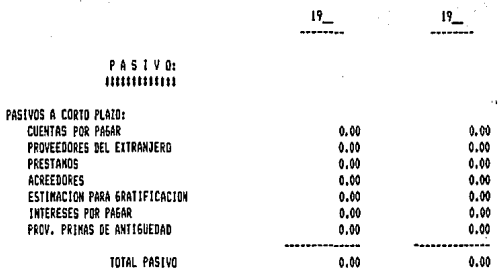

## $\begin{array}{c} \texttt{CAP} & \texttt{I} & \texttt{TAL} \\ \texttt{HHHHHHHH} \end{array}$

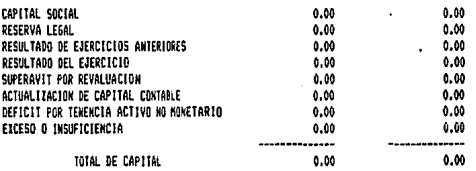

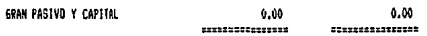

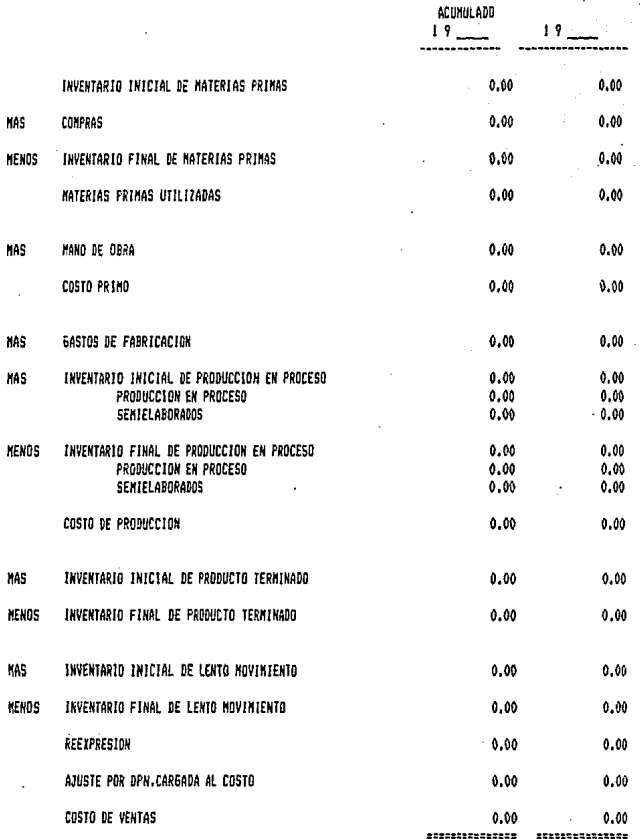

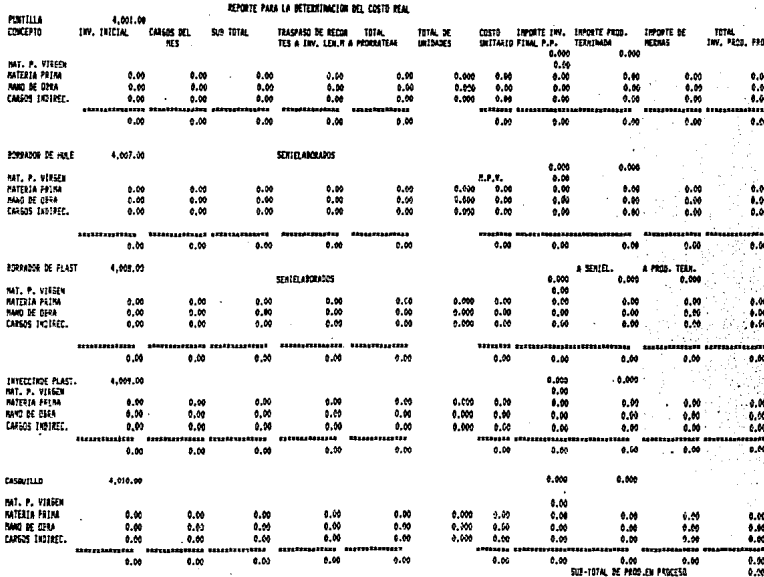

SUI-TOTAL DE PROD-EN PROCESO.

\$9,212

REFORTE PAPA LA SETERNTUACIÓN DEL COSTO REAL

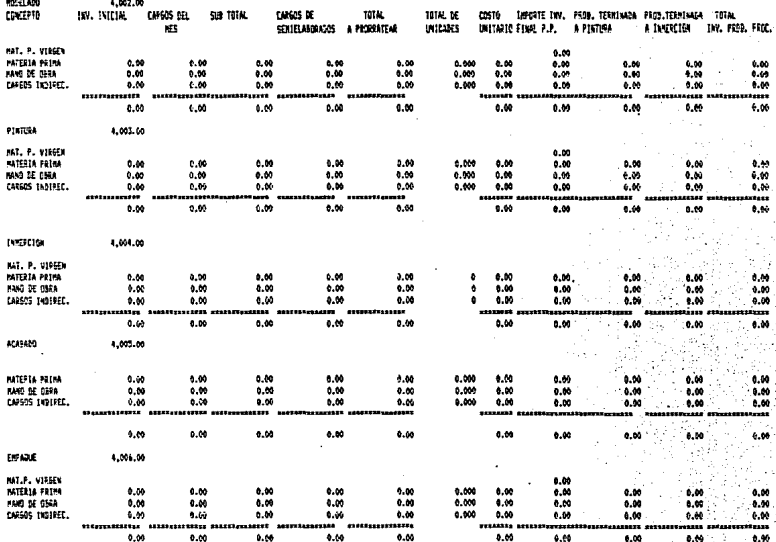

era tutal de<br>Gras tutal erru 0.00 6.00

# CAPITULO IU PROCEDIMIENTO DE COSTOS (SISTEMA ACTUAL)

### PROCEDIMIENTOS DE COSTOS (SISTEMA ACTUAL) 3.1 INTRODUCCION AL SISTEMA DE COSTOS ACTUAL

Como ya se informó anteriormente, la contabilidad de costos es la herramienta financiera con que las empresas controlan y  $1a$ información sobre proporcionan l as operaciones productivas.

Para que un sistema-de costos funcione tiene que estar adaptado a las necesidades de producción de cada industria, es decir entre más correlación exista entre las operaciones productivas y el control contable, mayor exactitud se obtendrá en los costos unitarios y cifras financieras.

Por lo tanto, esta industria en ese momento y de acuerdo a las necesidades de producción el sistema que más se apegaba a sus necesidades fue de "costos estimados", y controlando las operaciones productivas por el sistema de "Procesos Productivos" ya que este sistema en su momento si dio resultado, pero en la actualidad ya no proporciona la información que se requiere para la toma de desiciones.

a> COSTOS ESTIMADOS.

Los costos estimados pueden tener algunas partículas en su integración u obtención de datos obtenidos de la experiencia, de manera técnica o científica, en este caso estaremos en p09ibilidades de considerarlos más exactos y razonables.

Por lo antes expuesto, los costos estimados, deben ajustarse para efectos de información financiera a los costos "históricos" o "reales" mediante ellos, se obtiene información oportuna, *y* se indica el seguimiento de las fallas en su cálculo *y* en la administración de la producción.

La determinación *de* los costos estimados, requieren b4aicamente de un volumen de producción pre-establecido lo más preciso posible. Para que los costos estimados, sean ajustados a los costos "reales" es necesario efectuar un seguimiento contable de las variaciones que entre ellos se presentan, este seguimiento se hace por departamentos.

PASOS PARA EL CONTROL DE COSTOS ESTIMADOS,

1.- Obtención de la hoja de costos estimados.

2·.- Valuación de la produco:ión semielaborada y producción terminada a costo estimado.

3,- Valuación de la producción vendida a costo estimado.

4.- Valuación de la producción en proceso a costo estimado. 5.- Determinación de laS variaciones.

bl PROCESOS PRODUCTIVOS <DEPARTAMENTOS).

En la industria se identifican plenamente1

a) Departamentos Productivos.

b) Departamentos de Servicio a Producción.

e) Departamentos de Servicios Generalas.

La división departamental tiene como obJetivos1

a) Fijar responsabilidades a cada departamento, respecto a su forma de operar dentro de la industria en conjunto.

b) Identificar los costos directos de cada departámento pr oduct i vo.

C) Facilitar la acumulación de los gastos indirectos generados en cada departamento.

d) Determinar las bases para la derrama o prorrateo de los gastos acumulados departamentalmente, en la producción obtenida a través de los departamentos productivos.

La identificación cc,ntable de los diferentes departamentos, se realiza mediante el "catálogo de cuentas" que no es otra cosa, que la agrupación clasificada de las diversas oper ac iones en la empresa, según los conceptos que generalmente identifican a cada una de esas operaciones.

La cuentas se agrupan como sigue: Cuentas de activo. Cuentas de pasivo. Cuentas de capital. Cuentas de operación o de costos. Cuentas de resultados.

Las cuentas de operación o de costos agrupan a los diferentes departamentos, tanto productivos como de servicio. Para llevar a cabo cualquier actividad fabril se requiere de los 3 elementos del costo que son:

1.- Materia prima.

2.- Nano de obra.

3.- Gastos indirectos de fabricación.

Estos 3 elementos se identifican en cada 'departamento productivor en los departamentos de servicios, ónicamente se agrupan loa gastos o costos indirectos propios da cada departamentor ya que en ello no se consume ni materia prima, ni mano de obra directa.

Al identificar estos elementos del costo, en las operaciones que se realizan en cada departamento productivo, estaremos en la posibilidad de determinar el costo por departamento, que derramado en las unidades producidas *y* unidades en proceso equivalentes, por el propio departamento dentro de un periodo, nos dará como resultado el costo de cada unidad producida y de las que se quedan en proceso.

Eg importante señalar que además de la ldentlflcacloln departamental, se requiere del control de los elementos del costo dentro de cada uno de ellos, y de su localización dentro de cada operación productiva.

Como ya lo explicamos en el Capitulo 11 punto 4 control del proceso productivo, la Industria produce lapices de grafito *y*  de color. Para producir estos, primero necesita producir sus componentee como Bon:

a> Puntillas.

b) Borradores.

e) Casquillos.

A estos componentes se les conoce como semielaborados. Ya producidos se controlan para efectos contables en el almacén de semielaborados de donde posteriormente son cargados-a los departamentos de ensamble que son1

- d) Modelado.
- e) Puntilla.
- f) Acabado.
- g> Empaque.

·A estos departamentos, que se les llama también Procesos Productivos, se le van cargando las diferentes materias primas *y* semielaborados. En modelado se le adiciona la puntilla y se modela el lápiz, en pintura se pinta, en acabado se le pone el casquillo y el borrador a los lápices de grafito y se marcan y se pulen. En empaque se empacan y pasan al almacén de semielaborados.

### 3.2 PLANTEAHIENTO DE CASO PRACTICO SISTEMA ACTUAL

**Para este caso, tomaremos como ejemplo 4 productos, para una**  meJor expl !cae Ión ya que en la lndustr la se maneJan más de **100 clasificaciones. Estos 4 productos se manejarán desde la fabricación de· sus semlelaborados terminado.**  hasta el producto

t. Se producirán 1000 lápices de grafito,

1000 estuches de color de 12 colores Nº 1. 1000 estuches de color de 12 colores Nº 2. 1000 estuches de color de 12 colores Nº 3. 1000 borradores de hule. 1000 casquillo&.

2. Inventario inicial de materia prima. N# 2000

3. Inventario inicial de producción en proceso.

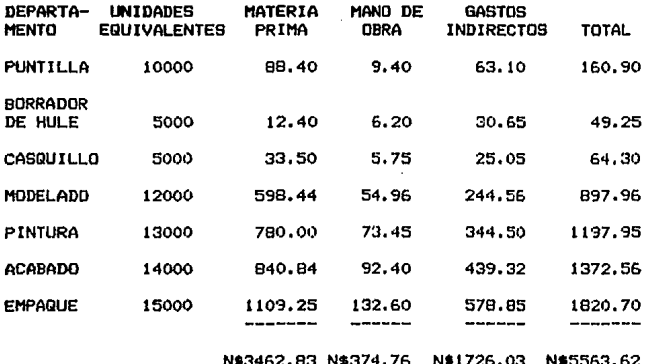

4. Inventario inicial de semielaborados. N\$3000.00

5. Inventario inicial de producto terminado. N\$7000.00

Las operaciones practicadas durante el mes fueron:

6.- Materias primas compradas N#67803.52

7.- Materias primas utilizadas valoradas a costo real clasificadas por departamento productivo N\$2651.80

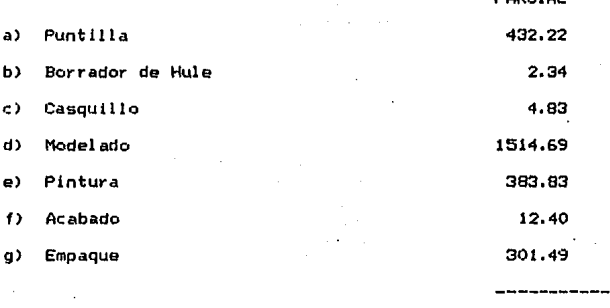

2651.80

**PAPCIAL** 

**El consumo de materias primas, se calcula para la producción**  descrita en el punto 1.

8. La producción de semielaboradas fue la programada:

1000 Puntillas de grafito 12000 Puntillas de color Nº 1 12000 Puntillas de color N2 2 12000 Puntillas de color N2 3

37000

1000 Total de puntillas 1000 Borradores de hule 1000 Casqui 11 os

Esta producción de semielaborados se valúa a costo estimado, cuando se determina el costo real, se ajusta a éste.

9. Los consumos de semielaborados. Se valúan a costo estimado, también se calcularon estos consumos, para la producción descrita en el punto NQ l, el importe de estos consumos fue de Nt 737.60.

### 10. La producción de productos terminados fue de1

1000 Lápices de grafito

1000 Estuches de color de 12 colores NQ 1000 Estuches de color de 12 colores NQ 2 1000 Estuches de color de 12 colores N2 2

Esta producción se valuó, inicialmente a costo estimado, cuando we determina el costo real, esta producción valuada a costo estimado se ajusta al real.

11. La mano de obra directa, por departamento fue de:

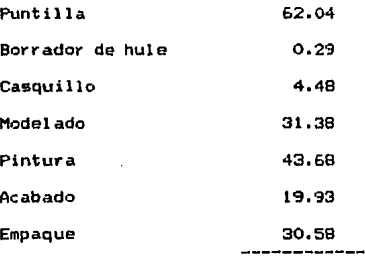

TOTAL DE MANO DE OBRA 192.38

12. **Los gastos lndirer.tos reales fueron dea** 

Sueldos indirectos 377.54 Puntilla 309,7& **Mano de obra** indirecta 2.00 **Borrador** *de* hule o.&3 Combustible *y* lubricantes 1.00 Casquillo 3.74 **Mater tales indirectos** 127.00 Modelado 180.59 **Luz** *y* **fuerza** 117.22 Pintura 127.09 **Refacciones** 29.31 Acabado 82,04 **Herramientas** 39.08 Empaque &B.41 Implementos de. seguridad ---------- 771.25 771.25

13. Las unidades vendidas **fueron** las **mlsmas** que **produJeron1**  se

> 1000 Lápices de grafito  $= 1000$ 1000 Estuches de color Nº 1 = 12000 Lápices 1000 Estuches **de color** N!? 2 = 12000 Lápices 1<)00 Estuches **de color** N!? 3 12000 Lápices

> > TOTAL 37000 LAPICES

## 3.3 HOJA DE COSTOS ESTIMADOS

TOTAL DE LAPICES

1000 ESTUCHES DE 12 COLDRES NO.1 (36000 LAPICES DE COLDR) LOOD ESTUCHES DE 12 COLORES NO.2 (36000 LAPICES DE COLOR) 1000 ESTUCHES DE 12 COLORES NO.3 (36000 LAPICES DE COLOR)<br>1000 LAPICES DE GRAFITO 1000 ...........

17000

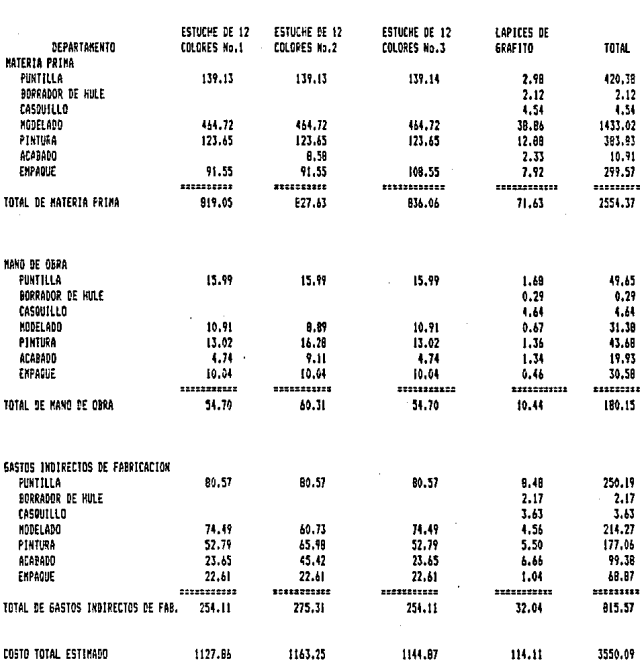

 $-123$ 

3.4 VALUACION DE LAS COMPRAS DE MATERIA PRIMA

Las compras de materia prima se valúan al costo real que trae la factura. Con este costo se cargan al inventario de materia prima, en donde son clasificados por fecha de entrada, para que los consumos que se vayan requiriendo se descargan las fechas más recientes, a continuación se presenta la valuación de lau compras de materias primas y su aplicación contable.

### APLICACION CONTABLE

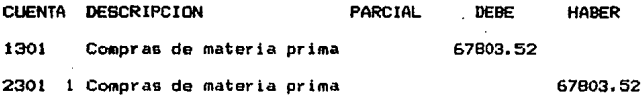

CONTABILIZACION DE LAS COMPRAS DE MATERIA PRIMA

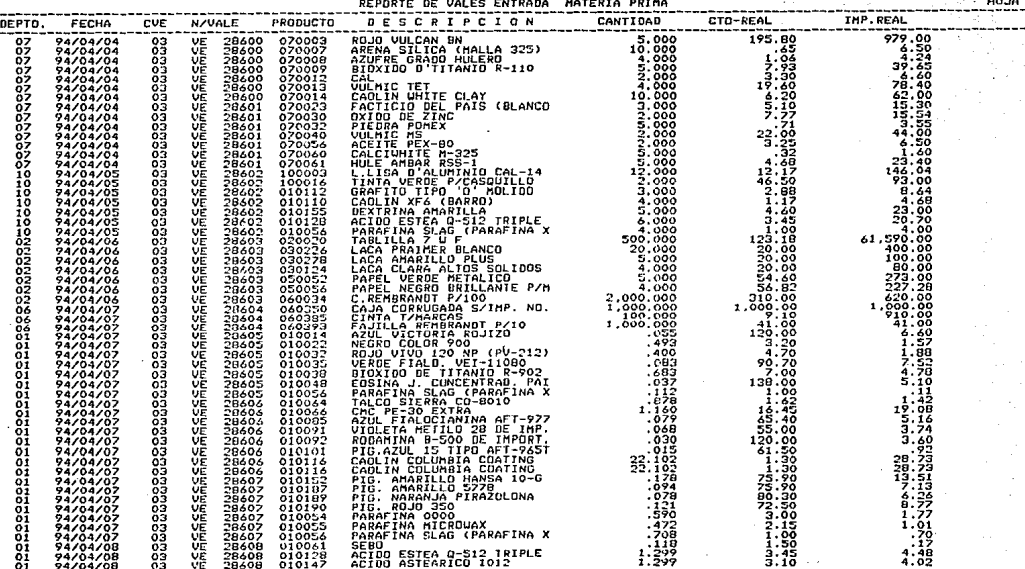

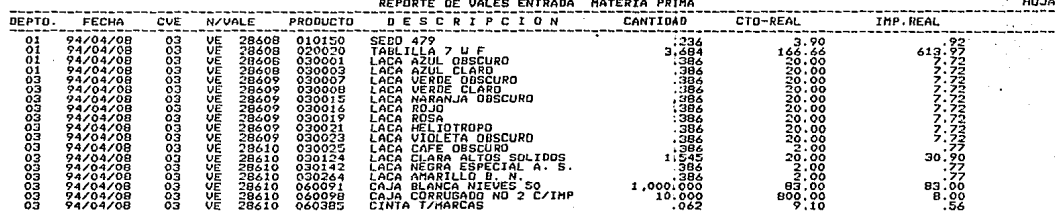

5,811.413

\*\*\* TOTAL FINAL \*\*\*

 $.47,803.52$ 

### 3.5 VALUACION DE LOS CONSUl10S DE MATERIA PRIHA

**Las materias primas, representan un elemento fundamental del**  costo, tanto por lo que se refiere a su valor con respecto a **la inversión total en el producto, como por lo que respecta a la naturaleza propia del artículo elaborado, ya que viene a se la esencia del mismo.** 

Las materias primas se encuentran en: a> Almacén de materias primas. b) Producción en proceso.

Para su seguimiento y control se requiere de:

**a) Departamento de (ompras.** 

b) Almacén de materias primas.

e) Departamento de producción.

d) Departamento de contabilidad de costos.

Las diferentes etapas por las que atraviesa la materia prima, **se controlan mediante "formas" que para la contabilidad de costos representan la fuente de información de sus registros,** 

FORMAS:

a> Solicitud de compra.

b) Pedido.

c> Entradas de almacén.

- d) Devolución a proveedores,
- e> Salidas de almacén <consumo de materia prima)
- f) Reportes de inventarios,

Para efectos contables, cada departamento productivo, tiene 9US vales de consumo, con el número y nombre del departamento. Estos valen llegan al departamento de costos y los procesa, la máquina los clasifica por departamento y al final del periodo te arroJa el total de consumos de materia prima por departamento, que dividido entre las unidades. producidas y unidades que se quedan en proceso. te da el costo unitario promedio por unidad de materia prima, y este mismo procedimiento se aplica para todos los departamentos.

Los costos de las materias primas cargadas a los departamentos, se valúan a costo real utilizando el método de valuación U.E.P.S. últimas entradas primeras salidas. Los semielaborados· cargados a los departamentos produc.tivos, se valóan a costo estimado, porque se producen en el mismo mes *y*  el costo real lo conoce más al final del periodo. Cuando ya conocemos el costo real ajustamos los consumos de semielaborados a estos:

Los inventarios de materia prima quedan valuados a P.E.P.S. primeras entradas, primeras salidas.

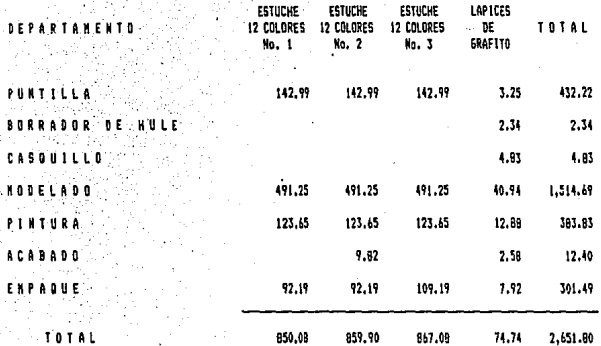

**NSUNOS DE MATERIA PRIMA REAL**  $3.5$ ¢  $\mathbf{0}$ 

mija.<br>Liit

### POLIZA DE DIARIO

### APLICACION CONTABLE

### FECHA•

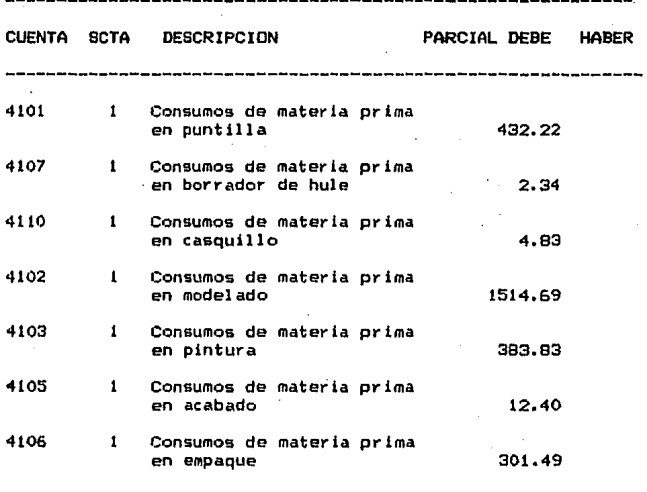

1301

**Consumo de materia prima** 

2651.SO

### CONTABILIZACION DE LOS CONSUMOS DE MATERIA PRIMA

POLIZA DE DIARIO No.

### 3.6 APLICACION DE LA MANO DE OBRA

La Labor Directa, segundo elemento del costo, corresponde al **esfuerzo humano para transformar la materia prima en un producto elaborado.** 

**Este esfuerzo debe ser remunerado en dinero y de acuerdo a un marco legal cuya reglamentación contempla la llamada Ley Federal de TrabaJo, en donde se desprenden una serie de derechos para los trabaJadores que afectan fundamentalmente a un sistema de costos.** 

> 1.- Jornadas limitados de trabajo. 2.- Dias de descanso. 3,- Creación de sindicatos, *4.-* Indemnizaciones, pensiones *y* Jubila**ciones.**

5.- Seguridad Social.

A> SISTEMAS DE SALARIOS

-- Salarios por tiempo,

-- Salarios por producción a destajo,

-- **Sistema** *de* **incentivos.** 

8) ELEMENTOS DE CONTROL CONTABLE V ADMINISTRATIVA PARA LA MANO DE OBRA.

-- Registro de personal.

-- Tarjeta de control de personal.

**Tarjeta de asistencia.** 

-- Nómina de lista de raya.

-- Reporte de distribución de tiempo.

**Los elementou de control que se han enumerado, son los documentos fuente para obtener los valores de mano de obra,**  para posteriormente aplicarla a la producción, As! puea **procederemos a contabilizar la mano de obra.** 

### 3.6.1 APLICACION DE LA MANO DE OBRA REAL

### POLIZA DE DIARIO

### APLICACION CONTABLE

**FECHA:** 

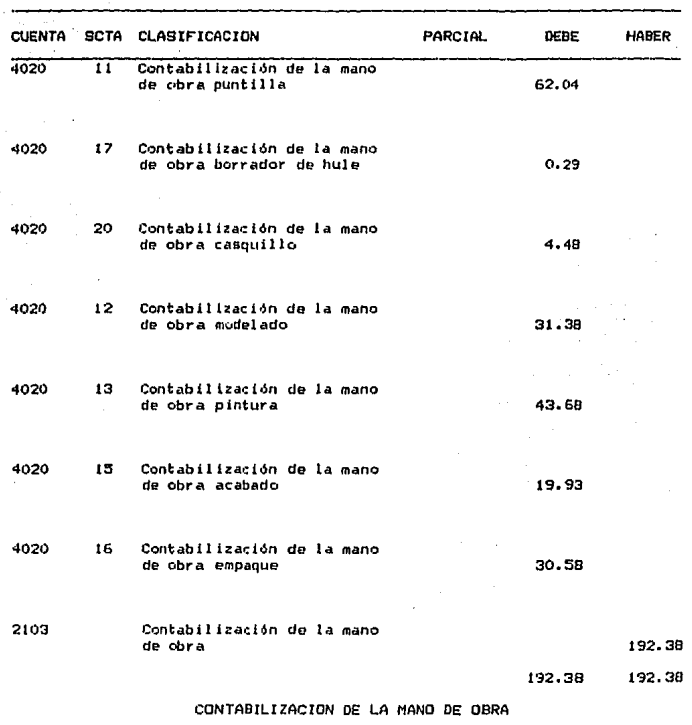

POLIZA DE DIARIO No.
## POL!ZA DE DIARIO

## APLICAC ION CONTABLE

FECHA1

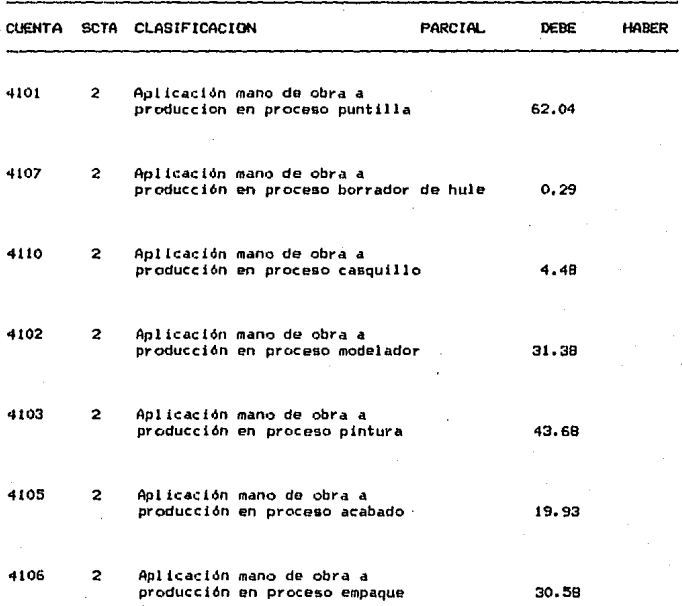

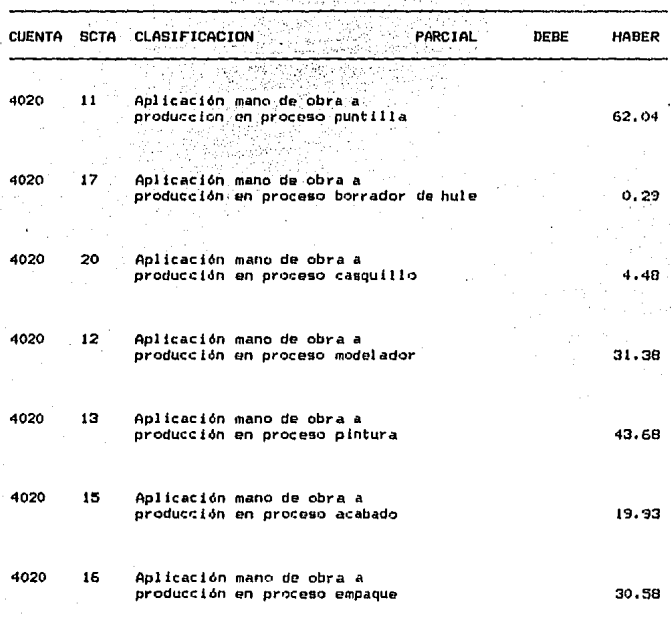

192.38 192.38

APLICACION DE LA MANO DE OBRA A

PRODUCCION EN PROCESO

POLIZA DE DIARIO No.\_

## 3.7 APLICACION DE LOS GASTOS INDIRECTOS

#### DE FABRICACION

Representan el tercer elemento del costo de producción no identificándose en forma precisa en el artículo producido, ni la cantidad exacta de gastos que lleva cada artículo.

Para el registro y control de estos gastos indirectos de fabricación, se hace necesario analizarlos y clasificarlos, atendiendo a su naturaleza y a ladivisión con la cual trabajan las áreas de producción en la industria, así tendremos:

A) Materiales indirectos.

B) Mano de obra indirecta.

C) Gastos indirectos.

En el caso de los materiales indirectos, deberán seguirse los mismos lineamientos de control, que se han establecido para las materias primas directas; la mano de obra indirecta, tiene de igual manera, casi el mismo control que la directa, teniendo como apoyo al departamento de personal, en cuanto a la identificación de la mano de obra indirecta en las nóminas o listas de raya.

**Por lo tanto, la acumulación de gastos generados por cada departamento, nos coloca ante la posibilidad de considerarlos verdaderos centros de costos indirectos que, una vez identificados, deben derramar5e a la producción por articulo.** 

**Los gastos indirectos departamentales, quedarán registrados en la contabilidad a través de 11 cuentas de mayorº por cada uno de los departamentos, analizando por subcuentas cada uno de los conceptop de gasto.** 

**La mecánica contable para derramar los· gagtos indff'ectos a 1& producción se conoce coniot** 

A> Prorrateo primario.

**8) Prorrateo secundario.** 

A> PRORRATEO PRIHARI01. Es la acumulación de los gastos Indirectos en todo& los departamentos productivos *y* de. servicio conociendo al final el costo total de cada departamento.

8) PRORRATEO SECUNDARIO! Esta operación contable tiene como finalidad el" hacer una derrama interdepartamental entre los departamentos de servicio alos departamentos productivos, hasta que **los gastos**  indirectos **exclusivamente en los departamentos productivos. acumulados** 

## CEDULA DE PRORRATEO DE GASTOS INDIRECTOS

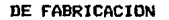

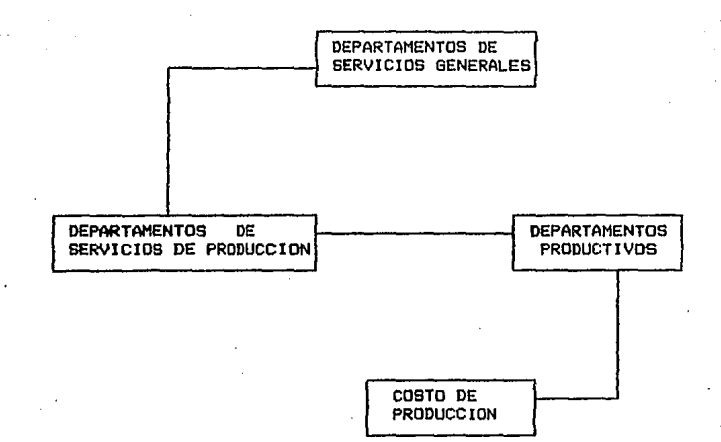

## CEDULA DE PRORRATEO DE

## GASTOS INDIRECTOS DE FABRICACION

#### FECHA:

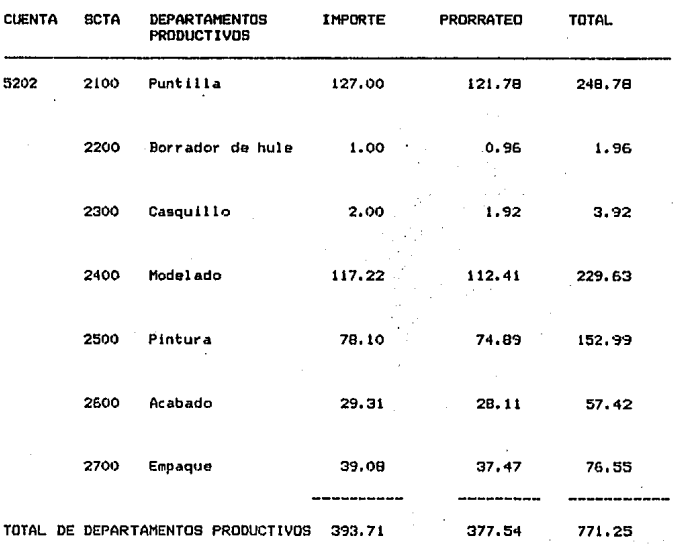

1.35

#### DEPARTAMENTOS DE SERVICIOS

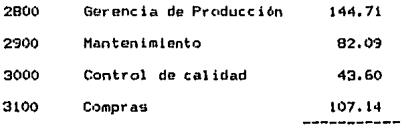

TOTAL DE DEPARTAMENTOS DE SERVICIO 377.54

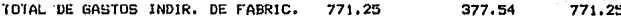

## CONTABILIDAD DE LOS GASTOS INDIRECTOB

DE FABRICACION

## CONTABILIZACION DE LOS GASTOS INDIRECTOS DE rABRICACION

#### EDLIZA DE OIABID

#### APL!CACION CONTABLE

#### f"ECHA1

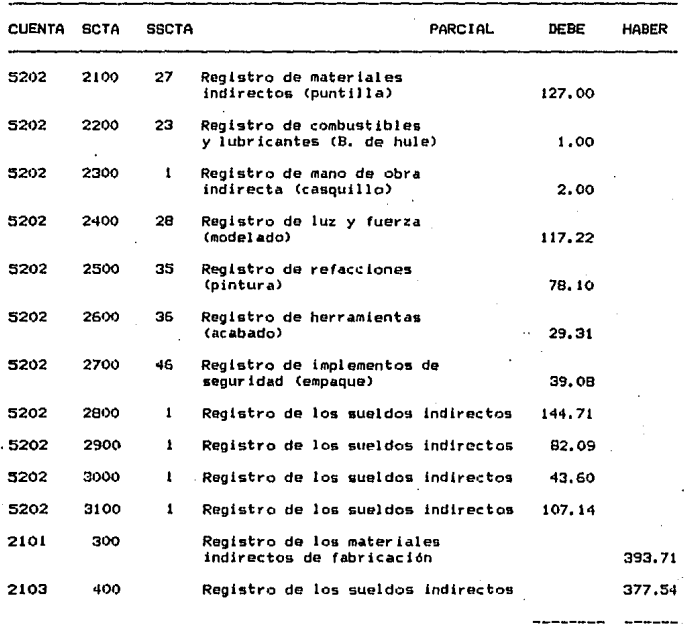

771.25. 771,25

CONTABILIZACION DE LOS GASTOS INDIRECTOS DE FABRICACION

POLIZA DE DIARIO No. \_\_\_ \_

#### POLIZA DE DIARIO

#### APLICACION CONTABLE

#### **FECHA:**

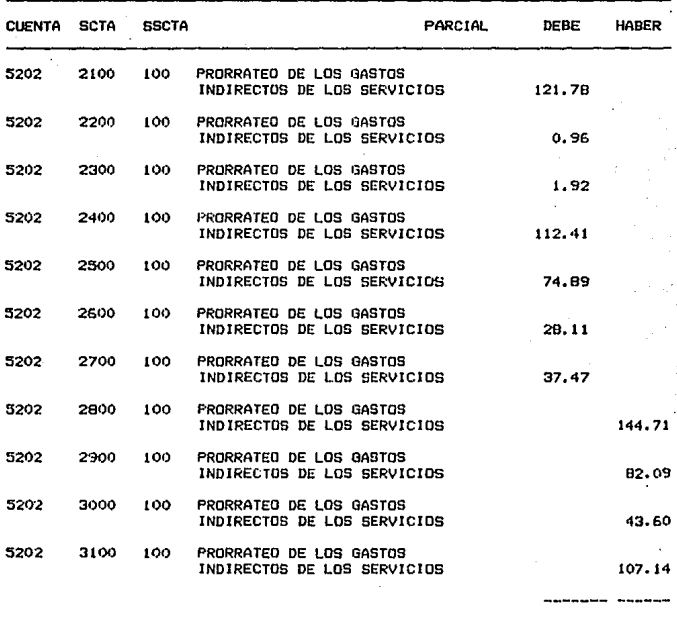

377.54 377.54

PRORRATEO DE LOS GASTOS INDIRECTOS DE FABRICACION<br>DE LOS DEPARTAMENTOS DE SERVICIOS<br>A LOS DEPARTAMENTOS PRODUCTIVOS

POLIZA DE DIARIO No.

## POLIZA DE DIARIO

# APLICACION CONTABLE

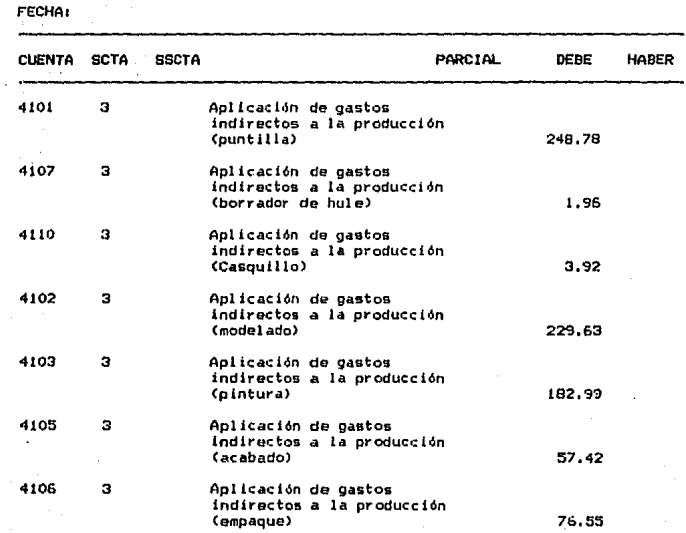

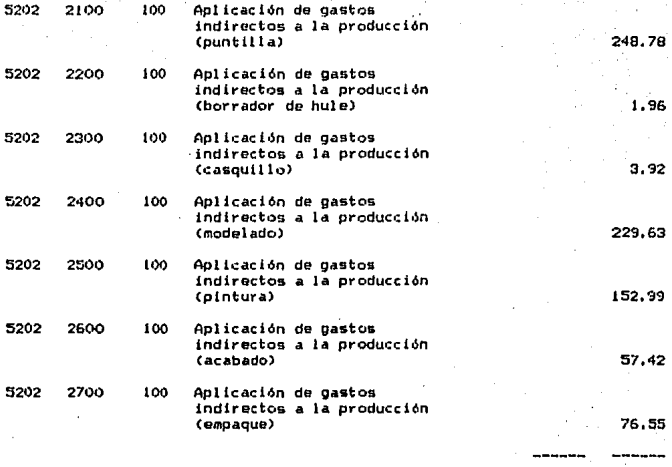

## APLICACION DE LOS GASTOS INDIRECTOS DE FABRICACION

A PRODUCCION EN PROCESO

POLIZA DE DIARIO No.:

771.25

771.25

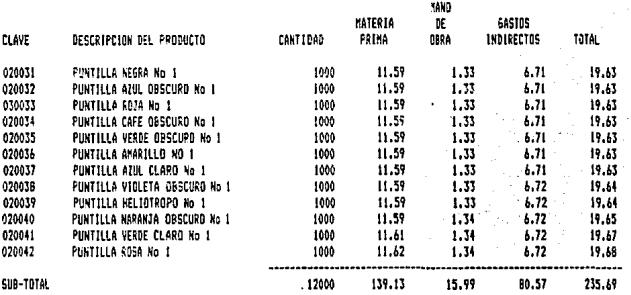

## 3.8 VALUACION DE ENTRADAS A SEMIELABORADOS A COSTO ESTIMADO (PUNTILLAS) ESTUCHES COLORES No 1

## VALUACION DE ENTRADAS A SENIELABORADOS A COSTO ESTINADO (PUNTILLAS) ESTUCHES COLORES No 2

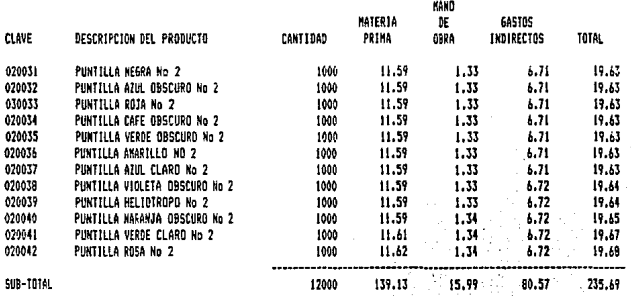

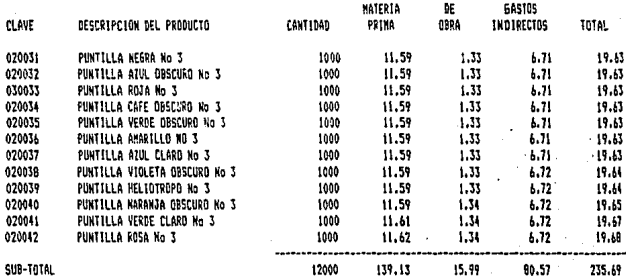

VALUACION DE ENTRADAS A SEMIELABORADOS A COSTO ESTIMADO (PUNTILLAS) ESTUCHES COLORES No 3

**MAKO** 

#### VALUACION DE ENTRADAS A SEMIELABORADOS A COSTO ESTIMADO (PUNTILLAS) GRAFITO

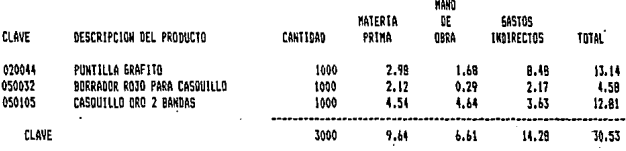

3.8 VALUACION DE LA PRODUCCION DE SENIELABORADOS A COSTO ESTIMADO

FECHA 1

POLIZA DE DIARIO<br>APLICACION CONTABLE

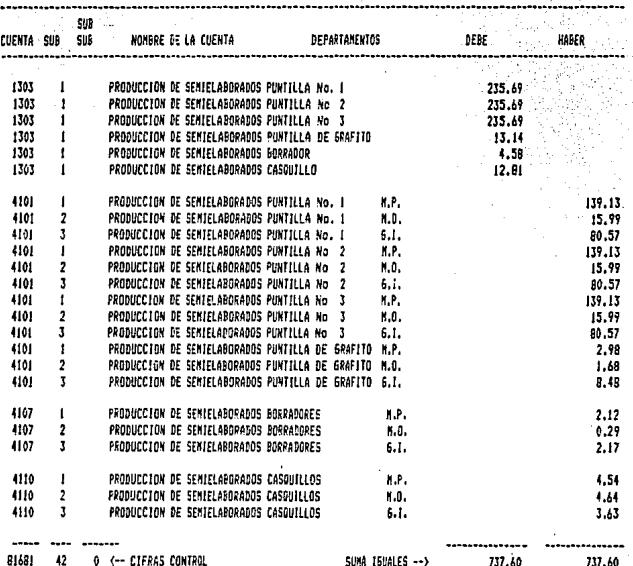

#### CONCEPTO: CONTABILIZACION DE LA PRODUCCION DE SEMIELABORADOS A COSTO ESTIMADO

POLIZA DE DIARIO Nos

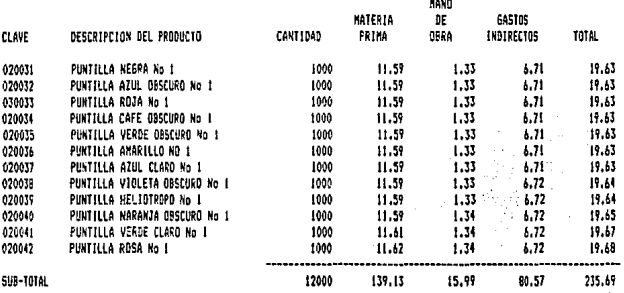

#### VALUACION DE SALIDAS A SEMIELARORADOS A COSTO ESTIMADO (PUNTILLAS) ESTUCHES COLORES No 1  $3.9$

#### VALUACION DE SALIDAS A SEMIELABORADOS A COSTO ESTIMADO (PUNTILLAS) ESTUCHES COLORES No 2

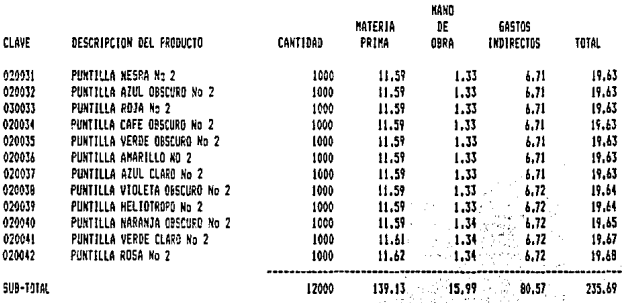

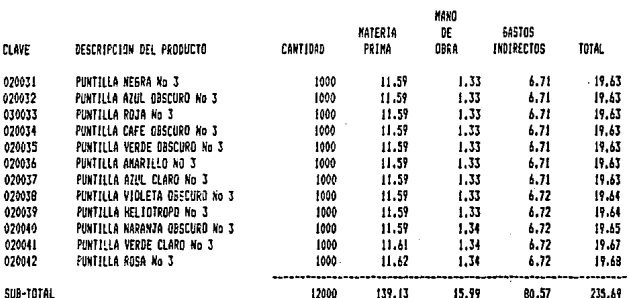

## VALUACION DE SALIDAS A SEMIELABORADOS A COSTO ESTIMADO (PUNTILLAS) ESTUCHES COLGRES No 3

#### VALUACION DE SALIDAS A SEMIELABORADOS A COSTO ESTIMADO (PUNTILLAS) GRAFITO

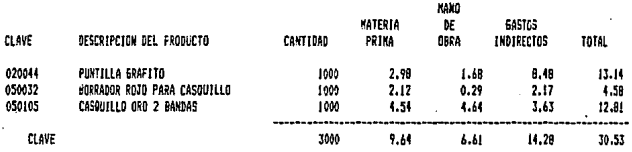

#### VALUACION DE LOS CONSUMOS DE SEMIELABORADOS A COSTO ESTIMADO 3.

#### **DE DIARIO** POLIZA

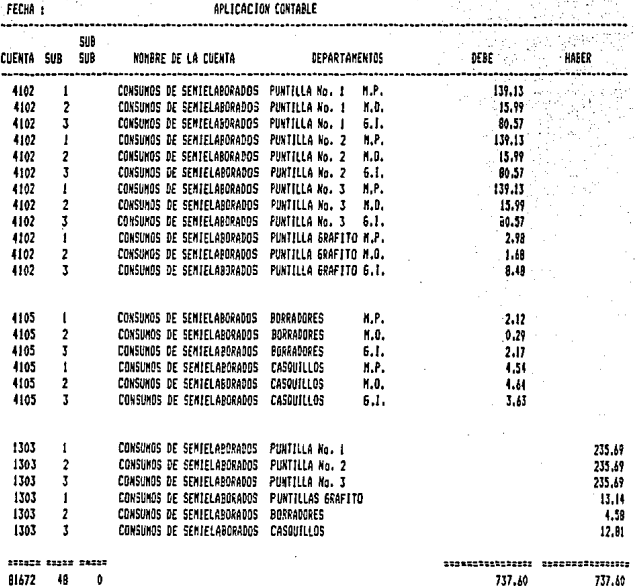

CONCEPTO: CONTABILIZACION DE LOS CONSUMOS DE SEMIELABORADOS<br>A COSTO ESTIMADO

POLIZA DE DIARIO No:

#### VALUACION DE LAS EMIRADAS DE PRODUCCION TERMINADA (COSTO DE PRODUCCION ) A COSTO ESTIMADO  $\overline{\mathbf{1}}$

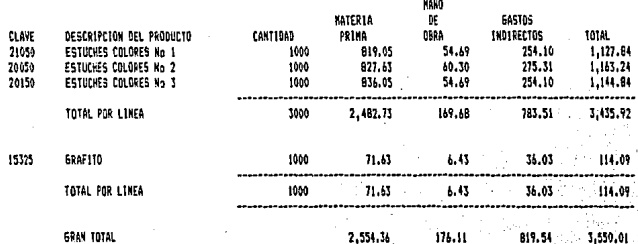

#### $3.10$ VALUACION DE LA PRODUCCION TERMINADA A COSTO ESTIMADO

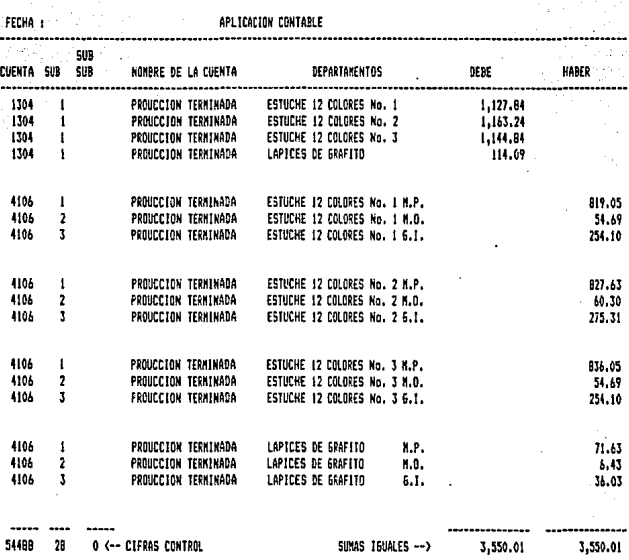

#### POLIZA DE DIARIO

CONCEPTO: CONTABILIZACION DE LA PRODUCCION TERMINADA<br>A COSTO ESTIMADO

POLIZA DE DIARIO No:

VALUACION DE LAS SALIDAS DE PRODUCTO TERMINADO (COSTO DE VENTAS) A COSTO ESTIMADO

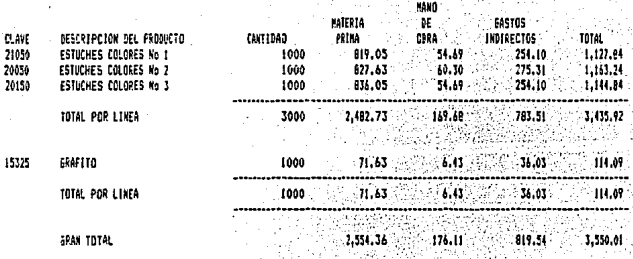

#### 3.11 VALUACION DE LAS SALIDAS DE PRODUCTO TERMINADO

#### (COSTO DE VENTAS ) A COSTO ESTIMADO

#### POLIZA DE BIARIO

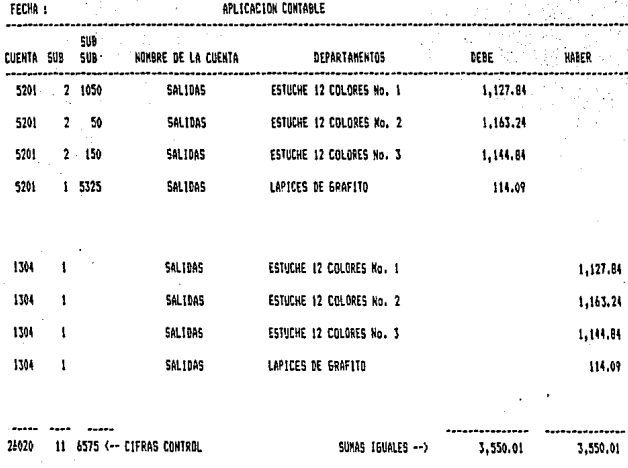

# CONCEPTO: CONTABILIZACION DE LAS SALIDAS DE PRODUCTO TERMINADO<br>COSTO DE VENTAS) A COSTO ESTIMADO

POLIZA DE DIARIO No:

INVENTARIO FINAL DE PRODUCCION EN PROCESO  $3.12$ **BEL** 

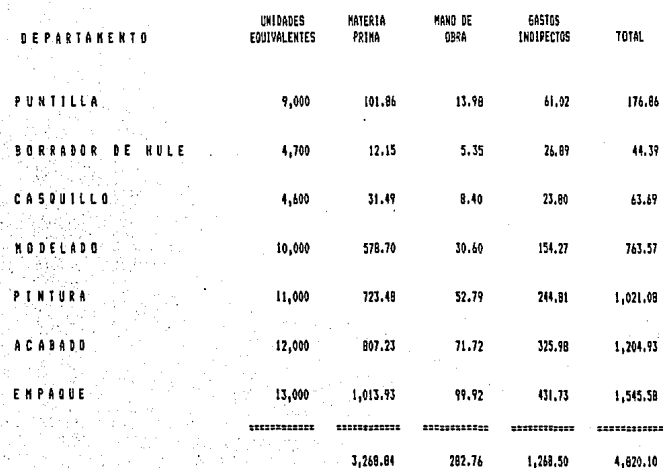

3.13 DETERMINACION DEL COSTO REAL POR DEPARTAMENTO PUNTILLA CARGOS DEL INPORTE INV. INPORTE PROD. CONTEPTO THV. THICIAL **SUR TOTAL** TRASPASO DE RECOR TOTAL TOTAL DE **CGSTO** INPORTE PRODUCC TOTAL UNIDADES Æ\$ TES A INV. LEN.H A PRORRATEAR UNITARIO FINAL P.F. A SERIELABORADO A PRODTO TESDO INV. PROD. PRGC.  $-9.000$ 37.000 MAT. P. VIRGER  $\sim$ KATERIA PRINA 68.40 432.22 520.62 0.00 520.62 48.000 11.32 101.06 410.76  $0.00$ 101.66 KAND DE OBRA 9.40 42.04  $71.44$  $0.00$  $71.44$ 44.600 1.55 13.78 57.46  $0.00$ 13.98  $6.78$ 749.79 311.68 311.88 46.000 61.02 250.86  $0.00$ 61.02 CARSOS INDIREC-63.10  $0.00$ \*\*\*\*\*\*\*\* mmn:2 + -------AREZZERRATZOEK \*\*\*\*\*\*\*\*\*\*\*\*\*\* annua nu -------. . . . . . . . 160.90 743.04 903.94 903.94 19.65 176.86  $0.00$ 176.65 0.00 727.08 **BORRADOR DE HIRE** SENTELABORADOS 4.700 1.000 **NAT. P. VIRSEN** 2.34 14.74  $0.00$ 14.74 5.700 2.59 12.15 2.59  $0.00$  $12.15$ **MATERIA PRIMA** 12.40 HAND DE OBRA 5.700  $6.20$  $0.29$ 6.49  $0.00$ 6.49 1.14 5.35 1.14 0.00  $5.35$ CARGOS INDIREC. 30.65 1.96 32.61 0.00  $32.41$ 5,700  $5.72$ 21.69  $5.72$ 0.00 26.69 \*\*\*\*\*\*\*\*\*\*\*\*\*\*\*\* **Biographie LEWISIONERY REQUIRECTS** 53222222222223 within Mindiffunctionalistic substitute consistence 49.25 4.57 53.E1  $0.00$ 53.84  $9.45$ 44,39 9.45  $0.00$ 44.39 CASQUILLO 4.600 1.000 MAT. P. VIRGEN **NATERIA PRIMA** 33.50 4.83 38.33  $0.00$ 38.33 5,400 6.84 31.49  $5.04$  $0.00$  $31.49$  $10.23$ 0.00 10.23 5.600  $1.83$ 8.40  $1.93$  $0.00$ 8.40 HAND DE OBRA  $5.75$  $4,48$ CAREGS INDIREC. 25.05 3.92 20.97 0.00 28.97 5.690 5.17 23.00  $-5.17$  $0.00$ 23.80 īΡ, #1924105000000 \$193000090000 ESSAYSE CHECK ISTRIKISTORISTIKE REPRISIERTE FINISKIITEIK  $77.53$  $77.53$ 64.30 13,23  $0.00$ 13.84 63.69 13.04  $-0.00$ 63.69 - 12 SUB-TOTAL DE PROD-EN PROCESO 284.94

SPCR12

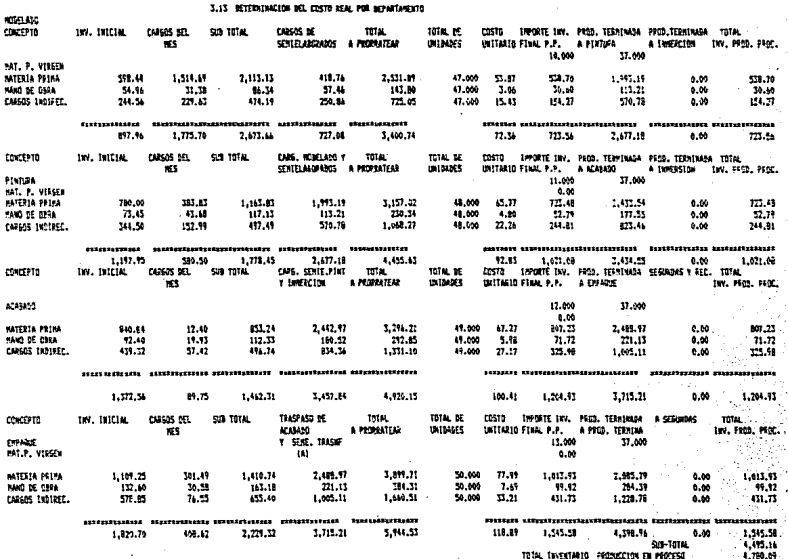

sereit

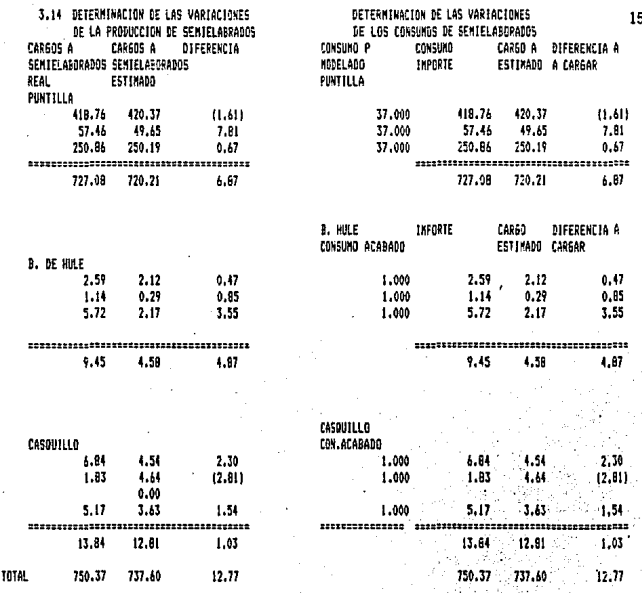

Ŕ

## DETERMINACI DE LOS CONS R

TOM DE LAS VARIACIONES ION DE LAS VATINULANES<br>LOCETON DE ERAICLEADES DE LA PRODUCCION<br>DETERMINACION DE LAS VARIACIONES DE LA PRODUCCION<br>TEPMINADA A CO3TO REAL

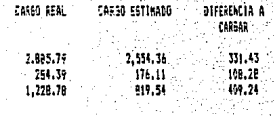

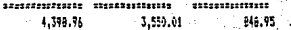

# DETERMINACION DE LAS VARIACIONES DE LAS UNIDADES :<br>VENDIDAS A COSTO REAL

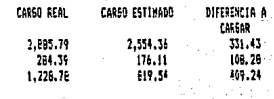

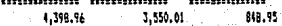

R 10  $0111$ b Ė Ď  $\mathbf{I}$ f.

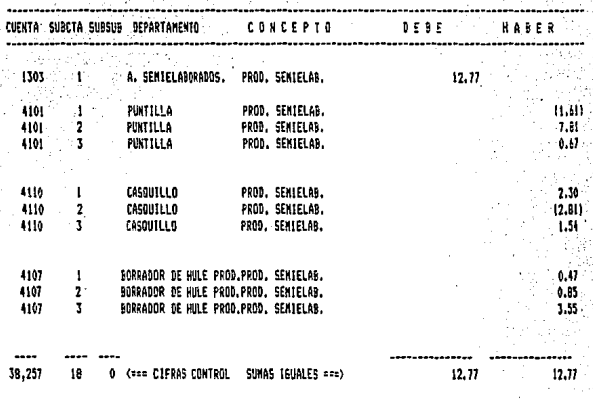

# CONCEPTO: APLICACION DE LAS BIFERENCIAS EN LA PRODUCCION<br>DE SEMIELABORADOS

HECHA PGR

POLIZA DE BIARIO No

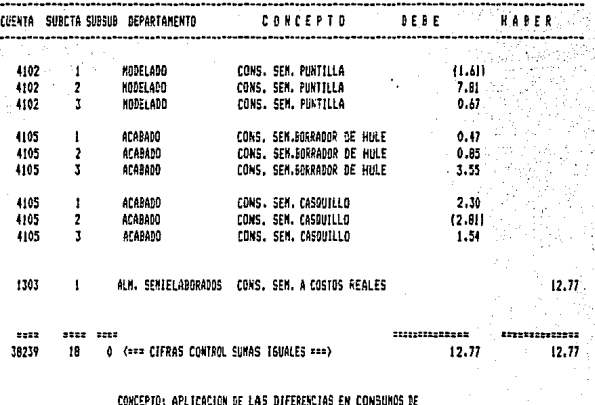

SEMIELABORADOS

HECHA POR

POLIZA No

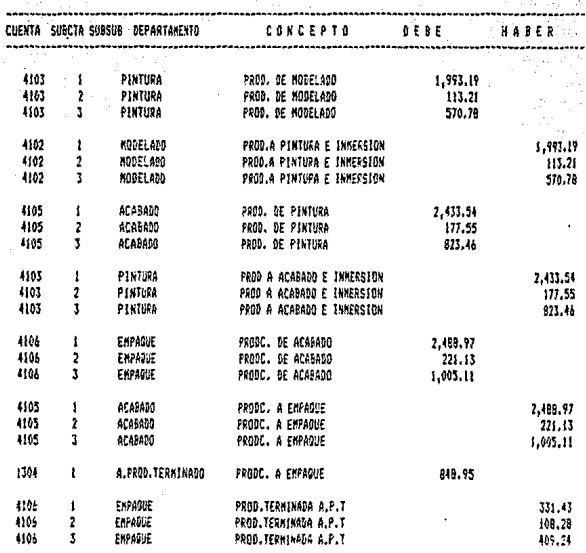

5322  $_{\text{scat}}$ 2335 \*\*\*\*\*\*\*\*\*\*\*\*\*\* \*\*\*\*\*\*\*\*\*\*\*\*\*\* 87494 47 0.00 (=== CIFRAS CONTROL SUMAS ISUALES ===) 10,675.69 10,675.89

CONCEFTO: SEGUINIENTO AL COSTO DE PROD. TERMINADO

HECHA POR

POLIZA HD.

## 3.14 TRASPASO DE PRODUCCION EN PROCESO AL INVENTARIO FINAL

#### DE PRODUCCION EN PROCESO

#### POLIZA DE DIARIO

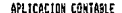

FECHA

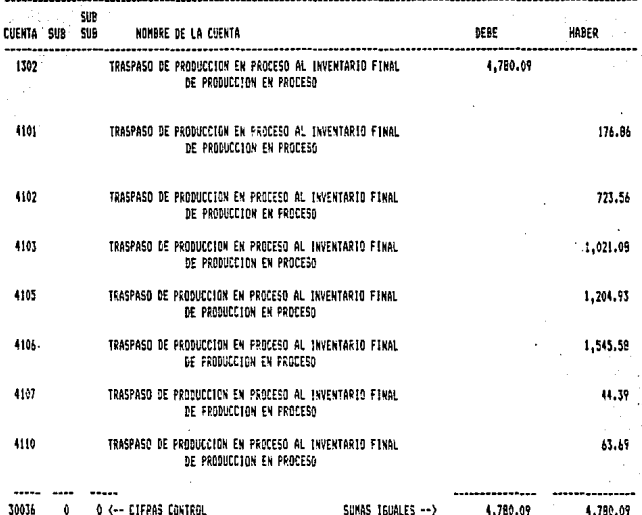

#### CONCEPTO: APLICACION CONTABLE DEL TRASPASO DE PRODUCCION EN PROCESO<br>AL· INVENTARIO FINAL DE PRODUCCION EN PROCESO

POLIZA DE DIARIO Nos

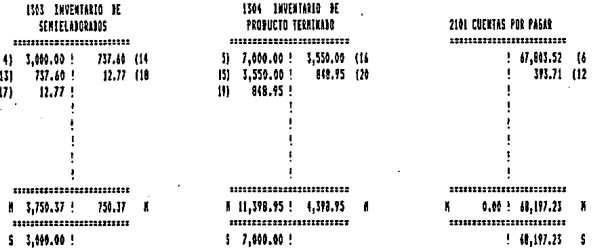

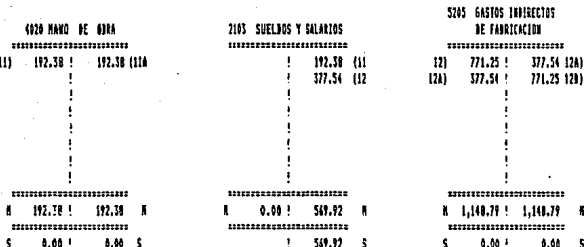

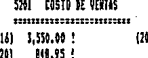

,,,,,,,,, 4,398.95 !. 0.00 .................. ::::: 4,399.95 ! 0.00 Ś

### 3.15 'ESTADO DE COSTO PRODUCION Y COSTO DE LO VENDIDO

- CONCEPTO INVENTARIO INICIAL DE MATERIAS PRIMAS COMPRAS
- **RENOS** INVENTARIO FINAL DE MATERIAS PRIMAS MATERIAS PRIMAS UTILIZADAS

**NAS** 

- HAS MAND DE OBRA 192.38 COSTO PRIMO 2,844.18 **MAS 6ASTO3 DE FABRICACION** 771.25
- HAS INVENTARIO INICIAL DE FRODUCCION EN PROCESO 5,563.62 INVENTARIO INICIAL DE SEMIELAPORADOR WAS -3,000.00 INVENTARIO FINAL DE SEMIELABORADOS HENDS 3,000.00 KENDS INVENTARIO FINAL DE PRODUCCION EN PROCESO 4,780.09 COSTO PRIMO 4, 198. 96 MS INVENTARIO INICIAL DE PRODUCTO TERMINADO 7,000.00 **MENDS** INVENTARIO FINAL DE PRODUCTO TERMINADO 7,000.00

COSTO DE VENTAS

4,398.96 =============

**INPORTE** statistytytytyty

2,000.00

67,803.52

67,151,72

2.651.80

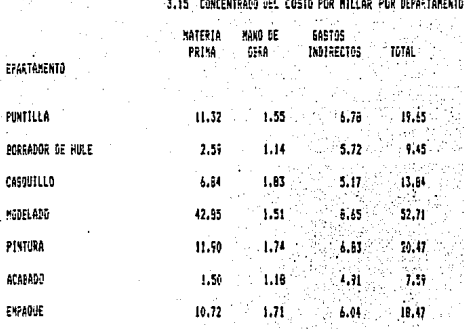

#### 3.15 COMPARACIÓN DE LA PROZOCCION A COSTO ESTIMADO Y A COSTO REAL

 $\mathbf{r}$ 

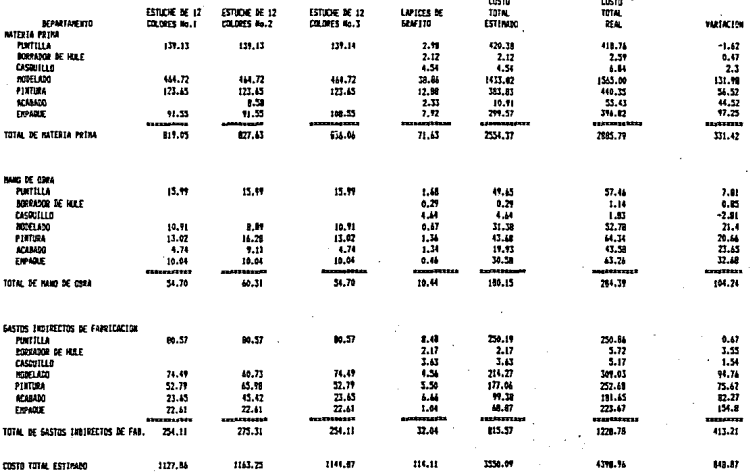

1478

 $\mathcal{I}$ 

# 3.15 INFORMES Y REPORTES PARA LA TOMA DE DESICIONES Y COMENTARIOS A ESTE SISTEMA

Como se puede observar, la obtención del costo real de  $109$ productos, se determina por departamento productivo (procesos productivos), obteniéndose un costo real promedio por millar de todos los productos que produce cada departamento no importando, que algunos departamentos produzçan diferentes productos.

Esta determinación se lleva a cabo, dividiendo el inventario inicial de cada elemento del costo (materia prima, mano de obra, gastos indirectos de fabricación) más los consumos de elemento del costo, entre cada el total de unidades producidas por cada departamento arrojando un costo promedio real de materia prima, mano de obra y de gastos indirectos de fabricación. Y así con todos los departamentos productivos analizaremos el costo real por millar de los productos, de cada departamento.

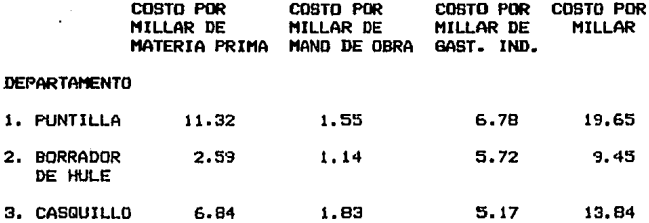

En el planteamiento de este problema mencionamos que para producir **1Ap1ces, necesariamente teníamos que** producir primero **sus componentes, como son las puntillas,** los **borradores y los casquillos que los llamamos 9emielaborados.**  Analizaremos primero el costo de los semielaborados.

1) El costo por millar de las puntillas es del

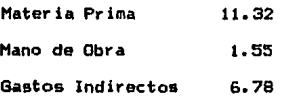

TOTAL 19.65

**E9te costo e9 para todas las puntillas, ya sea para las**  puntillas de diferente color o puntillas de grafito, no
importa que cada puntilla de diferente color, consuma materia prima diferente y mano de obra diferente, el costo que se determina es para todas las que se producen y las que se quedan en proceso.

Este es el problema de este sistema que no permite determinar el costo de cada puntilla y producto por separado y obtiene un costo promedio por todas las puntillas.

Este costo promedio obtenido por departamento no ayuda como debiera ser a la alta gerencia a tomar desiciones ya que el costo promedio global no es analítico. y no se puede analizar, qué puntilla tiene mejor rendimiento sobre las otras, y así poder evaluar el costo unitario por cada color y tipo de puntilla.

2) El costo del borrador es dei

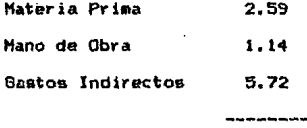

TOTAL  $9.45$ 

En el departamento de borrador de hule el problema es menor, porque casi todos los borradores de hule son iguales excepto cuano le quieren dar otro color, nada más cambia el pigmento. Pero regularmente en este departamento el costo global de borrador es aceptable.

3) El costo del casquillo es1

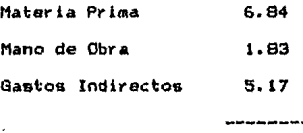

TOTAL 13.94

El departamento de casquillo presenta el mismo problema que el departamento de puntilla, porque se producen de diferentes tipos de casquillo *y* este costo es para todos los casquillos, aunque sean casquillos diferentes.

Después de haber anal izado el **analizaremoa al**  costo de costo de los semielaborados los aubensambles de los aemielaborados, hasta obtener el costo de los productos term!nadoa.

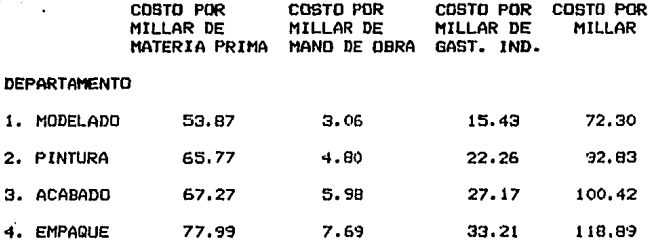

1.- El costo unitario (millar) de los lápices modelados de 72,30 es et costo real de cada uno (millar> de los !Apices **modelados** *y* **de los que se quedan en proceso, no importando que unos** l~pices **sean de grafito** *y* **otros da calor, el costo de 72.30 es para todos. Con este costo se** val~an **todos los lápices modelados que se pasan al departamento de pintura** *<sup>y</sup>* **los que se quedan en proceso. Por lo consiguiente este costo nos muestra el costo unitario <millar> real promedio de todos los lápices modelados, no asi el costo unitario (millar> real**  por cada tipo de lápiz modelado, grafito, color, etc.

2.- El costo de tos lápi<es pintados de 92.83, incluyen el costo del lápiz modelado de 72,30 porque et total de la **produccion de modelado pasa a pintura con el costo de**  modelado. Por lo tanto el costo del lápiz pintado de 92.83 se **compone der** 

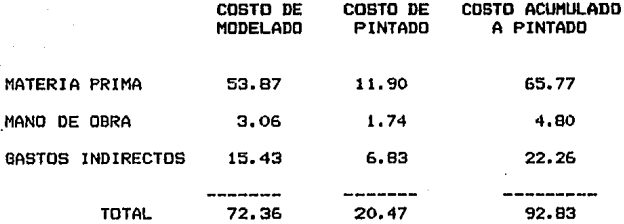

Este costo de 92.83 es el costo paYa todos los lApices pintados por el departamento de pintura, los que se **produJeron y los qua se quedaron en proceso a lápices**  equivalentes. No importando que haya lápices diferentes, el **costo es para todos.** 

3.- El costo de los lápices producidos *y* de los que se quedan en pYoceso en el depaYtamento de acabado de 100. 41 tiene **incluido el costo de lápiz pintado, porque toda la producción del departamento de pintura pasa al departamento de acabado. Por lo tanto el costo de lápiz de acabado se compone como**  sigue1

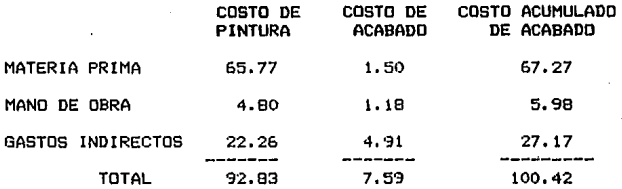

Este costo de 100.42 es para todos los lápices producidos por **acabado y los que se quedan en proceso en producción equivalente no importando que haya lápices de diferentes componentes, el costo es para todos.** 

**4.- El costo de lc•s lápices empacadc•s y los que se quedan en**  proceso es de 118.89 incluyen el costo de los lápices del **departamento de acabado, porque toda la** producción del departamento de acabado, pasa al departamento de empaque, por **lo tanto el costo del departamento de empaque se compone de la siguiente manera.** 

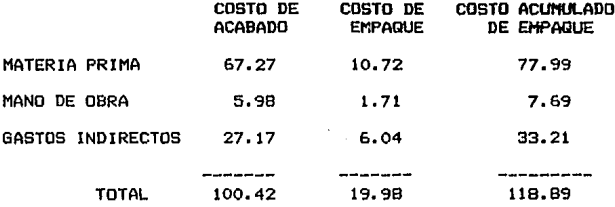

Este costo de 118.89, es el costo de todos los artículos **terminados** *y* **cargados al inventario de producto terminado y**  de los lápices equivalentes a produr.to terminado que se quedan en producción en proceso, esto es el último proceso de la fabricación de los lápices. Como ya comentamos en procesos anteriores y reafirmamos en este último proceso, el costo de 118.89 del departamento de empaque es el costo para todos los lápices terminados, no importando que sean lápices de grafito o de color. Concluyendo con este capitulo en donde se analiza la determinación de los costos por el método de costos estimados y con el control de las operar.iones productivas por medio de "Procesos Productivos" se concluye que este sistema que determina un costo-unitario promedio para todos los subproductos *y* productos terminados que produce cada departamento, necesita ser más anal ít ic1;:. *y* determinar un costo de producción por cada tipo de producto y no en forma global para todos, al determinar el costo en esta forma, al momento de comparar los costos estimados con los costos reales, dicha comparación no es compatible, porque en los costos estimad.os se obtiene un costo por producto, *y* en los reales se obt lene un costo consiguiente nunca se podrá evalúar el costo Yeal por departamento. Por lo por producto , y determinar qué producto es más caro y cuál es más rentable. V asi poder decidir qué producto conviene fabricar y cuál no y que la empresa genere mejores resultados.

# C A P I T U L O IU SISTEMA DE COSTOS PROPUESTO

## 4.1 SISTEMA DE COSTOS PROPUESTO

#### INTRODUCCION

En el capítulo anterior se analizó el sistema de costos que actualmente se maneja en esta industria, que es el Sistema de Costos Estimados y controlando las operaciones productivas por el método de "procesos productivos".

En la conclusión del capítulo anterior se mencionó las limitantes de ese Sistema, sobre todo en la obtención del costo unitario real en donde no se puede obtener un costo real por cada producto, sino un costo por departamento. De esta limitante básicamente surge la necesidad de cambiar el control de las operaciones productivas.

Por lo tanto, el método propuesto es el de controlar las operaciones productivas por "órdenes de producción" conforme a este método, para la ejecución de cualquier traba.Jo productivo, es indispensable expedir una orden por escrito. Esta orden estará enumerada *y* con ella se indicará el articulo o servicio deseado con todas las especificaciones necesarias a fin de que el departamento respectivo cuente con la autorización correspondiente para proceder a su manufactura y a la vez se informe al departamento de contabilidad de costos de lo que está sucediendo en departamento productor.

A esta orden debe cargarsele separadamente cada uno de los tres elementos del costo a que nos hemos referido, de tal manera que se obtenga el costo total de producción de cada orden individual. Dividiendo el costo total de la orden entre el número de unidades producidas se obtiene el costo unitario.

El departamento de planeación y control de la producción es el que expide y controla las órdenes de producción de acuerdo al presupuesto de producción elaborado conjuntamente con el departamento de ventas.

Se manejan 2 tipos de órdenes de producción. A) Ordenes para producción semielaborados como:

> 1. Puntillas 2. Borradores 3. Casquillos 4. Guardapuntas

B) Ordenes para ensamblar semielaborados.

l. Lápices de grafito

2. Lápices de color

Para producir semielaborados, se llevará un control por departamento *y* un ordenb de producción, es decir: cada departamento llevará un número consecutivo de órdenes de producción, ejemplo:

el departamento de puntilla para producir 1000 000 de puntillas de grafito utiliza la orden No. t, para producir puntilla de color se utiliza la orden No. 2 *y* asi cada departamento de semielaborados, tendrá un námero consecutivo de orden de producción.

Las órdenes de producción, para ensamblar semielaborados (productos terminados) tendrán otro nómero consecutivo diferente a las órdenes de semielaborados ejemplo. Para producir 2000 000 de lápices de grafito se utiliza la orden No.!, para producir 100 estuches de color se utiliza la orden No.2.

En lo que se refiere al aspecto contable, se seguirá utilizando el sietma de costos estimados, ajustándose mes mes en los costos reales.

#### 4.2 PLANTEAMIENTO DEL CASO PRACTICO

**Para explicar el caso práctico del sistema propuesto,**  tomaremos el mismo ejemplo del capitulo anterior, con la **diferencia de que ahora, se controlará, se producirá y se obtendrá el •:osto unitario de cada articul•:-, por el método de órdenes de producción.** 

**Algunos puntos de este capitulo que son exactamente iguales**  que el del capítulo anterior, no se presentará, si se **requiere de algunos datos de estos puntos se tomarán del capítulo anterior.** 

l. UNIDADES A PRODUCIR DE PRODUCTOS TERMINADOS.

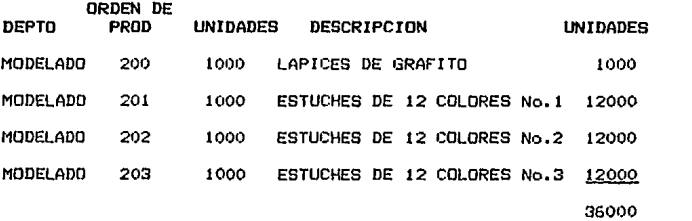

2. UNIDADES A PRODUCIR DE PRODUCTOS SEMIELABORADOS

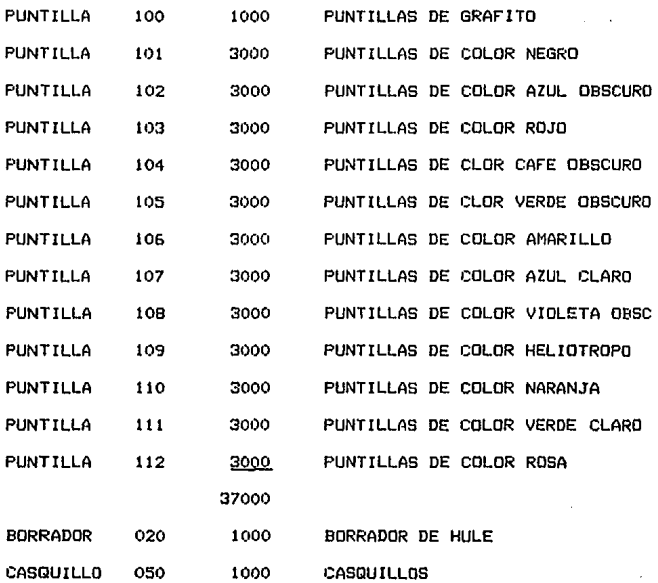

#### 3. INVENTARIO INICIAL DE MATERIA PRIMA

2000

#### 4. INVENTARIO INICIAL DE MATERIA PRIMA

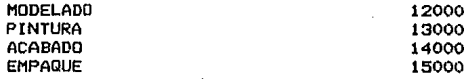

#### 5. INVENTARIO INICIAL DE SEMIELABORADDS

6. INVENTARIO INICIAL DE PRODUCTO TERMINADO 7000

7. MATERIAS PRIMAS COMPRADAS 67803.52

8. MATERIAS PRIMAS UTILIZADAS VALUADAS A COSTO REAL CLASirICADAS POR DEPARTAMENTO PRODUCTIVO Y POR ORDEN DE PRODUCCION

CONSUMOS DE MATERIA PRIMA

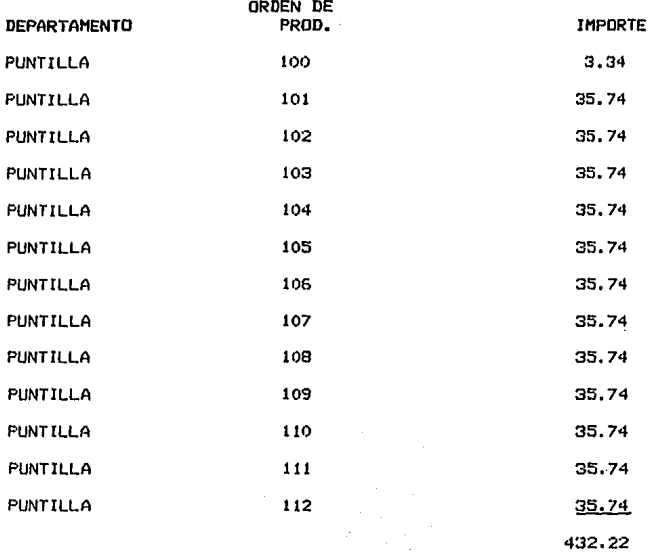

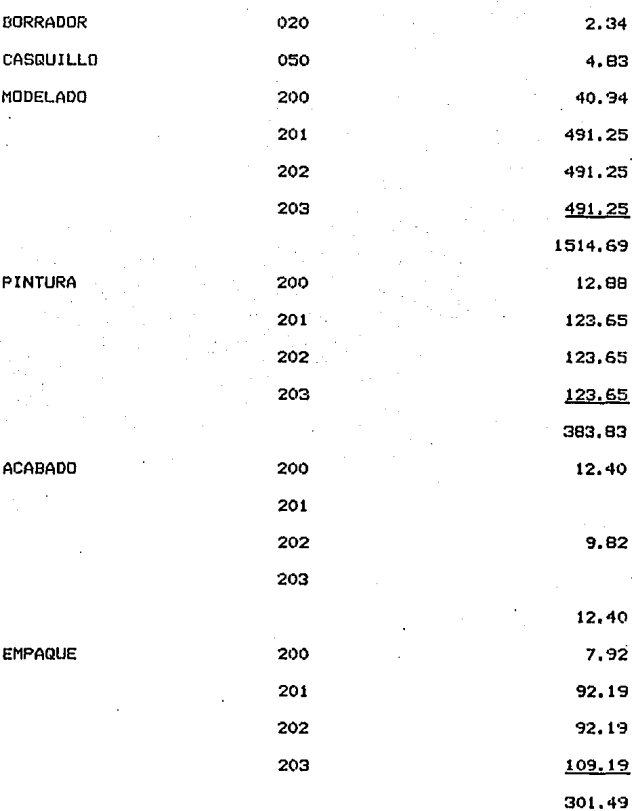

9. La producción de semielaborados fue la programada. Esta producción de semielaborados se valúa a costo estimado,

cuando se determina el costo real, se ajusta a éste con la diferencia de que ahora se determinará un. costo por producto y no pqr departamento.

lo. Los consumos de semi elaborados se valúan a costo estimado, estos consumos se calcularon para la producción descrita en el No.t.

11 .. La producción de productos terminados fue la programada. La producción y valuación se llevó a cabo mediante el método de órdenes de producción, ya que emite una orden para cada tipo de producto y por lo tanto determinandose un costo por cada producto. Inicialmente se valúa cada orden a costo estimado, a.justándose al final del periodo a costo real.

12. La mano de obra directa es la siguiente:

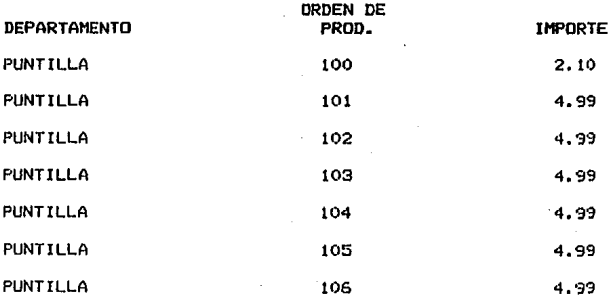

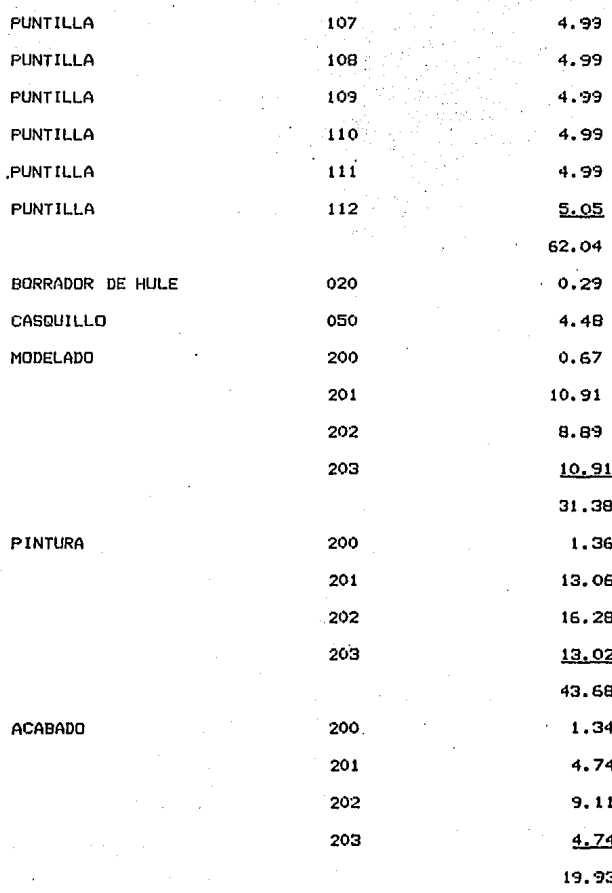

## EMPAQUE

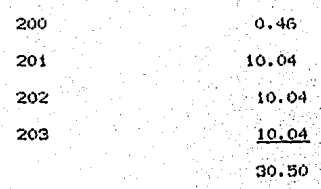

#### T O T A L

192.38

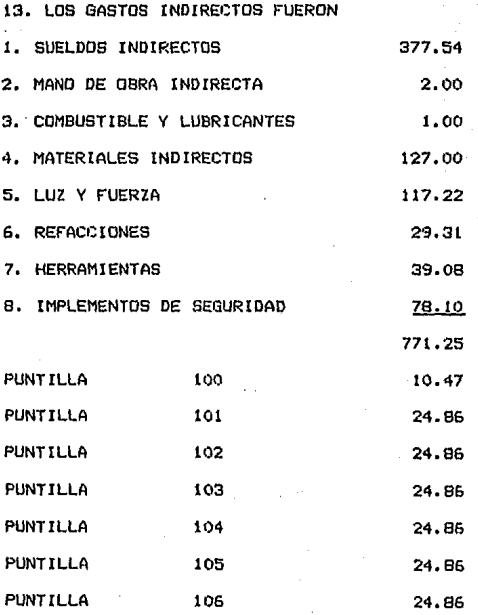

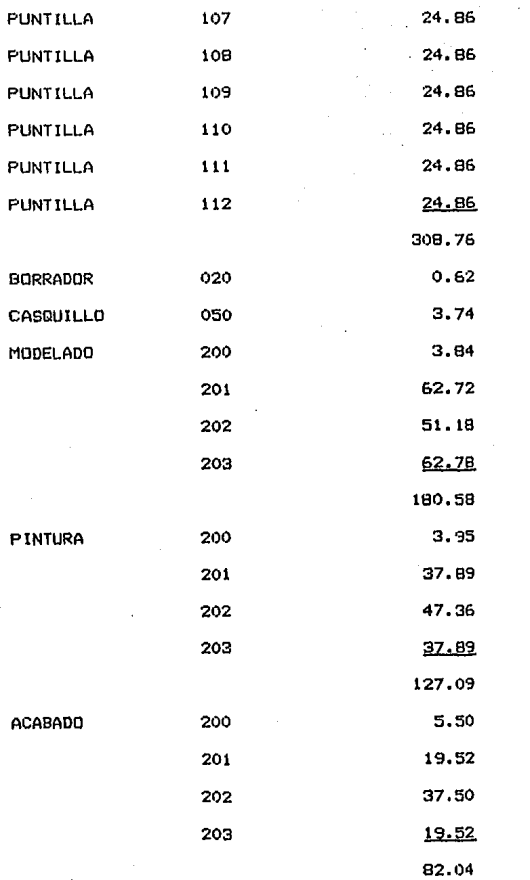

188

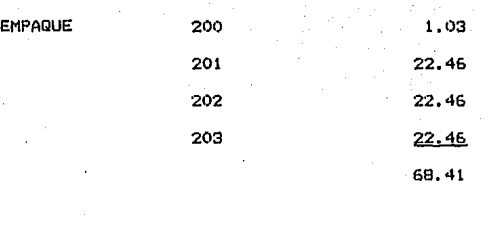

TO T AL 771.25

14. LAS UNIDADES VENDIDAS PRODUJERON. FUERDN LAS MISMAS QUE SE

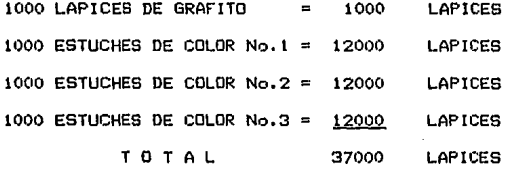

#### 4.3 VALUACION DE .LOS CONSUMOS DE MATERIA PRIMA

En el capitulo anterior se comentó ya la valuación de los consumos de la materia prima. En este capitulo nada más comentaremos *y* aplicaremos las diferencias con el capitulo anterior, *y* algunos aspectos que sí aean necesarios.

Las diferentes etapas por las que atravie2a la materia prima, se controla mediante-formas, que pasa la contabilidad de costos representan la fuente de información de sus registros o la forma de los consumos de la materia prima es la que sufre cambios, ya que además de 1 levar el nombre del departamento que esta consumiendo la materia prima, lleva el No. de orden de producción. Para ejemplificar meJor pondremos a continuación una nueva forma de consumo de materia prima.

## 4.4 POLIZA DE DIARIO

## APLICACION CONTABLE

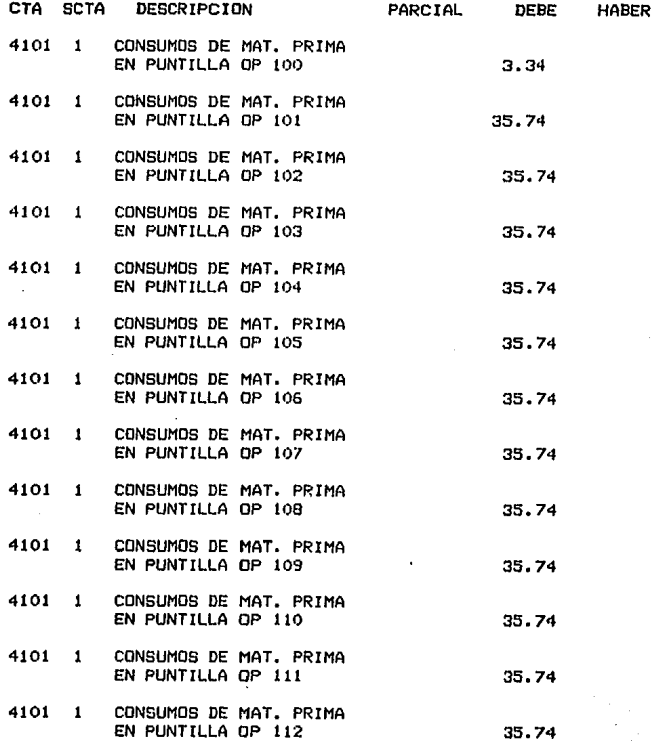

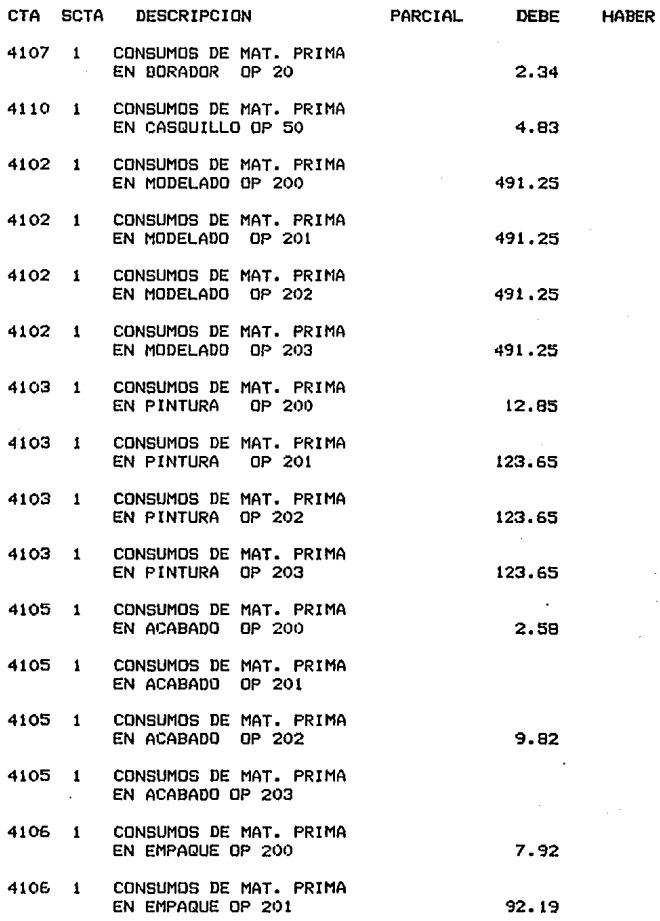

CTA SCTA DESCRIPCION PARCIAL DEBE **HABER** 4106 CONSUMOS DE MAT. PRIMA  $\pmb{1}$ EN EMPAQUE OP 202 92.19 4106 1 CONSUMOS DE MAT. PRIMA EN EMPAQUE OP 203 109.19  $1301 - 1$ CONSUMO DE MATERIA PRIMA 2651.80 12B495 032 CONTABILIZACION DE LOS CONSUMOS DE MATERIA PRIMA

POLIZA DE DIARIO No.

## POLIZA DE DIARIO

## APLICACION CONTABLE

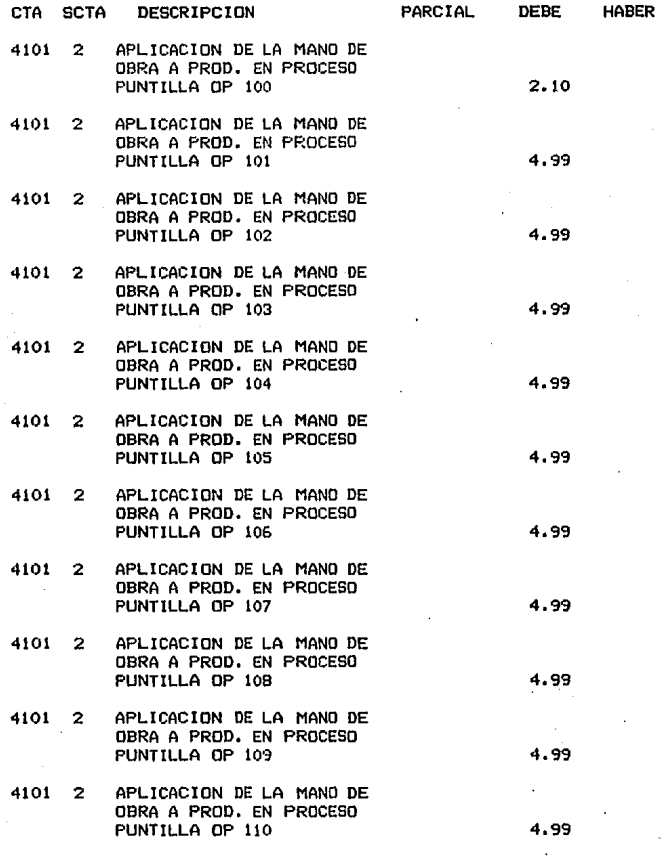

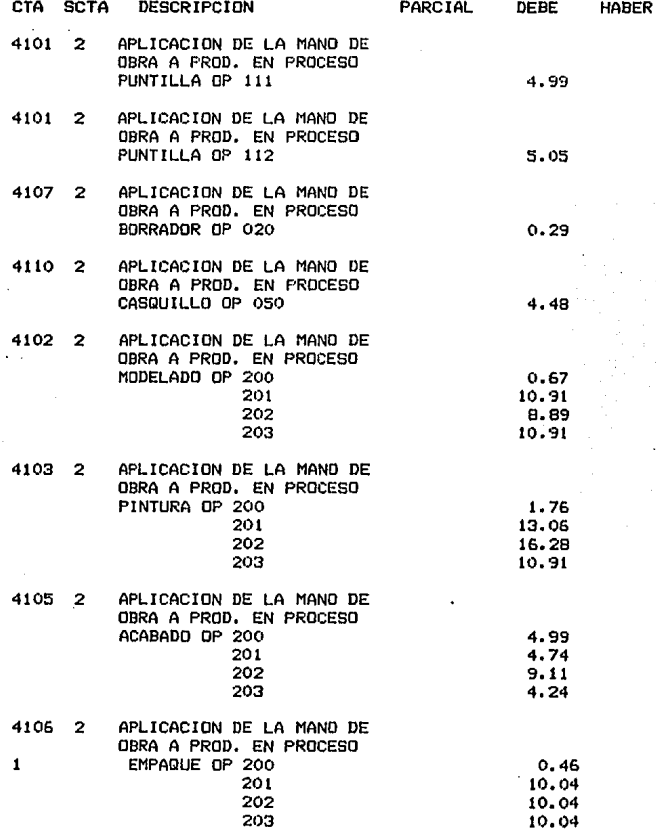

#### POLIZA DE DIARIO

## APLICACION CONTABLE

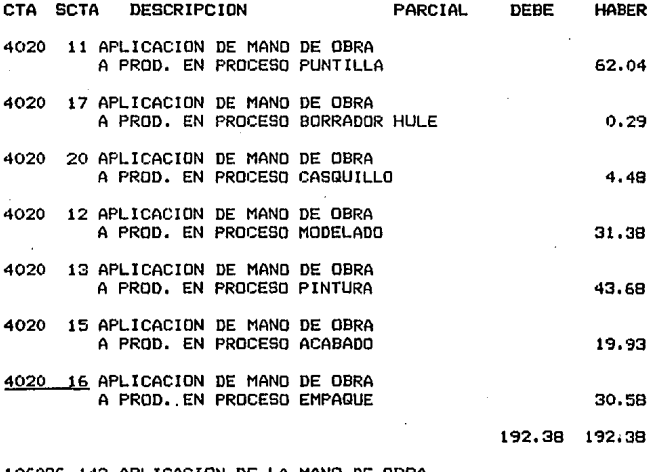

106086 142 APLICACION DE LA MANO DE OBRA A PRODUCCION EN PROCESO

## POLIZA DE DIARIO No.

## 4. 5 POLI ZA DE DIARIO

## APLICACION CONTABLE

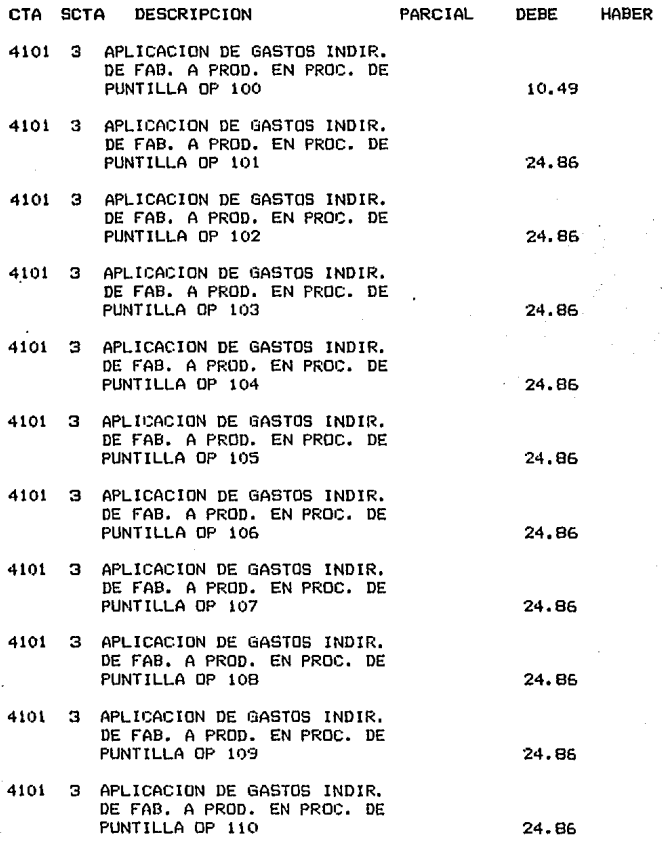

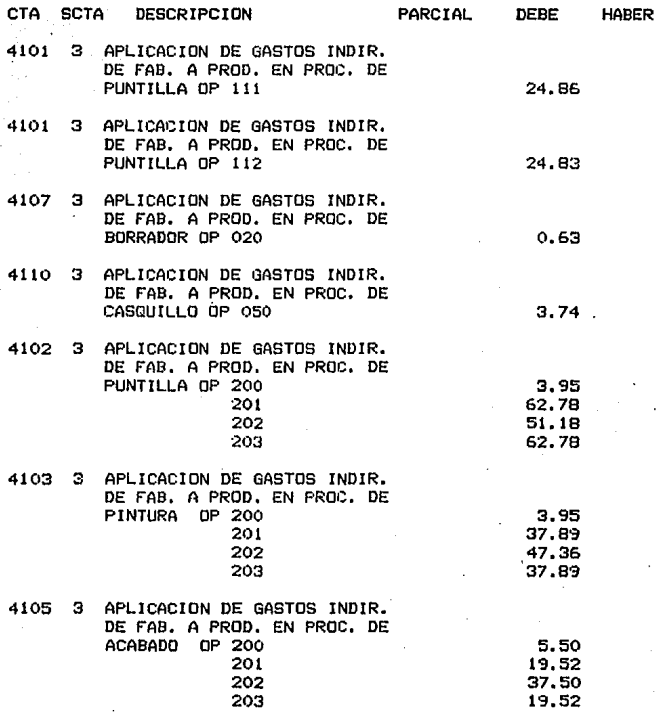

#### POLIZA DE DIARIO

#### APLICACION CONTABLE

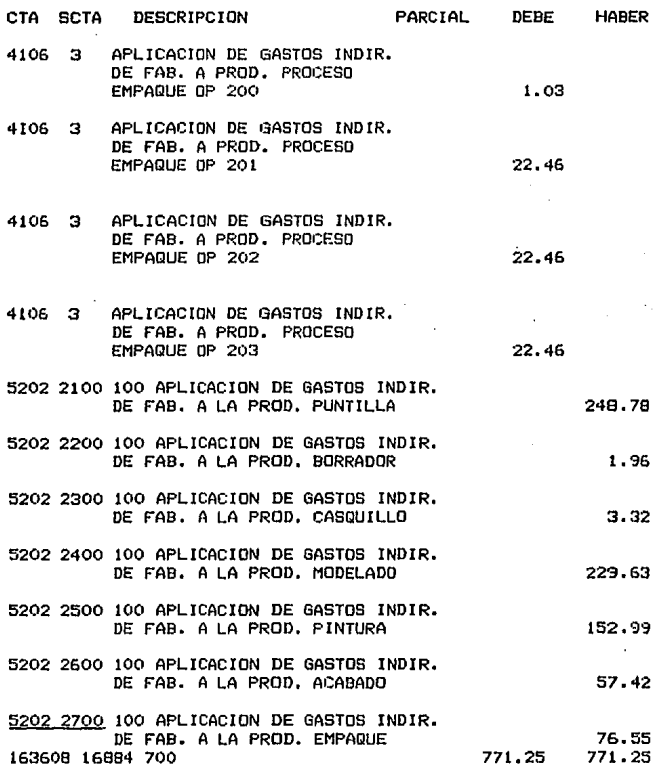

#### APLICACION DE LOS GASTOS INDIRECTOS DE FABRICACION A PRODUCCION EN PROCESO

POLIZA DE DIARIO No.

## 4.G VALUACION DE LA PRODUCCION DE SEMIELABORADOS

A COSTO ESTIMADO

## POLIZA DE DIARIOS

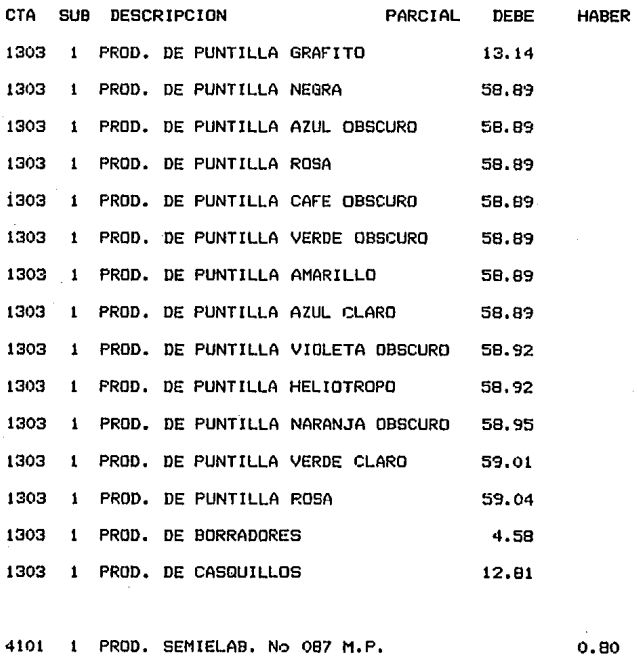

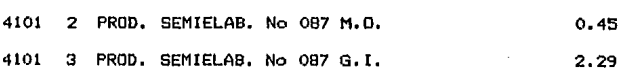

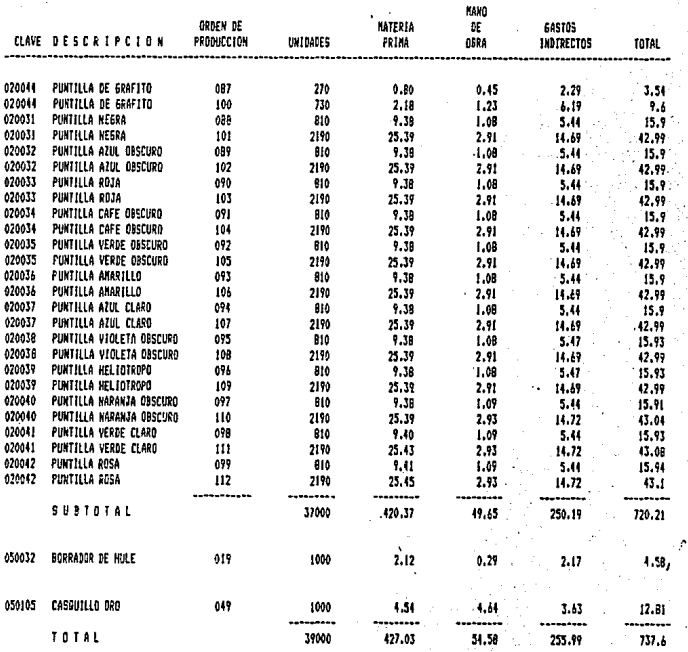

#### VALUCION DE LA PRODUCCION DE SEMIELABORADOS<br>A COSTO ESTIMADO 4.6 .-

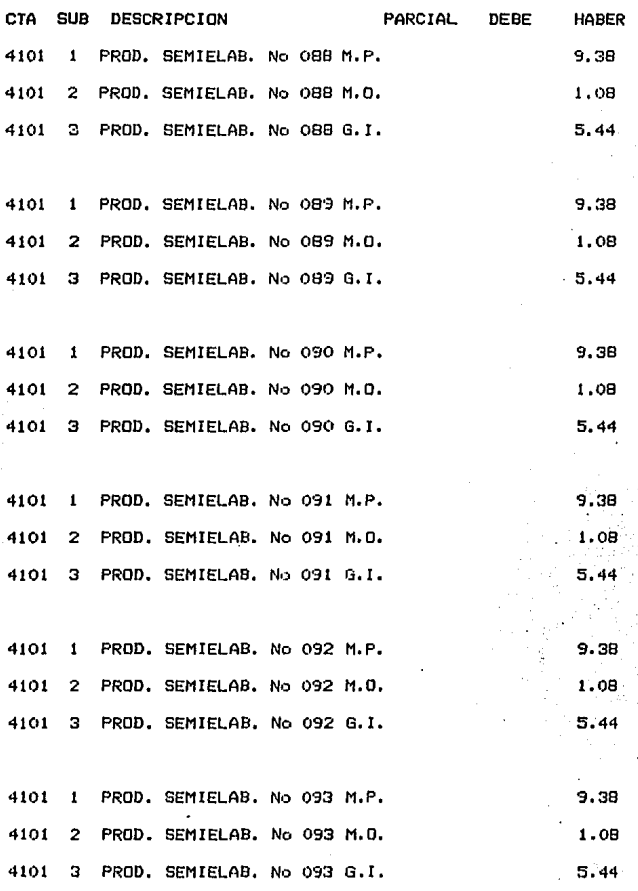

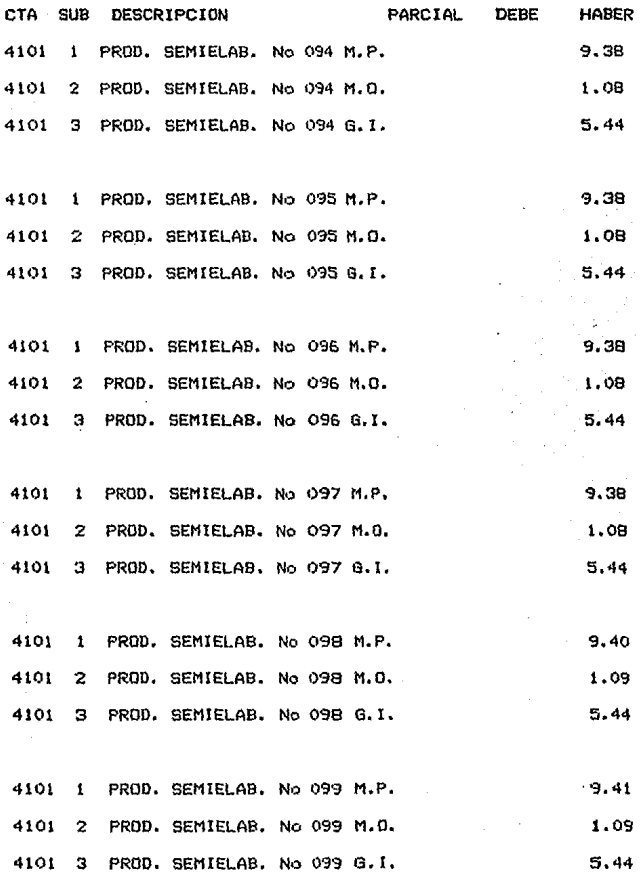

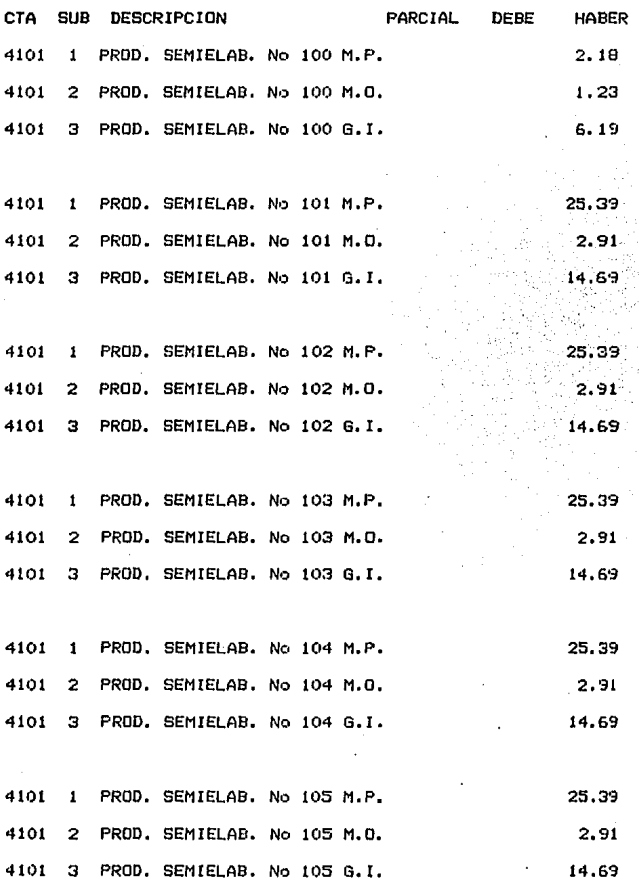

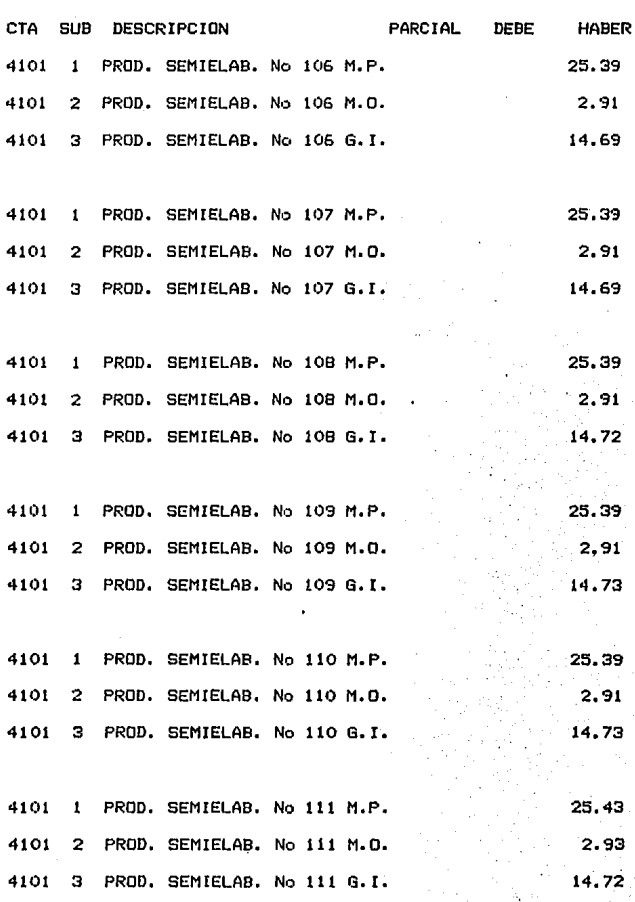

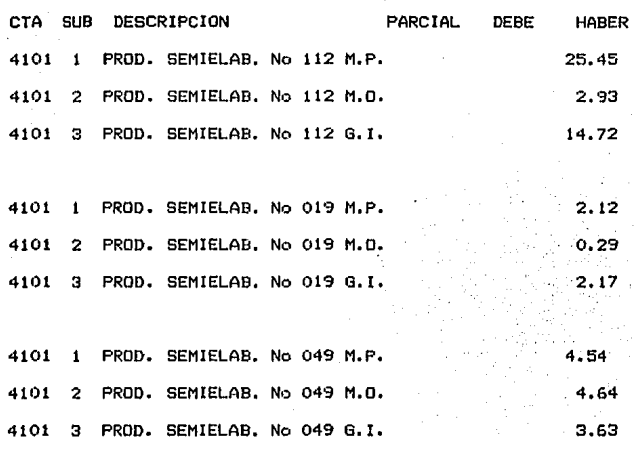

364074 183 SUMAS IGUALES 737.60 737.60

# CONTABILIZACION DE LA PRODUCCION DE SEMIELABORADOS A COSTO ESTIMADO

#### POLIZA DE DIARIO No.
### 4.7 VALUACION DE LOS CONSUMOS DE SEMIELABORADOS A COSTO ESTIMADO POLIZA DE DIARIO

CTA SUB DESCRIPCION PARCIAL DEBE HABER

# 4102 1 CONSUMO DE SEMIELAB. OP 200 M.P. 2.98 4102 2 CONSUMO DE SEMIELAB. OP 200 M.O. 1.68 4102 3 CONSUMO DE SEMIELAB, OP 200 G.I 8.48 4102 CONSUMO DE SEMIELAB. OP 201 M.P. 139.13 4102 2 CONSUMO DE SEMIELAB. OP 201 M.O. 15.99 4102 3 CONSUMO DE SEMIELAB. OP 201 G.I 80.57

4102 1 CONSUMO DE SEM!ELA8. OP 202 M.P. 139.13 4102 2 CONSUMO DE SEMIELAB. OP 202 M.O. 15.99 4102 3 CONSUMO DE SEM!ELAB. OP 202 G. ! 80,57

4102 CONSUMO DE SEMIELAB. OP 203 M.P. 139.13 4102 2 CONSUMO DE SEMIELAB. OP 203 M.O. 15.99 4102 3 CONSUMO DE SEMIELAB. OP 203 G.I 80.57

4102 1 CONSUMO DE SEMIELAB. OP 200 M.P. 2.12 4102 2 CONSUMO DE SEM!ELAB. OP 200 M.O. 0,29 4102 3 CONSUMO DE SEM!ELAB, OP 200 G.I 2.17

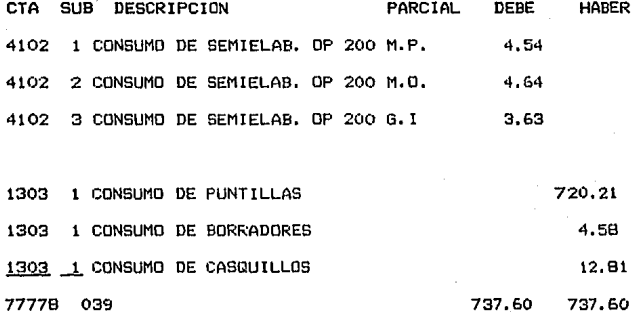

CONTABILIZACION DE LOS CONSUMOS DE SEMIELABORADOS A PRODUCCION EN PROCESO A COSTO ESTIMADO

POLIZA DE DIARIO No.

2CIG

### 4.8 VALUACION DE LAS ENTRADAS DE PRODUCCION

### TERMINADA A COSTO ESTIMADO

### POLIZA DE DIARIO

### APLICACION CONBTABLE

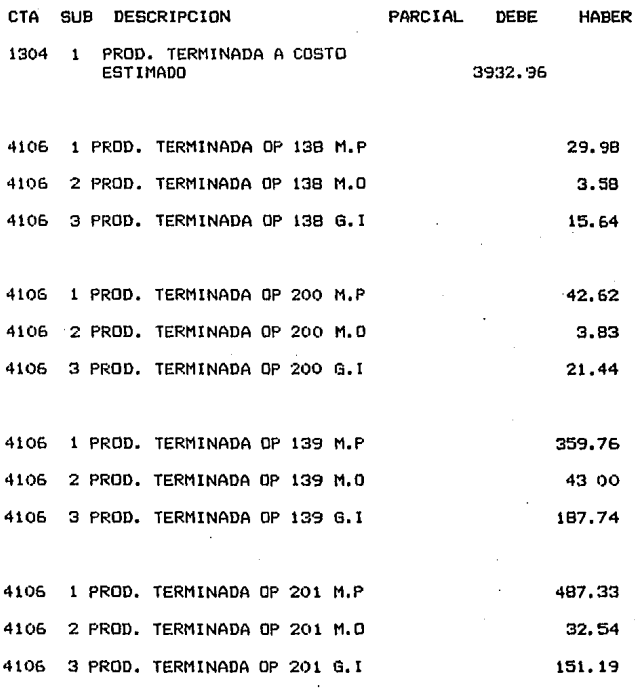

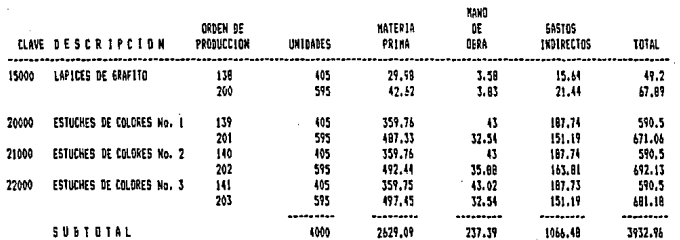

### VALUACION DE LAS ENTRADAS DE PRODUCCION TERMINADA<br>(COSTO DE PRODUCCION) A COSTO ESTIMADO 4.8 .-

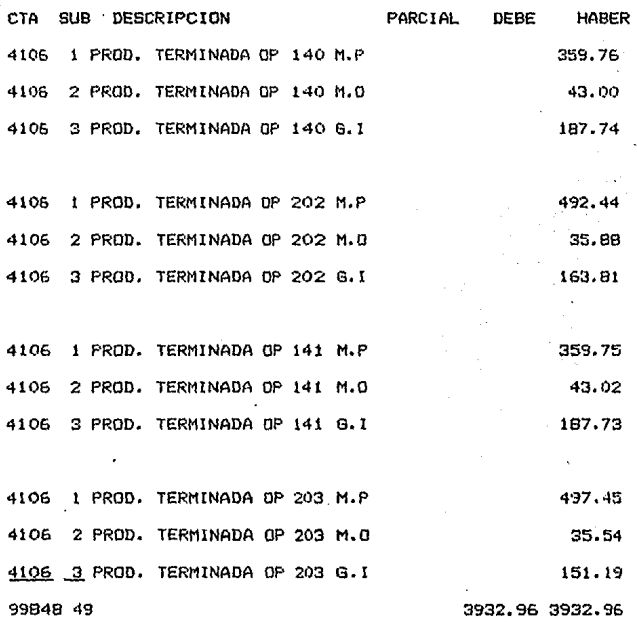

### CONTABlL!ZACION DE LA PROOUCCION TERNlNADA VALUADA A COSTO ESTIMADO  $\overline{a}$

### POLIZA DE DIARIO No.

### 4.9 VALUACION DE LAS SALIDAS DE PRODUCTO TERMINADO <COSTOS

### DE VENTAS> A COSTO ESTIMADO

### POLIZA DE DIARIO

### APLICACION CONBTABLE

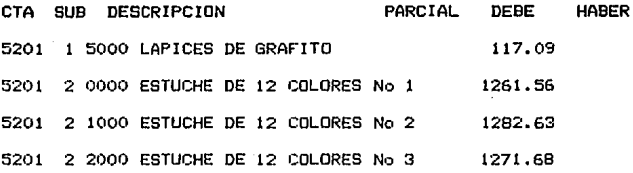

1304 \_J\_ COSTO DE VENTAS 22108 B 8000 SUMAS IGUALES

3932.96 3932.96

CONTABILIZACION DE LAS SALIDAS DE PRODUCTO TERMINADO (COSTO DE VENTAS> A COSTO ESTIMADO

### POLIZA DE DIARIO No.

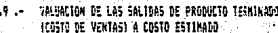

ĉij a à

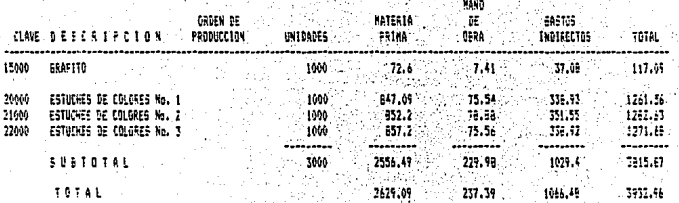

# 4.18 BETERRIAKION DEL COSTO FEN.<br>WALWATOW BE LA FRODLICION A COSTO REN.<br>WALWALION DEL INVENTARIO FENN, GE PRODUCTION EN PROCESO A COSTO FEN.

÷.

**COLLE** 

 $\sim$   $\sim$ ELECTOR

٠,

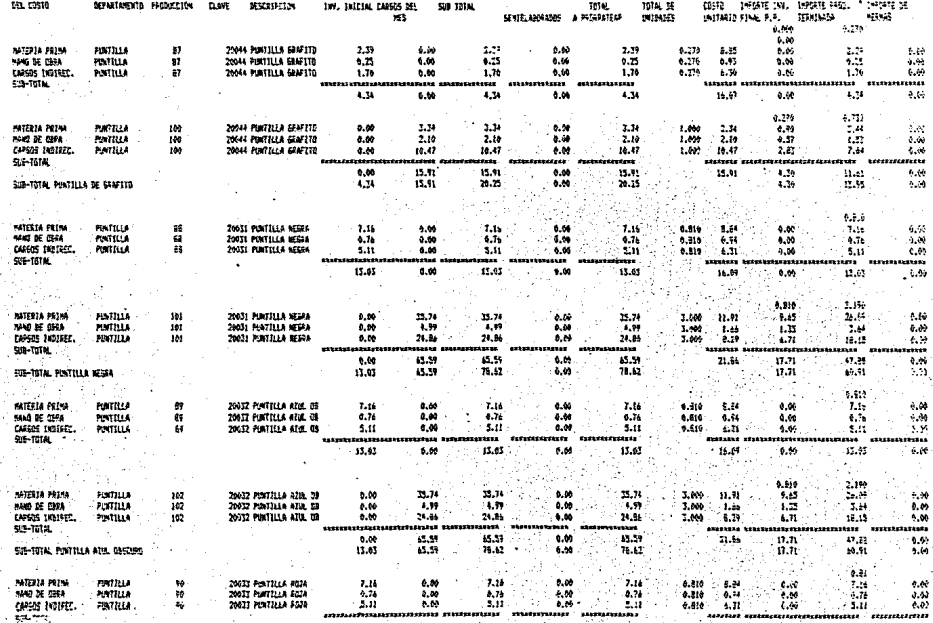

#### 4.10 DETERMINACION DEL COSTO REAL<br>VALUALION DE LA FASSASCIÓN A COSTO REAL VALIACIÓN DEL INVENTARIO FINAL DE PRODUCCIÓN EN PRECESO A COSTO REAL

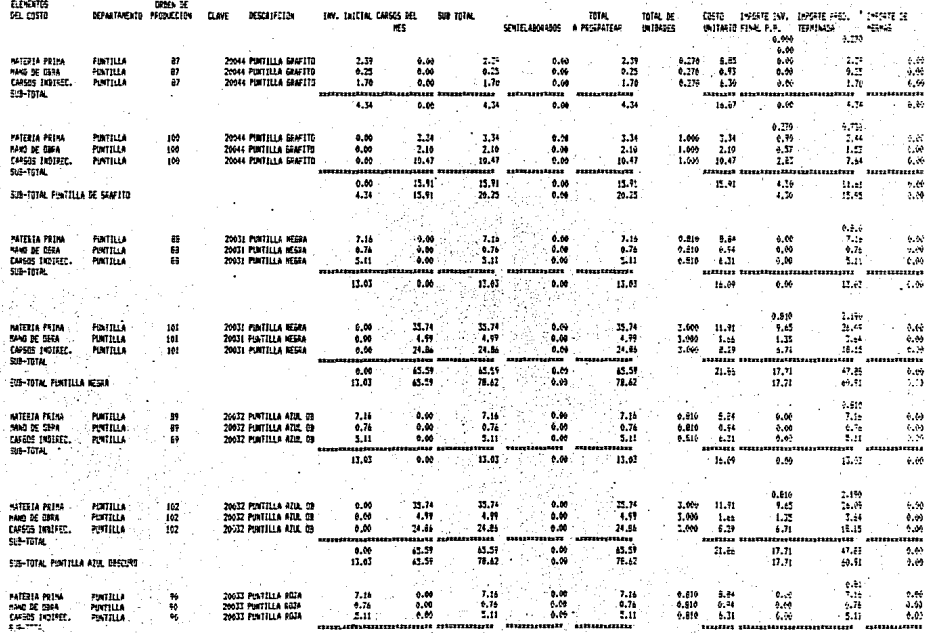

 $\ddot{\phantom{a}}$ 

# 4,16 DETERTINGENI DEL COSTO DEAL<br>YALIACEON DE LA PADUCCEON & COSTO DEAL<br>YALIACEON DEL ENVENTARIO FENAL DE PRODUCEION EN PROCESO A COSTO DEAL

ores or

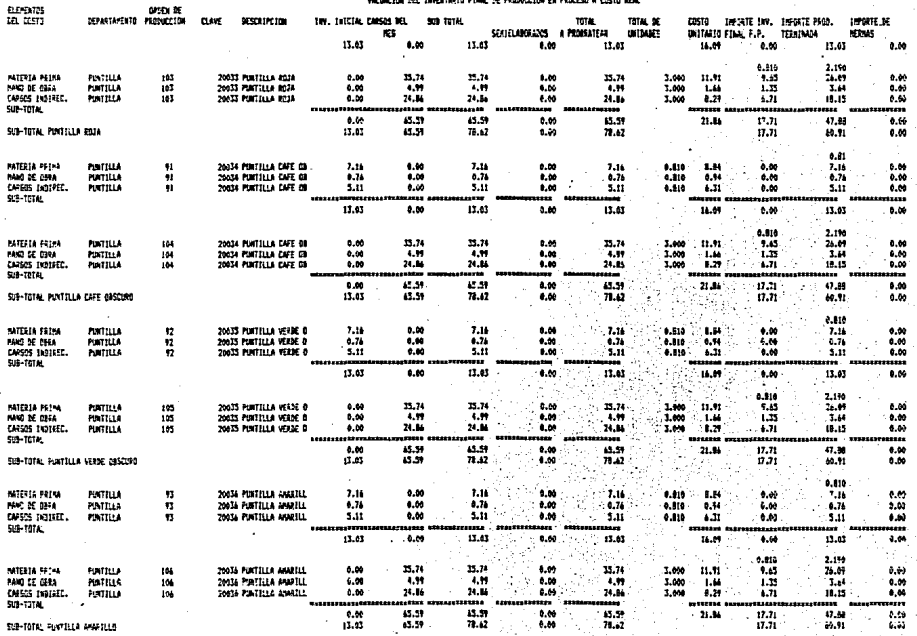

 $211$ 

÷

Ş

# 

**COMPANY** 

mm.

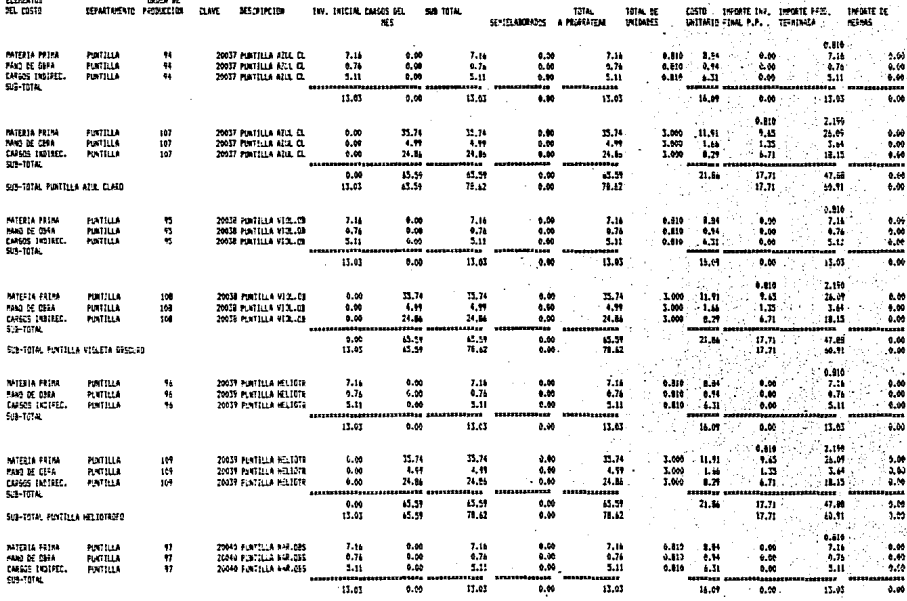

 $0.010$ 

2.119

212

 $1 + 1$ 

#### 4.10 DETERTMENT DEL COSTO REN.<br>Vrisicion de la pinarcelta a costo real VALVALION DEL ENVENTATIO FINAL DE PROBUCCIÓN EN FRACESO A COSTO REAL

**DEVELOP** 

**Advanced** 

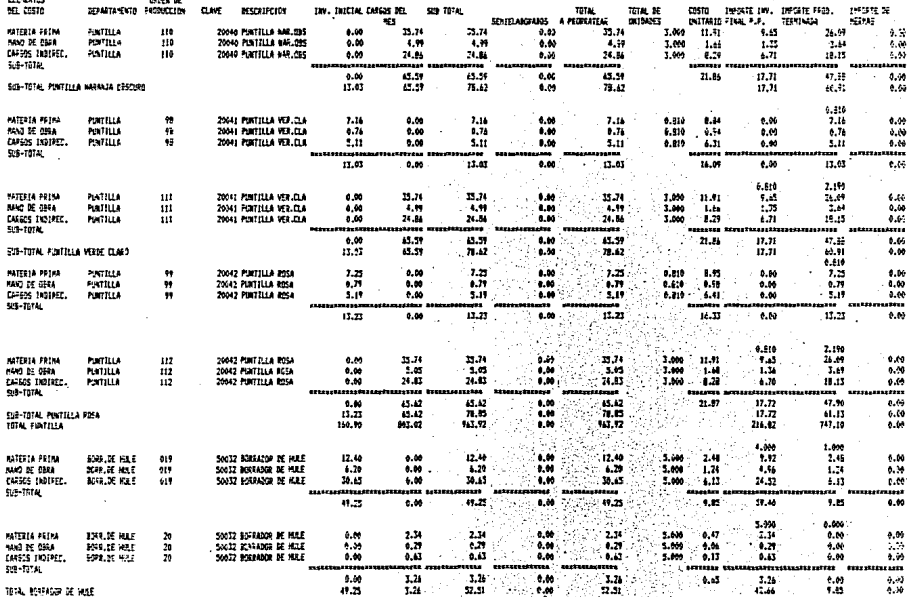

×.

# 4.10 BETERHENATION SEL COSTO PEA.<br>VALUACION DE LA FEDOUCCIÓN À COSTO REAL<br>VALUACION BEL INVENTATO FINAL DE PRODUCTION EN FROGESO À COSTO FEAL.

**Service** 

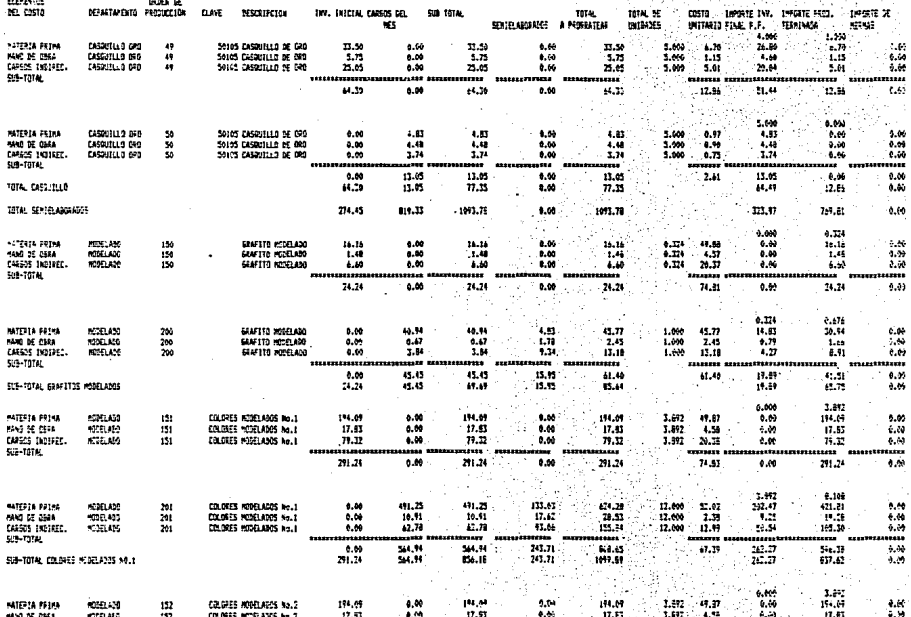

# 4,10 INTERMENCEDA BEL COSTO REAL<br>VALUACIÓN DE LA PREDUCCIÓN A COSTO BEAL<br>VALUACIÓN DEL INVENTATIO PINAL DE PRODUCCIÓN EN FRONTERAL

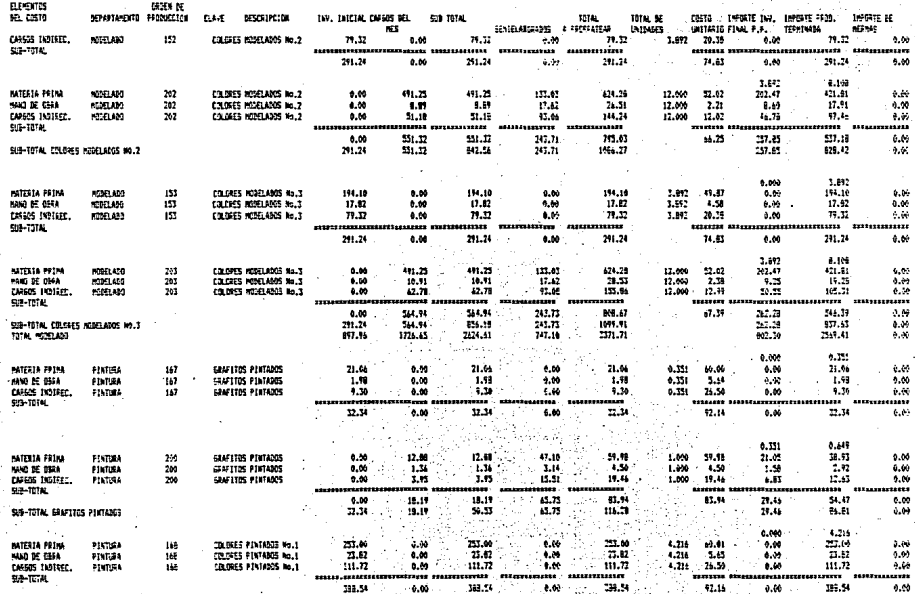

215

7.784

4.116

# 4.19 DETERMINICION DEL COSTO REAL<br>WALMICON DE LA FROBUCCION A COSTO REAL<br>WALGON DEL TWENTIMID FINAL DE PRODUCTION EN PROCESO A COSTO REAL

arests

 $\mathbf{r}$  $\mathcal{A}$ 

**SCSEN DE** 

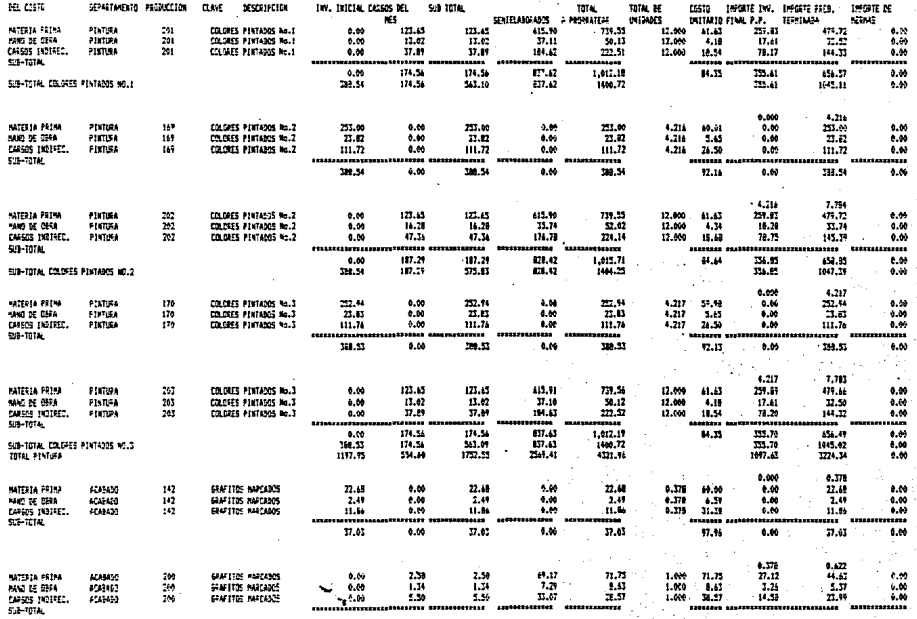

٠.

l,

# 4.16 SETERMINACIN BEL CASTO BEA.<br>VALUACIÓN DE LA PROVISIÓN A COSTO REA.<br>VALUACIÓN BEL INVENTARIO FINAL DE PROVISIÓN EN PRODERO A COSTO REAL

 $m_{\rm max}$ 

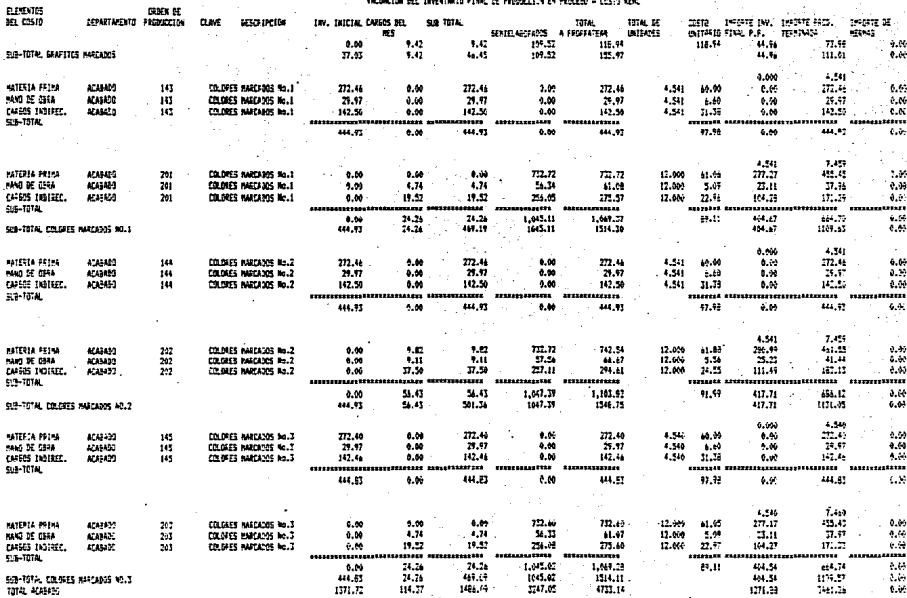

 $0.011$  $\epsilon, \epsilon_{\rm D}$ 

# 4.10 DETERMINATION DEL COSTE REAL<br>WALUACION DE LA PARTACEIZA À COSTE REAL<br>WALUACION DEL LOYENTARIO FIDAL DE FRENCEIXA EN PRECESO A COSTE DEML

**RESERVE** 

**COMMENT** 

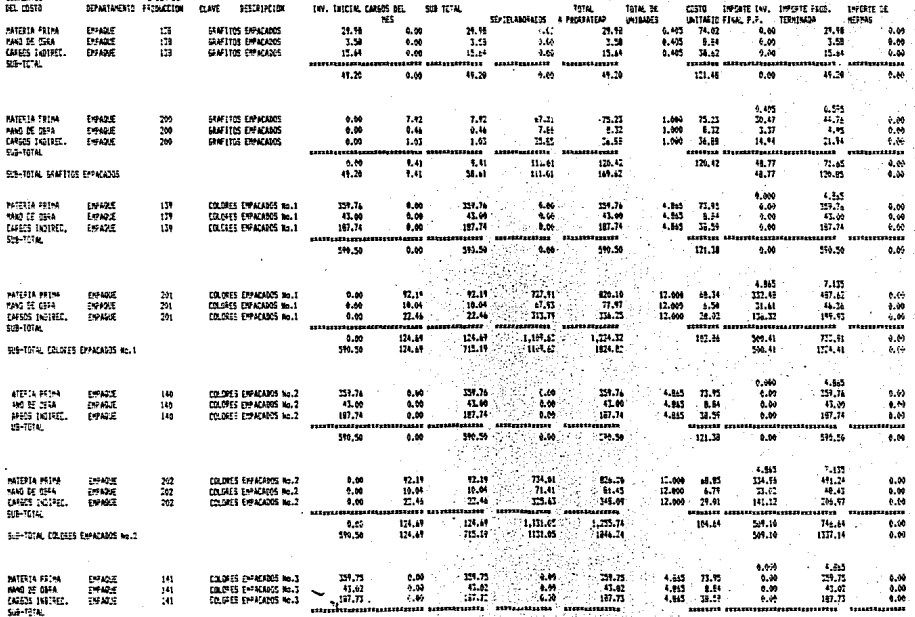

# $\begin{array}{cccc} \texttt{4.10} & \texttt{DEFINIRAACION DE} & \texttt{DES} & \texttt{DEAL} \\ & & \texttt{VALUACION DE LA FRAZUCIOM A CGSTO REM} \\ \texttt{WRLUACIM LEL} & \texttt{INVEMIAGID FIME DE A PROZUCIOM ER FAGZESO A COSTD PELL} \end{array}$

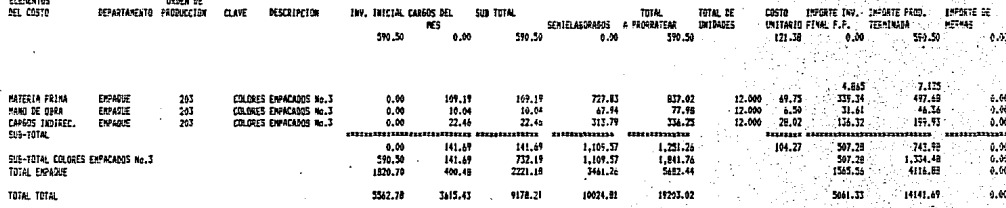

**Housing** 

.....

#### LA FRODUDEION DE SEMIELA ņ. E ٠ -55 FOR ORDEN DE PRODUCCIÓN Y FOR PRODUCTO à. COSTO ESTEMADO Y EL REAL

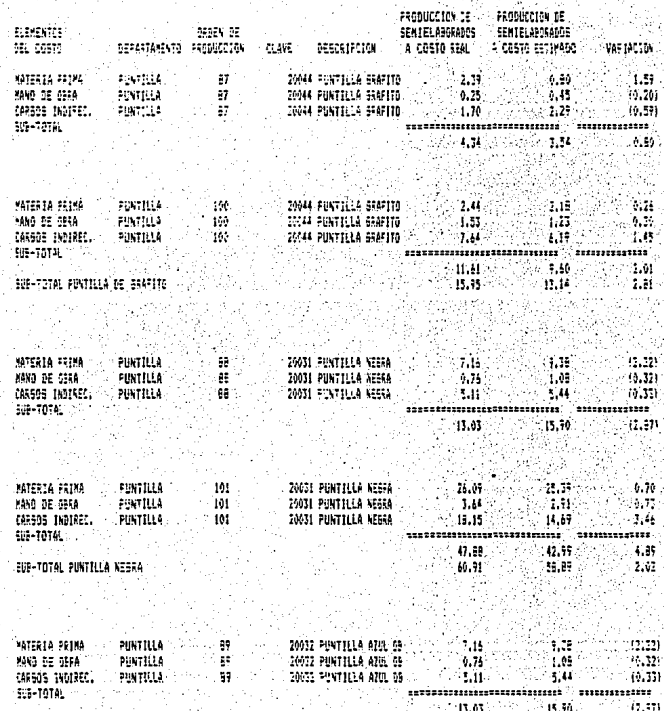

# 4.11 OBTENCION DE LAS VARIACIONES DE LA PRODUUCION DE SEMIELÁBORADOS ENTRE<br>EL COSTO ESTIMADO Y EL REAL.POR ORDEN DE PRODUCCION Y POR PRODUCTO

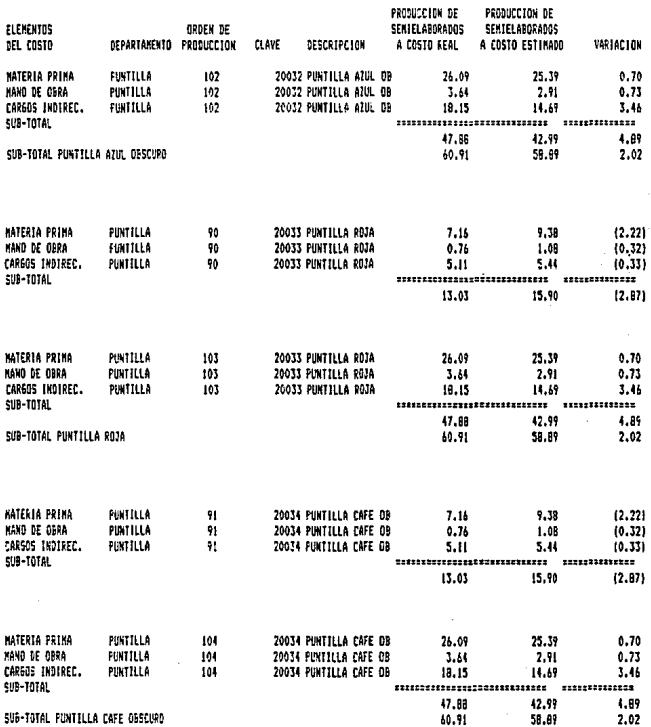

 $\overline{a}$  $\mathbf{27}$ 

# 4.11 ORTEKCION DE LAS VARIACIONES DE LA PRODUUCION DE SEMIELABORADOS ENTRE<br>EL COSTO ESTIMADO Y EL REAL.POR ORDEN DE PRODUCCION Y POR PRODUCTO

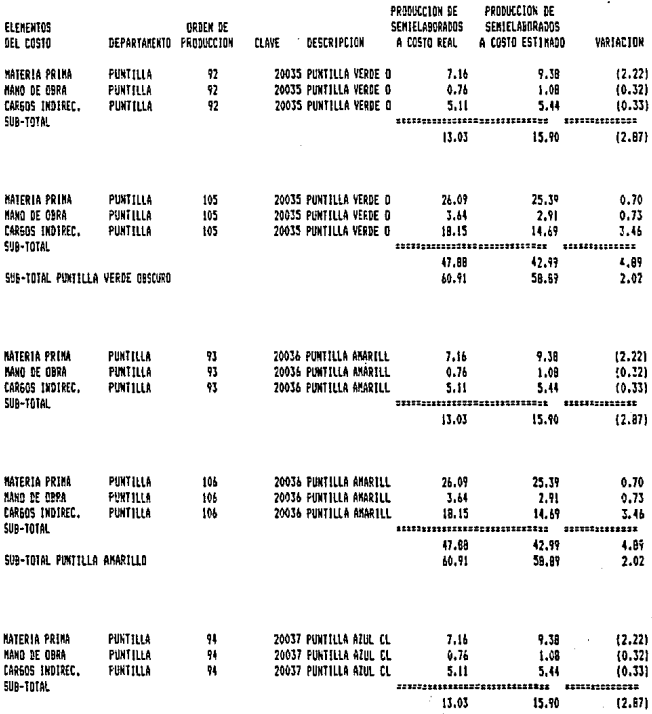

# 4.11 OBTENCION DE LAS VARIACIONES DE LA PRODUUCIÓN DE SEMIELABORADOS ENTRE<br>EL COSTO ESTIMADO Y EL REAL.POR ORDEN DE PRODUCCION Y POR PRODUCTO

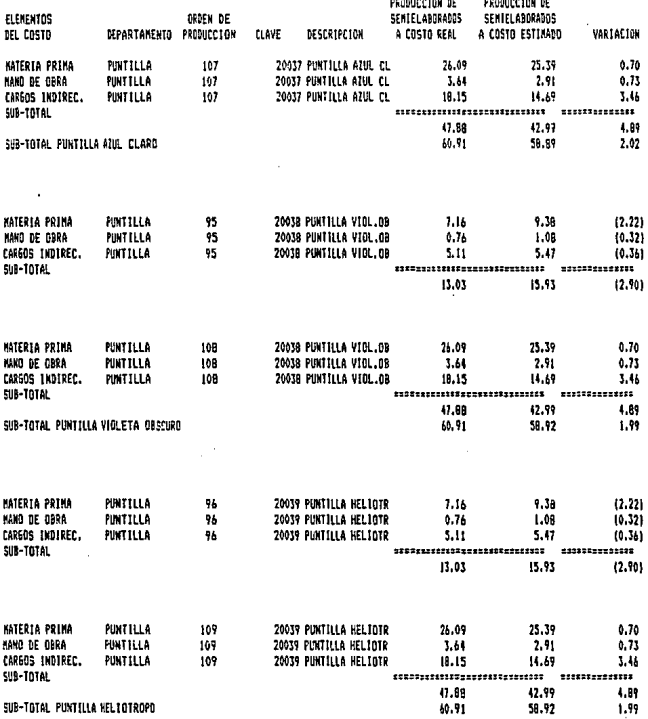

 $\mathcal{U}^{\bullet}$ 

# 4.11 OBTENCION DE LAS VARIACIONES DE LA PRODUUCION DE SEMIELABORADOS ENTRE<br>EL COSTO ESTIMADO Y EL REAL.POR ORDEN DE PRODUCCION Y POR PRODUCTO

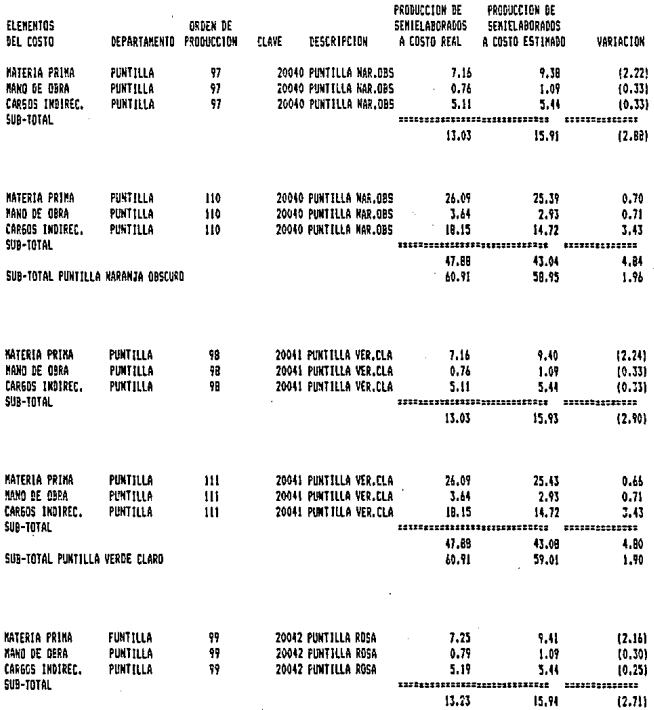

# 4.11 OBTENCION DE LAS VARIACIONES DE LA PRODUUCION DE SEMIELABORADOS ENTRE<br>EL COSTO ESTIMADO Y EL REAL.POR ORDEN DE PRODUCCION Y POR PRODUCTO

**N** 

. . . . . .

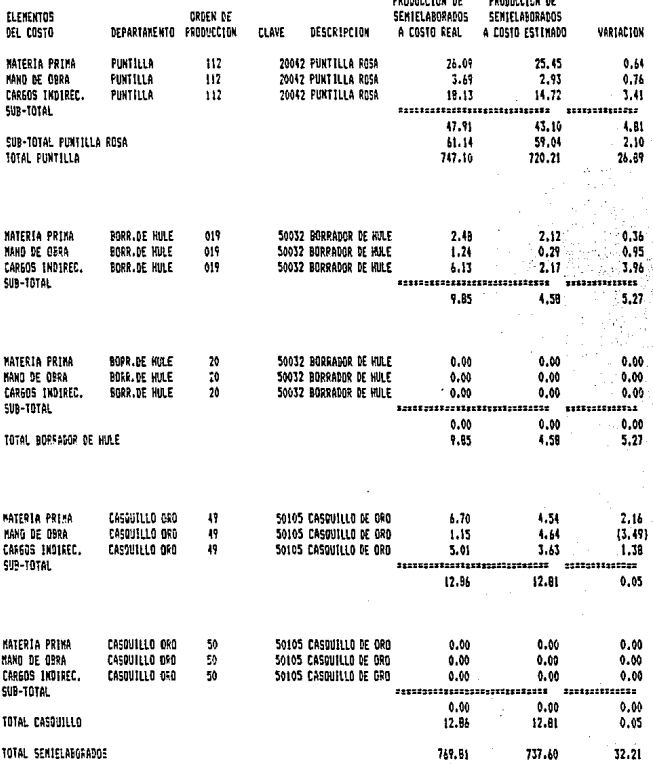

### 4.11 APLICACION DE LAS VARIACIONES DE LA PRODUCCION DE SEMIELABORADOS ENTRE EL COSTO ESTIMADO Y EL REAL POR ORDEN DE PRODUCCION Y PRODUCTO

### APLICACION CONTABLE

### POLIZA DE DIARIO

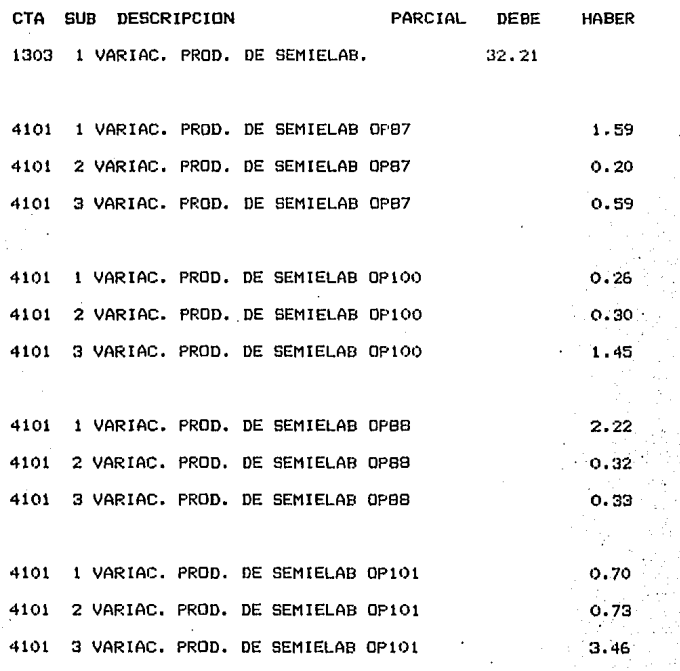

**22G** 

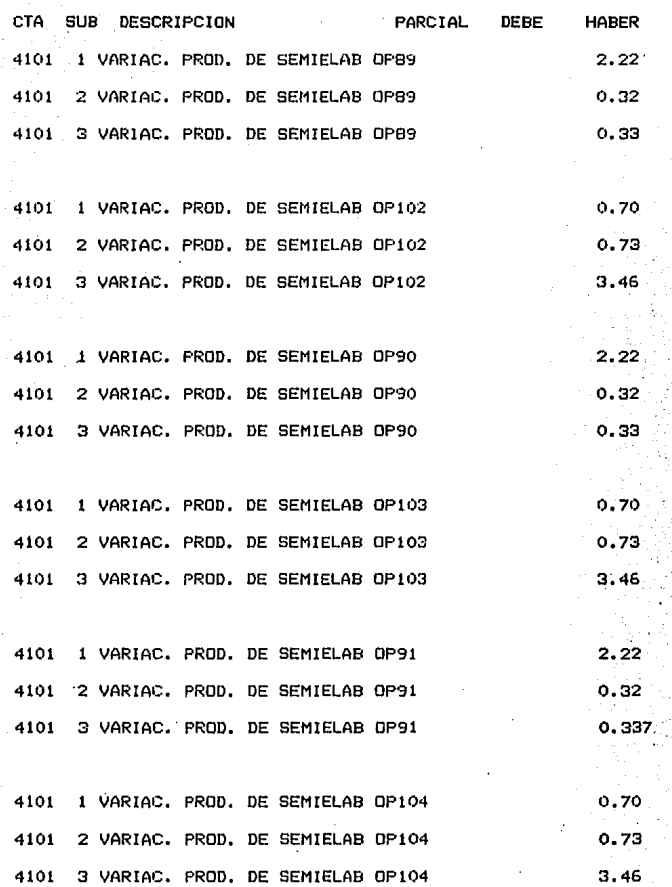

t

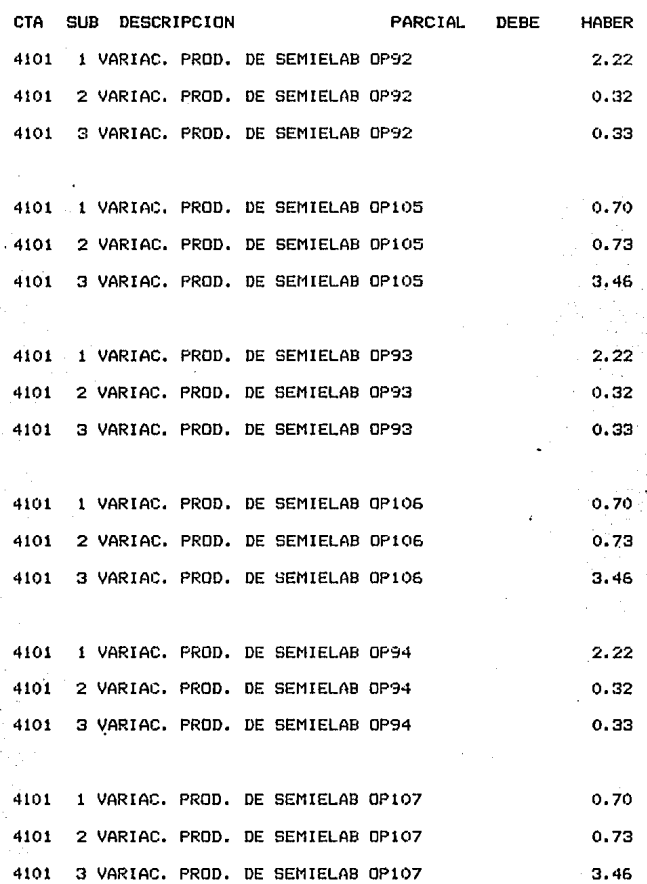

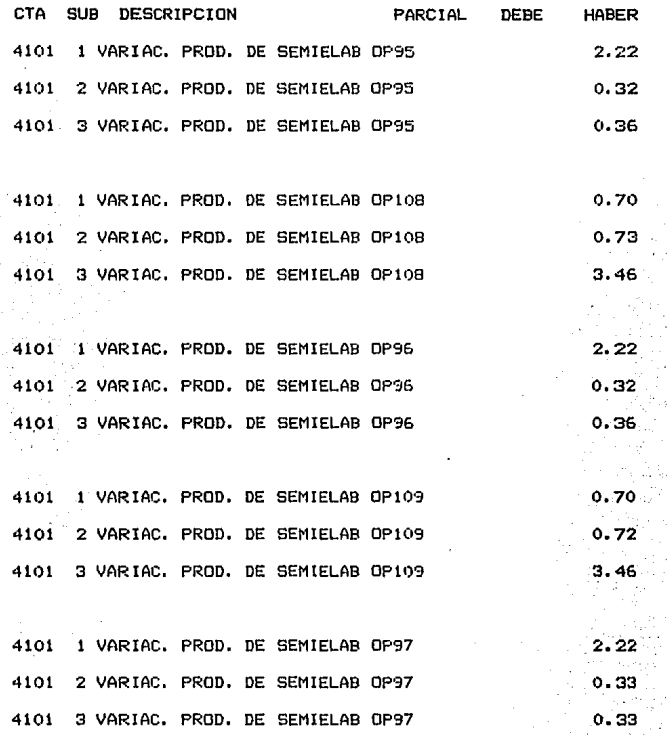

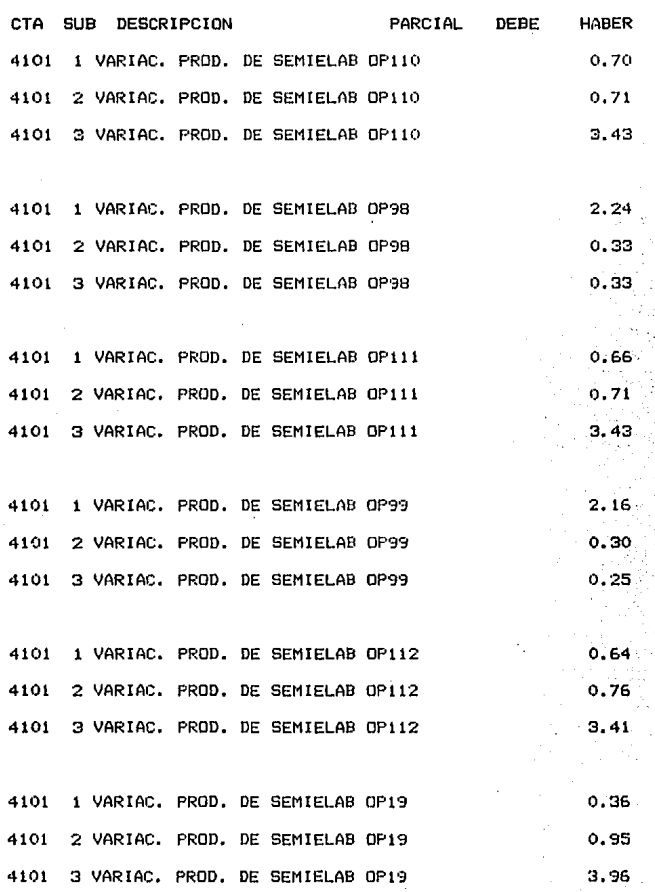

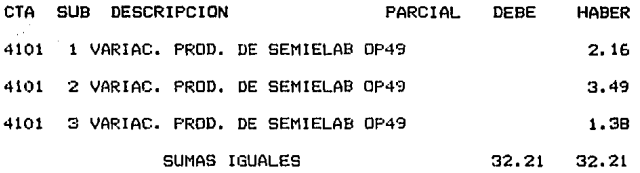

### CONTABILIZACION DE LAS VARIACIONES DE LA PRDDUCCION DE SEMI ELABORADOS

POLIZA DE DIARIO No. 15

# 4.11 OBTEKCION DE LAS VARIACIONES DE LOS CONSUMOS DE SEMIELABSRADOS ENTRE<br>EL COSTO ESTIMADO Y EL REAL.POR ORDEN DE PRODUCCION Y POR PRODUCTO

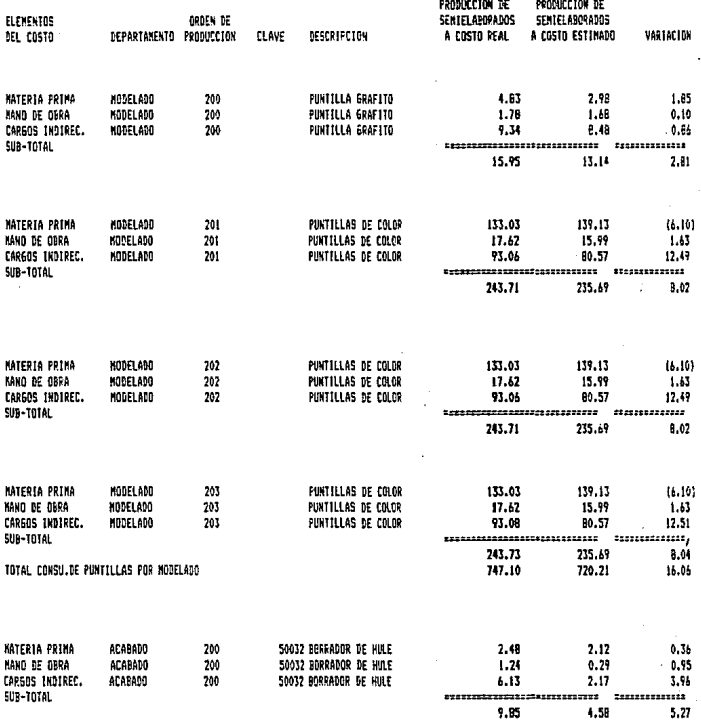

# 4.11 CETENCION DE LAS VARIACIONES DE LOS CONSUNOS DE SEMIELABORADOS ENTRE<br>EL COSTO ESTIMADO Y EL REAL,POR GROEN DE PRODUCCION Y POR PRODUCTO

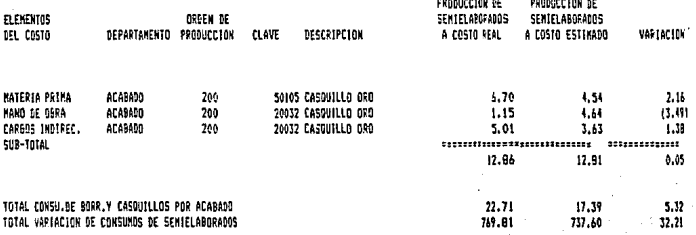

#### APLICACION DE LOS CONSUMOS DE SEMIELABORADOS ENTRE EL. COSTO ESTIMADO Y EL REAL POR ORDEN DE PRODUCCION Y PRODUCTO

### APLICACION CONTABLE

### POLIZA DE DIARIO

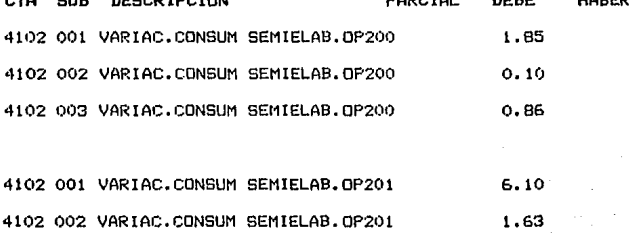

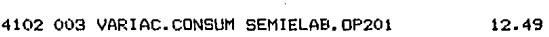

,,,,,,,,,,,

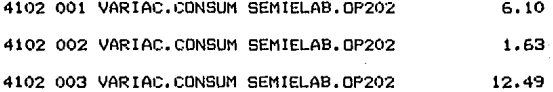

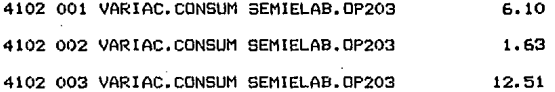

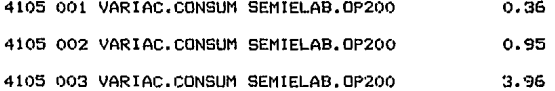

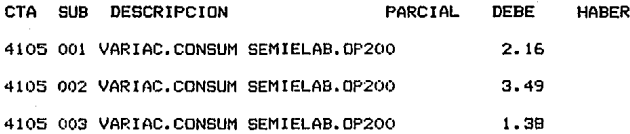

1303 VARIAC.CONSUM SEMIELABORADOS

### CONTABILIZACION DE LAS VARIACIONES DE LOS CONSUMOS DE SEMIELABORADOS

### POLIZA DE DIARIO No. 16

### TRASPASO DE PRODUCCION DE MODELADO A EMPAQUE A COSTO REAL

### APLICACION CONTABLE

### POLIZA DE DIARIO

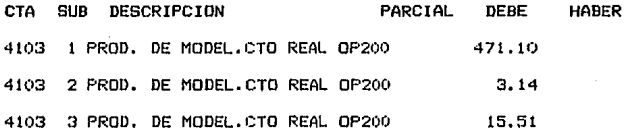

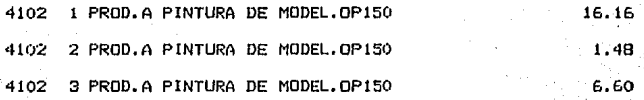

4102 1 PROD.A PINTURA DE MODEL.OP200 30.94 4102 2 PROD.A PINTURA DE MDDEL.OP200 1.66 4102 3 PROD.A PINTURA DE MODEL, OP200 8.91

4103 l PROD. DE MDDEL.CTO REAL OP201 615,90 4103 2 PROD. DE MDDEL.CTO REAL OP201 **37.11**  4103 3 PROD. DE MODEL.CTO REAL OP201 184.61

4102 1 PROD. DE PINTU.CTO REAL OP151 194.09 4102 2 PROD. DE PINTU. CTO REAL OP151 17.83 4102 3 PROD, DE PINTU, CTO REAL OP151 79.32

CTA SUB DESCRIPCION PARCIAL DEBE HABER 4102 PROD. DE PINTU. CTO REAL OP201 421. 81 411)2 2 PROD. DE P !NTU. CTO REAL OP201 19.28 4102 3 PROD. DE PINTU.CTO REAL OP201 105.29 41<)3 PROD. DE MDDEL.CTO REAL OP202 615.90 4103 2 PROD. DE MDDEL. CTO REAL OP202 35.74 4103 3 PROD. DE MODEL.CTO REAL OP202 176.78 4102 1 PROD. DE PINTU.CTO REAL 0P152 194.09 4102 2 PROD. DE PINTU.CTO REAL 0P152 17.83 4102 3 PROD. DE PINTU. CTO REAL OP152 79.32 4102 1 PROD. DE PINTU.CTO REAL OP202 421.Bl 4102 2 PROD. DE PINTU.CTO REAL OP202 17.91 4102 3 PROD. DE PINTU.CTO REAL OP202 97.46 4103 1 PROD. DE MODEL.CTO REAL OP203 615.90 4103 2 PROD. DE MODEL. CTO REAL OP203 37.10 4103 3 PROD. DE MODEL.CTO REAL OP203 184.63

4102 1 PROD. DE PINTU.CTO REAL OP153 194.10 4102 2 PROD. DE PINTU.CTO REAL OP153 17.82 4102 3 PROO. DE PINTU.CTO REAL OP153 79.32
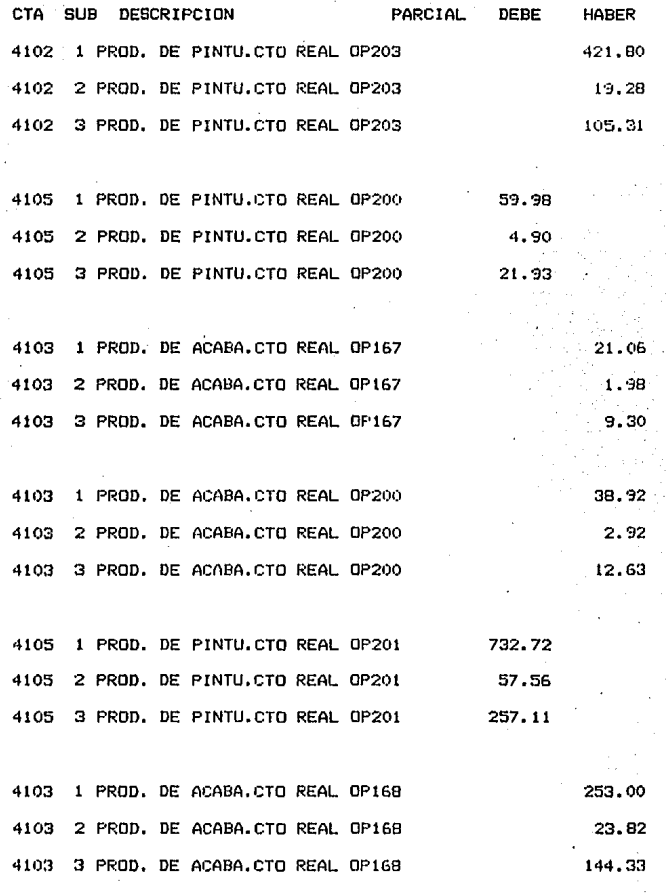

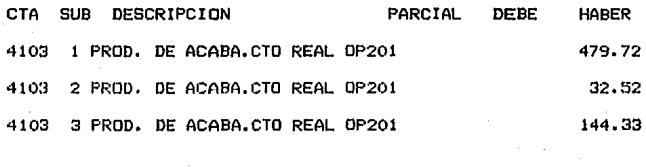

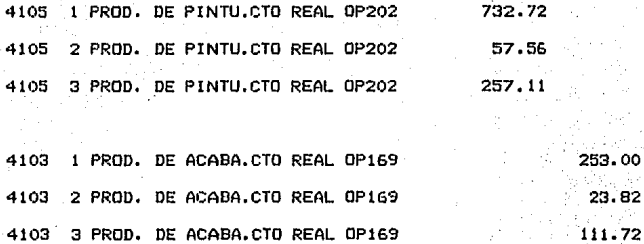

4103 1 PROD. DE ACABA. CTO REAL OP202 479,72 **4103** 2 PROD. DE ACABA,CTD REAL OP202 33,74 4103 3 PROD. DE ACABA, CTO REAL OP202 145.39

4105 PROD. DE PINTU.CTD REAL OP203 732.Gl 4105 2 PROD. DE PINTU.CTO REAL OP203 56.33 4105 3 PROD. DE PINTU.CTO REAL OP203 256.08

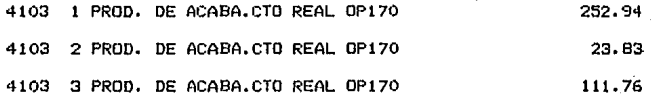

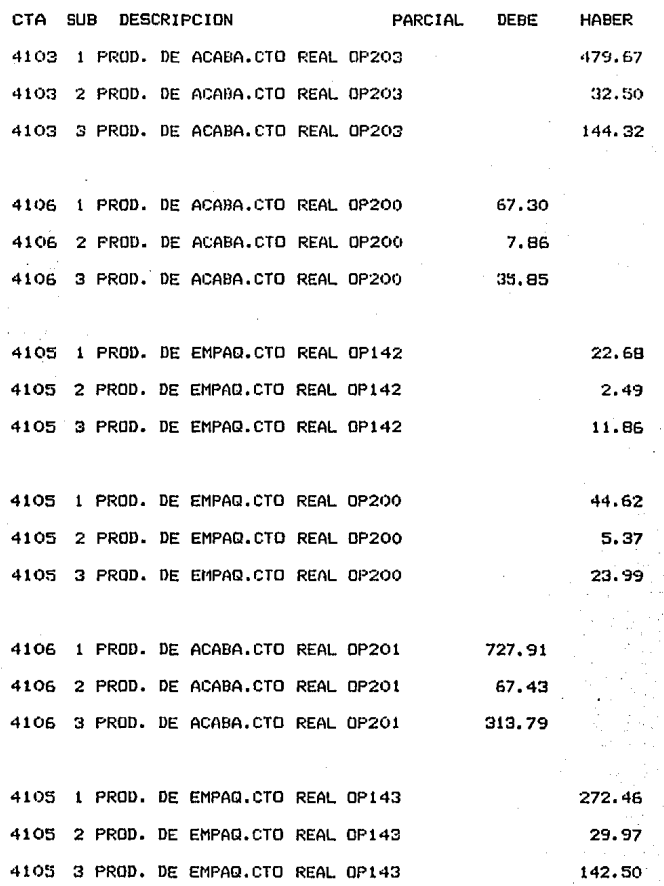

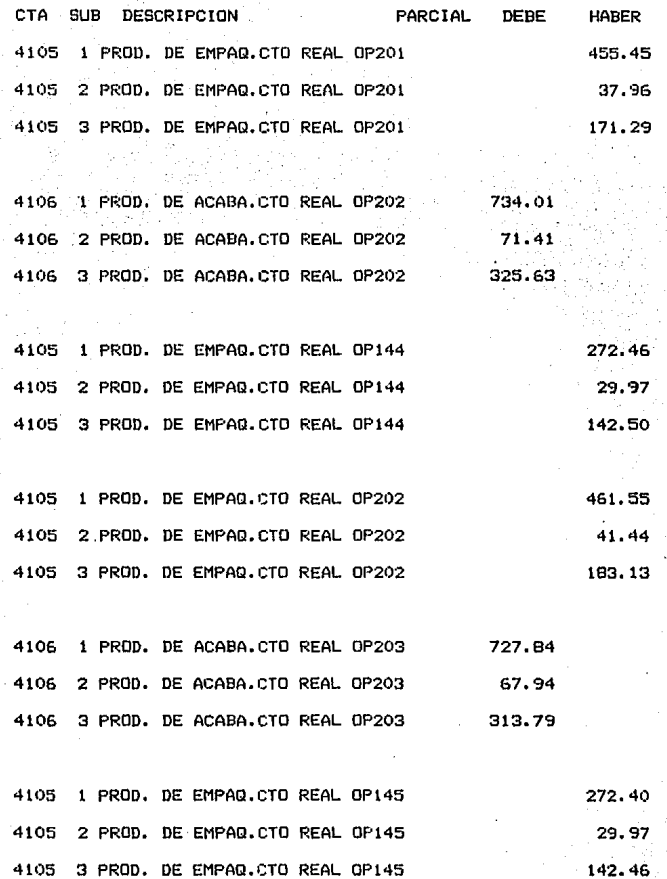

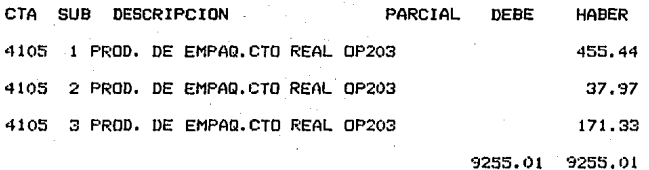

### POLIZA DE DIARIO No. 14

# 4.II DATENCION DE LAS VARIACIONES DE LA PRODUUCION TERMINADA ENTRE<br>EL COSTO ESTIMADO Y EL REAL.POR ORDEN DE PRODUCCION Y POR PRODUCTO

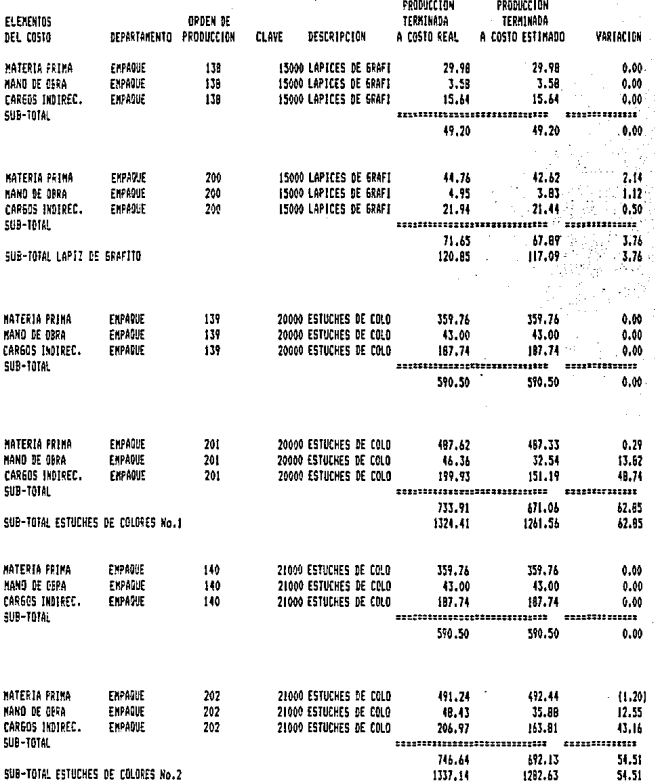

# 4.11 OBTENCION DE LAS VARIACIONES DE LA PRODUUCION TERMINADA ENTRE<br>EL COSTO ESTIMADO Y EL REAL.POR ORDEN DE PRODUCCION Y POR PRODUCTO

------

--------

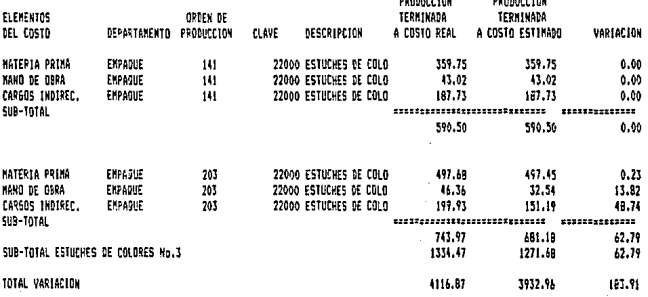

#### APLICACION DE LAS VARIACIONES DE LA PRODUCCION TERMINADA ENTRE EL COSTO ESTIMADO V EL REAL POR ORDEN V POR PRODUCTO

### APLICACION CONTABLE

#### POLIZA DE DIARIO

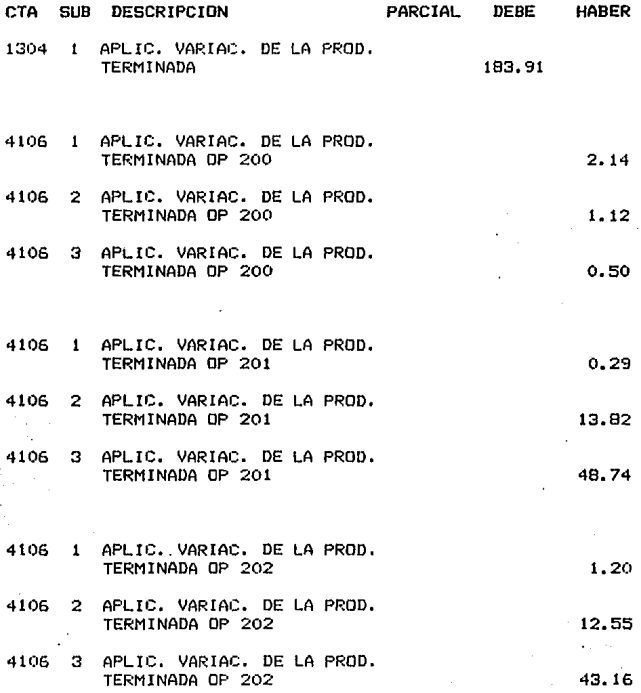

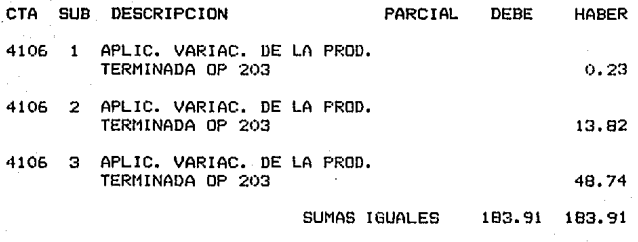

### CONTABILIZACION DE LA VARIACION DE LA PRDDUCCION TERMINADA Y

EMPACADA

#### POLIZA DE DIARIO No. 17

# 4.II OSTEKCIJN DE LAS VARIACIONES DE LA PRODUCCION VERDIJA ENTRE<br>EL COSTO ESTIMADO Y EL REAL,POR DRDEN DE PRODUCCION Y POR PRODUCTO

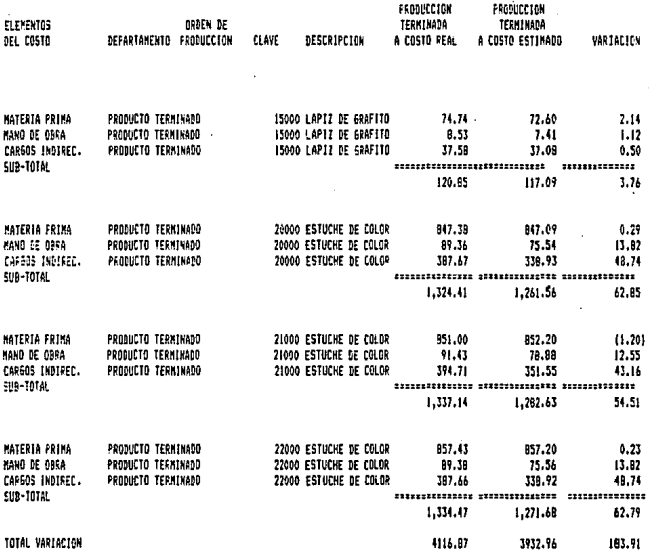

#### APLICACION DE LAS VARIACIONES DE LA PRODUCCION VENDIDA ENTRE EL COSTO ESTIMADO Y EL REAL POR ORDEN DE PRODUCCION V POR PRODUCTO

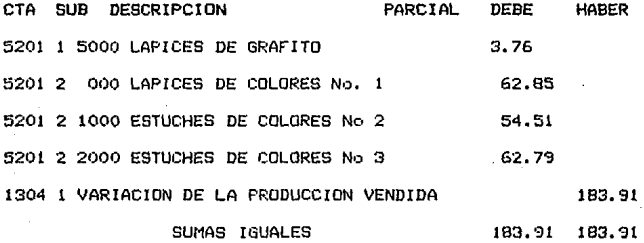

CONTABILIZACION DE LA VARIACION DE LA PROOUCCION VENDIDA

POLIZA DE DIARIO No. 18

#### TRASPASO DE PRODUCCION EN PROCESO AL INVENTARIO FINAL DE PRODUCCION EN PROCESO

#### APLICACION CONTABLE

#### POLIZA DE DIARIO

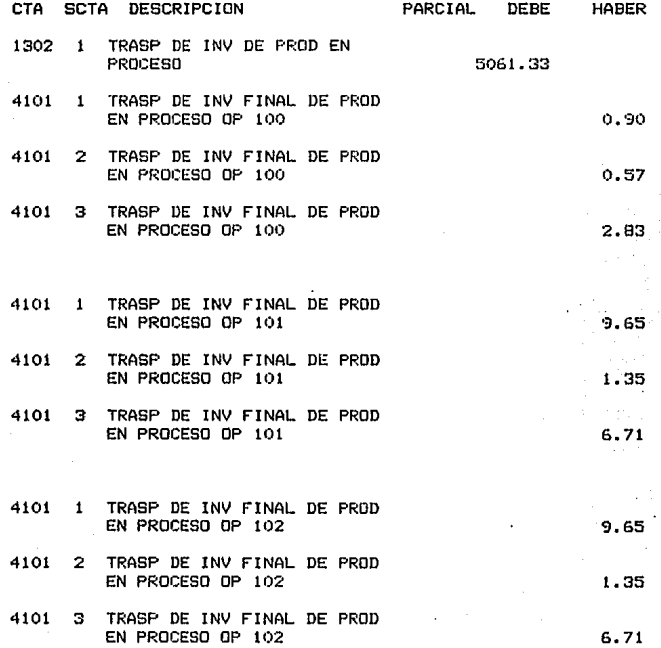

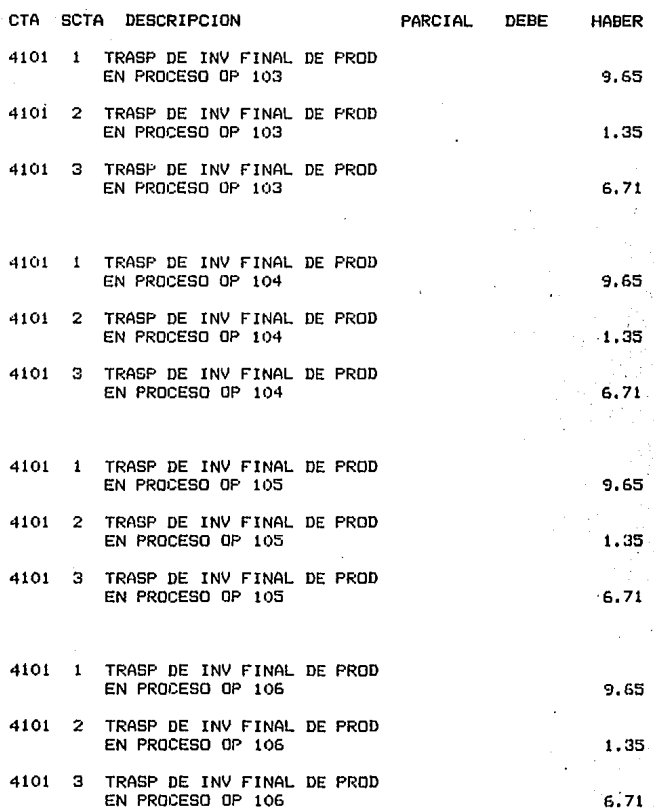

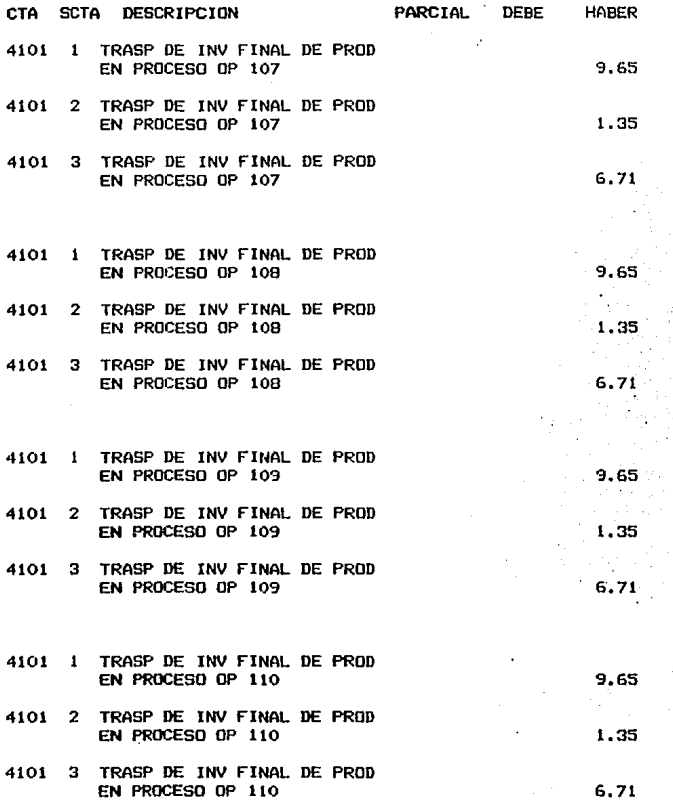

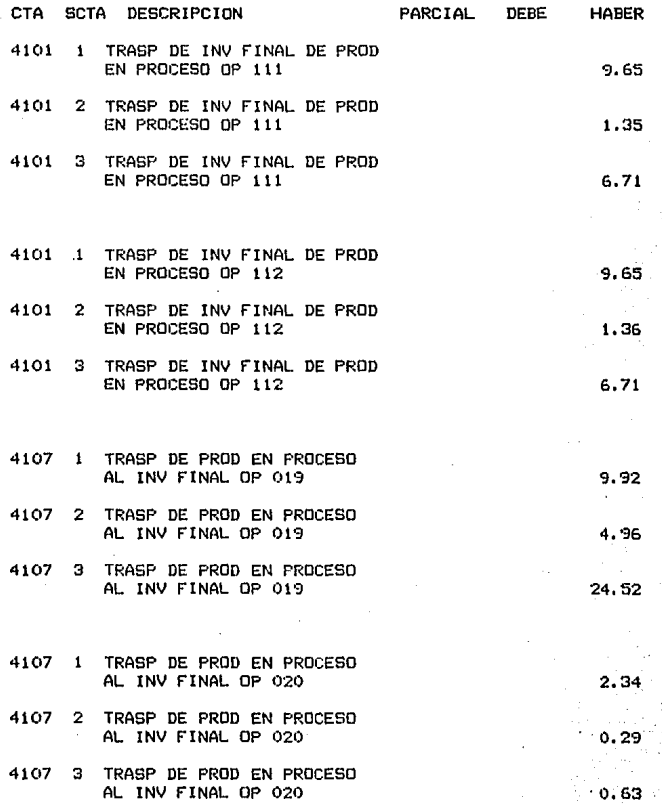

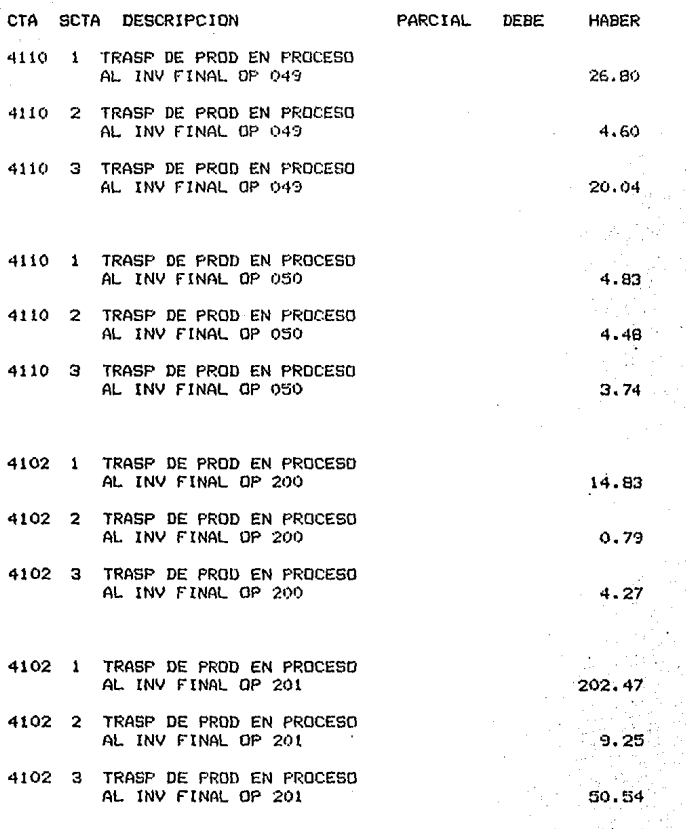

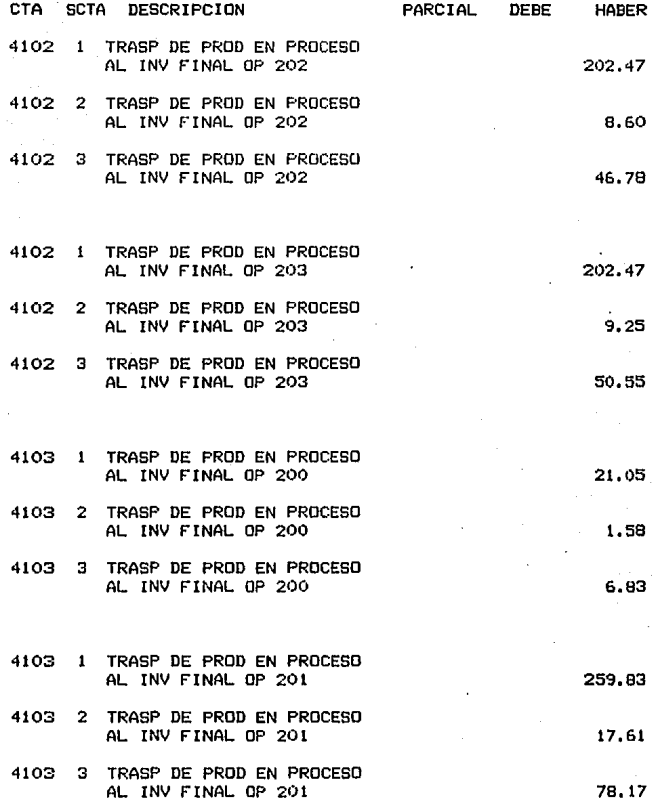

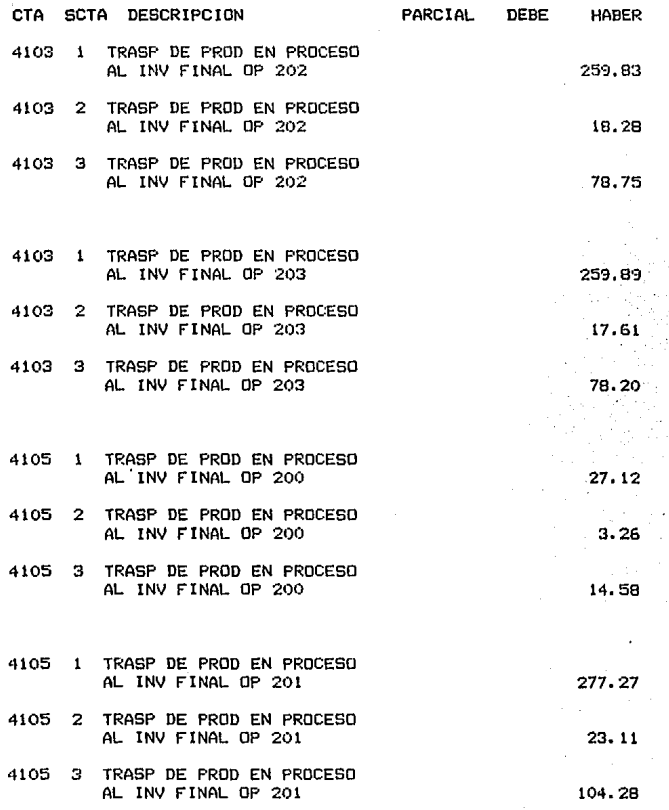

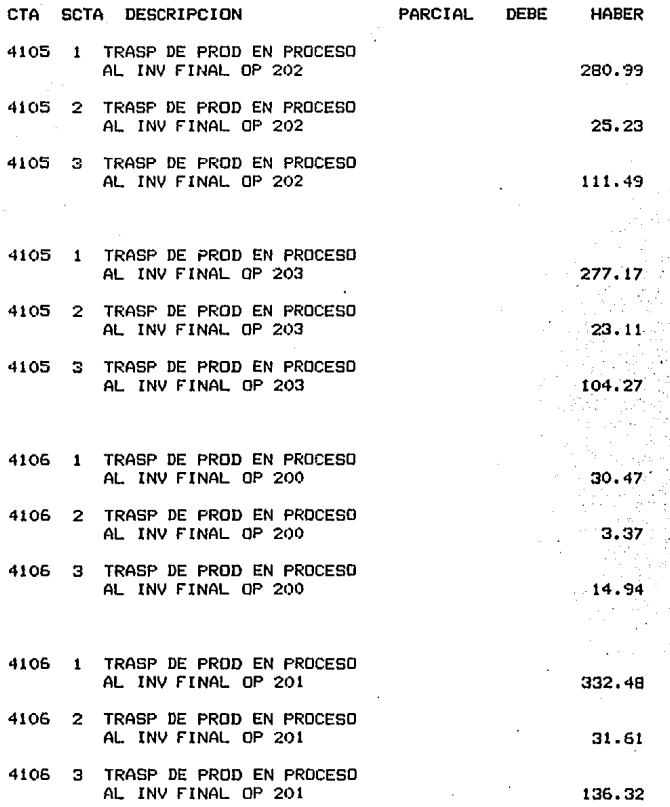

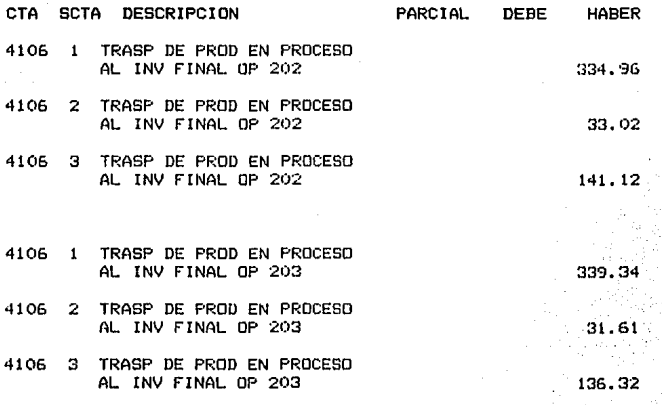

## TRASPASO DE INVENTARIO DE PRODUCCION EN PROCESO AL INVENTARIO FINAL DE PRODUCCION EN PROCESO

#### POLIZA DE DIARIO No. 19

#### $4.12$ **INFORMES Y REPORTES** EDGINERA DE RATOR<br>SHOEKS DE PRODUCCION

 $\begin{array}{c} \n 0 \\
0 \\
12\n \end{array}$ 

×

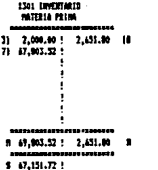

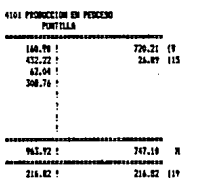

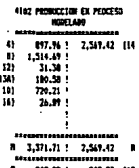

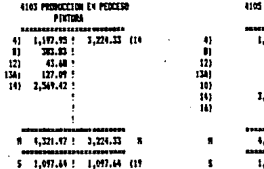

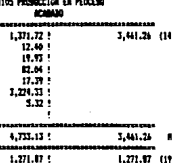

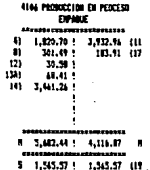

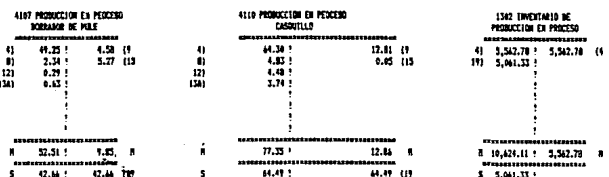

250

 $\blacksquare$ 

# 4.12 INFORMES Y REPORTES<br>ESOCEPA DE HATOR<br>DISIGNES DE PRODUCCIÓN

 $\overline{\phantom{a}}$ 

393.71 (13)

313.71  $\bullet$ 

 $\frac{771.25}{377.54}$  LSA) л.

سست  $1.440.79$ 

× ---- $393.71$  5  $\mathbf{r}$ 

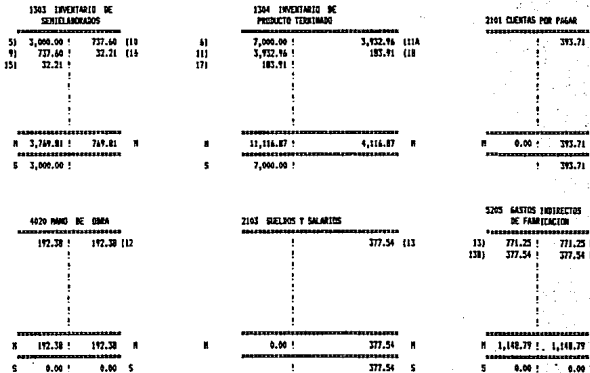

5201 COSTO DE VENTAS  $\begin{array}{cc} 19 & 3,922.96 \\ 181 & 183.91 \end{array},$  $^{120}$  $4 - 4,116.17$  ?  $0.00 - 1$ agama ,,,,, **Except**  $5 - 4, 115, 17$  $0.00 - 5$ 

#### INFORMES Y ESTADDS  $4.12$

#### ESTADO DE COSTO PRODUCION Y COSTO DE LO VENDIDO

INPORTE

120225282152222

**CONCEPTO** 

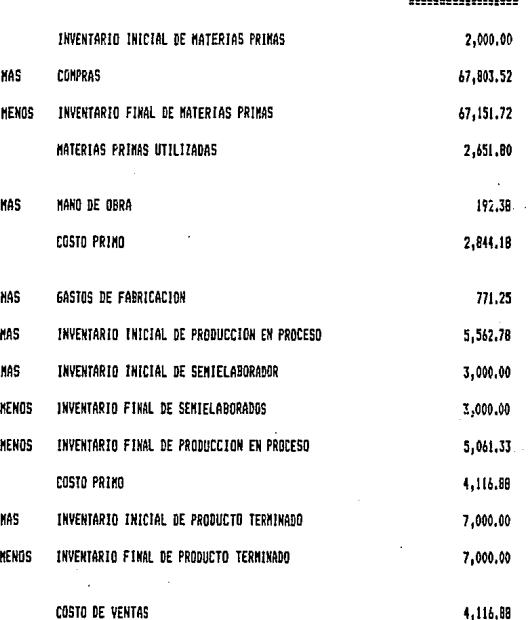

# 4.12 ANAL1515 BE COSTUS<br>Copparativo Bel costo Unitario (Hillar) por projecto

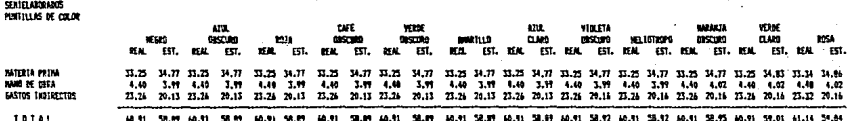

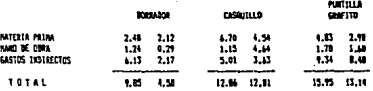

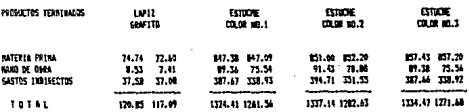

## 4.12 ANN.1918 BE COSTOS<br>Confinantivo del costo Unitario (Allan ) por Producto

242

хŵ

SENTELARORADOS<br>Puntillas de Color

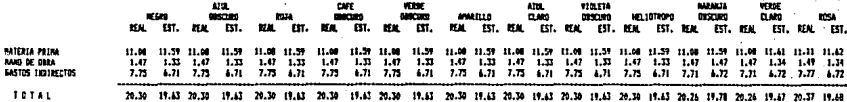

------

٠

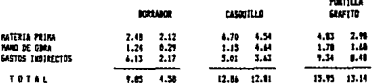

 $\sim$   $\sim$ 

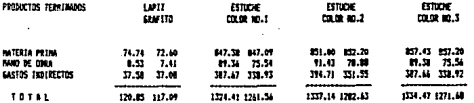

## 4.12 !NFORKES Y REPORTES

ANALIS!S DE COSTOS

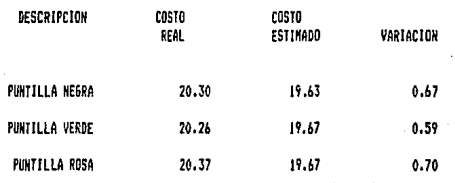

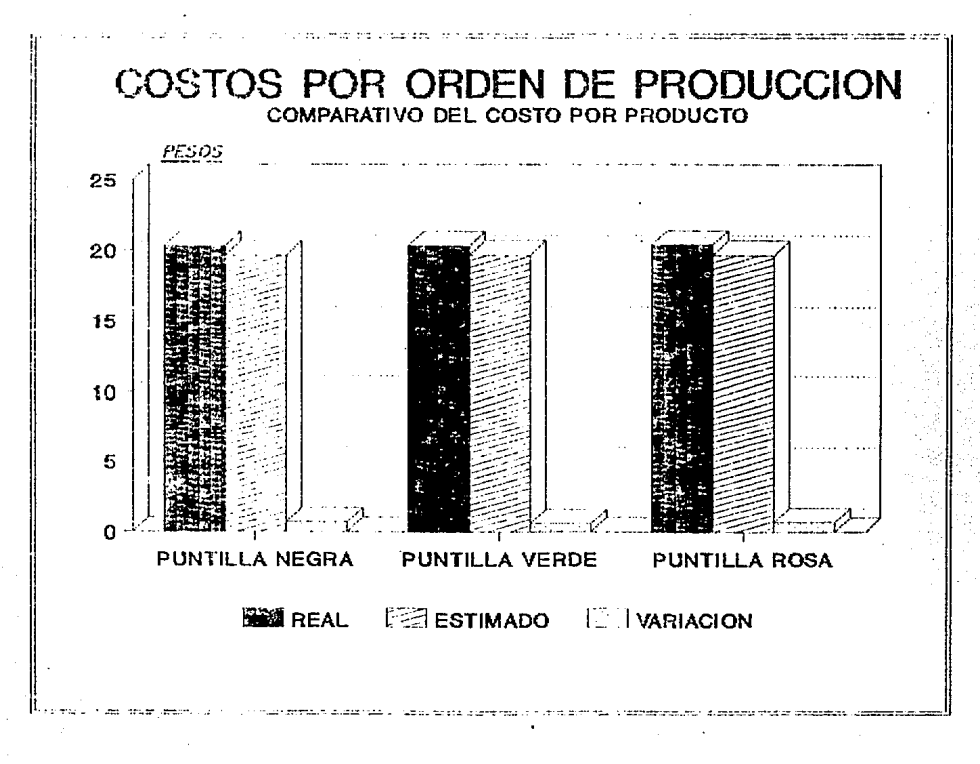

### 4.12 INFORMES *V* REPoms

ANALISIS OE COSTOS

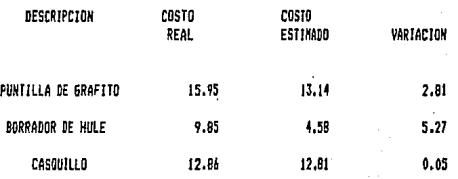

2!5

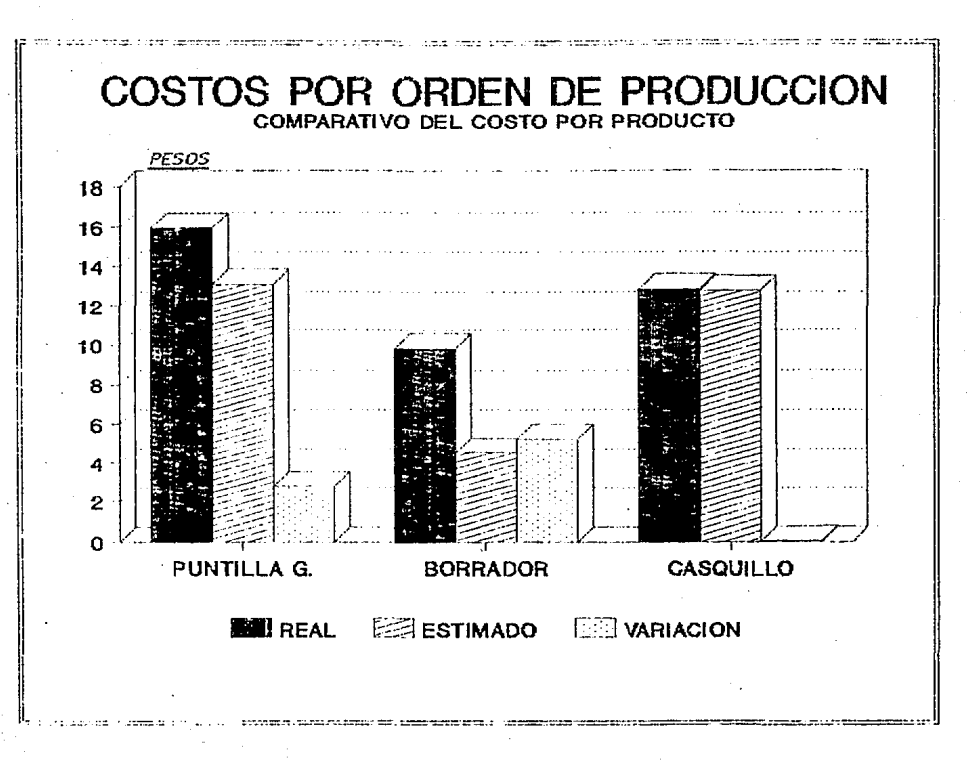

#### INFORMES Y REPORTES  $4.12$

ANALISIS DE COSTOS

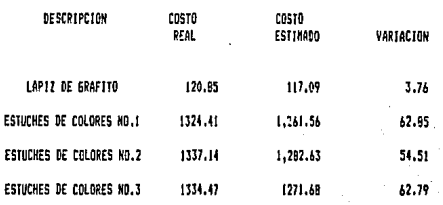

ż

 $-267$ 

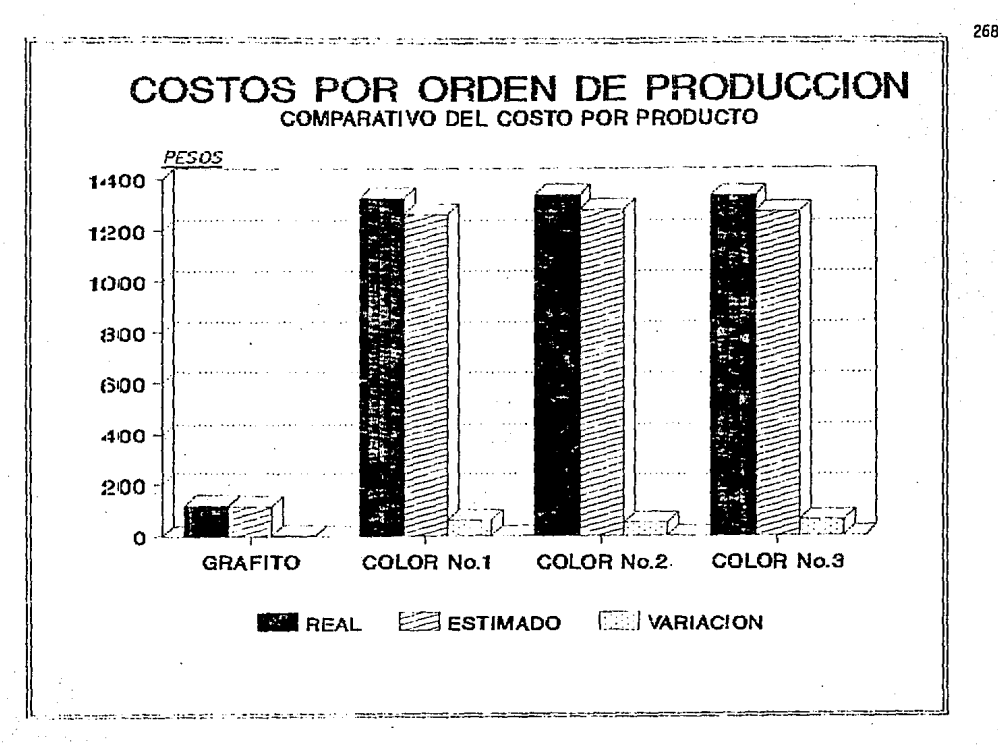

#### 4.12 ANALISIS DE COSTOS Y PLANEACION FINANCIERA

**En el capítulo anterior al hacerse la comparación del costo de la producción estimada con la real, solo se pudo hacer por departamento y no por producto como se debe de hacer. Este Sistema de Producción y de costos, limitaba a la industria de herramientas para poder evaluar de manera más analítica, el**  costo de cada producto y no por departamento.

**El sistema de costos por órdenes de produce ión al cual nos referimos en este capitulo, determina el costo por cada tipo de producto y por cada elemento de costos y así poder c•:>mpararlo con el costo estimado lo cual no podiamos hacer en el capitulo anterior, analizaremos a continuación los costos obtenidos por este sistema.** 

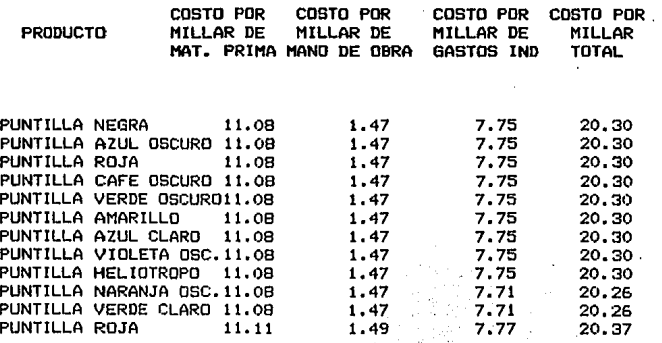

Como podemos observar del cuadro, en donde nos muestra el costo real de cada tipo de puntilla y por cada elemento del costo, de donde el costo de las primeras 9 es de 20.30 y el costo de la puntilla naranja oscuro y verde claro es de 20.26 <sup>y</sup>la puntilla ro.Ja con un costo de 20.37.

Con estos costos unitarios de cada puntilla podemos analizar que ¿porqué casi todas las puntillas tienen el mismo costo?. Lo tienen porque los componentes de las puntillas casi son iguales para todas y por lo tanto con el mismo costo nada más cambia el pigmento para darle diferente color, por eso su costo'es similar. Se pudo analizar este punto y otros más con la Herramienta que nos proporciona este sistema de determinar costo por cada tipo de producto. Además este sistema nos permite real izar la comparación entre el costo real y el estimado *y* poder analizar esta variación y corregirla, en el caso de las puntillas esa variación fue muy pequeña, lo que quiere decir que los costos estimados están muy cercanos a la realidad, pero esto solo lo podemos detectar con la comparación por producto, como nos lo proporciona este sistema.

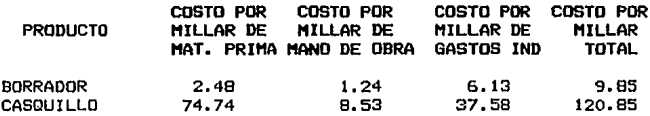

En el costo real del borrador y del casquillo no presenta ning~n problema porque solo producimos un tipo de borrador *<sup>y</sup>* un tipo de casquillo.

En el borrador el comparar el costo real con el costo estimado si hubo una diferencia significativa *en* el costo de los gastos indirectos, pero fue porque, la producción de borradores bajo y los gastos indirectos fueron los mismos.

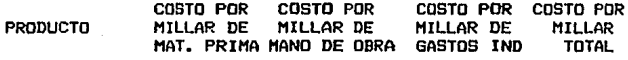

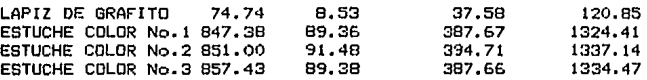

Como ya lo explicamos anteriormente este sistema nos determina el costo unitario por cada elemento y por cada producto. En donde analizaremos que el costo de los estuches No. 2 es más alto que el de los otros dos, esto es debido a el empaque del producto No. 2 es más caro que el de los otros, y además el estuche No. 2 se marca y por eso lleva más mano de obra *y* por consiguiente más gastos indirectos.

El estuche No. 2 es el producto con un costo más alto y es el producto que ne vende más, pero es el que deja menos utilidad, porque el costo es muy alto. Pero por el volumen casi se acerca a la utilidad de los demás, estos se venden menos, pero como tienen un costo más bajo se compensa la utilidad.

#### e o N e L u s I o N E s

Concluyendo con este capitulo y con el trabajo en general, considero que el sistema de costos propuesto "Ordenes de . Producción" es un sistema que al determinarnos el costo real por cada producto, nos proporciona una HeYramienta valiosísima para la toma de decisiones, básicamente se basó en la aplicación contable del sistema y obtención del costo por tipo de producto. Pero con este sistema bien aplicado contablemente, como ya lo mencionaremos nos da todas las bases para Ía estrategia financiera y poder hacer frente a los competidores con datos reales sin temor a equivocarnos.

Este sistema tiene las siguientes ventajas:

a) Da a conocer con todo detalle el costo de producción de un producto.

b) Pueden proyectarse estimaciones futuras en vista de los costos anteriores.

c) Pueden señalarse qué órdenes dejan utilidad *y* cuales pérdidas.

d) Es el método clásico, *y* el que sirve de base para explicar la técnica de la determinación del costo por cada factor del costo, que se acumula a la orden correspondiente.

Para algunos autores, este sistema tradicional ya no proporciona la información necesaria de acuerdo a la realidad que vivimos actualmente, pero yo considero que si funciona siempre y cuando se aplique y se supervise adecuadamente.

Estos autores consideran que los métodos de costeo recientes son los más idóneos y adecuados a la realidad actual, pero estos métodos de costeo tienen las siguientes desventajas: Método ABC, aún aplicando este método existirian gastos indirectos que se sequirán prorrateando como en los sistemas tradicionales por su relación indirecta con el producto como el sueldo de la gerencia.

El Método "Backflush Accounting" o "Set Accounting" trata a todos los materiales como si estuviéramos disponibles a pesar de que algunas se han convertido en parte del producto al estar ya en proceso, situación que el sistema desconoce.

El Método "Life Cycle Casting" no toma en cuenta el valor del dinero en el tiempo y se limita a advertir que mientras mayor cuidado se ponga en las etapas productivas, la empresa cosechará más beneficios en el futuro.

Finalmente ninguno de estos sistemas mencionados es un sistema completo, unicamente se enfocan a pequeñas partes del sistema tradicional, pero ninguno crea un sistema completo que sustituya por completo el sistema tradicional. Concluyendo estos métodos reflejan la realidad empresarial de otros países y no la realidad de la industria de nuestro país.

つフラ
## **BIBLIOGRAFIA**

## Sealtiel Alatriste "Técnica de los Costos"

Alfredo Romero Ceceña "La Contabilidad Gerencial y los nuevos Métodos de Costeo"

Cristobal del Rio González "Costos II"

Fabián Martínez Villegas "Planeación Estratégica Creativa"